#### Filtry scalone czasu ciągłego

#### dla semestru 1 - studia dwustopniowe magisterskie dr hab. inż. Bogdan Pankiewicz

Gdańsk, luty 2014, 2016, 2018, 2019

#### Zaliczenie

- Wykład egzamin pisemny.
- Laboratorium 5 ćwiczeń symulacyjnych PSPICE.
- Ocena końcowa średnia ważona oceny z egzaminu (waga 3) i laboratorium (waga 1).
- Dla chętnych zorganizowany będzie termin zerowy egzaminu z wykładu z wkładem 15% obecności na wykładach, termin zerowy w czasie ostatniego wykładu lub bezpośrednio po nim.

#### Literatura

- [1] R. Schaumann, M. E. Van Valkenburg, "Design of analog filters", Oxford University Press 2001.
- [2] K. R. Laker, W. M. C. Sansen, "Design of analog integrated circuits and systems", McGraw-Hill, Inc. 1994.
- [3] G.Feri, N.C. Guerrini, "Low-voltage low-power novel CCII topologies and applications", In Proc. of ICECS 2001, pp. 1095-1098 vol. 2, 2001.
- [4] M. Białko, A. Guziński, W. Sieńko, J. Żurada, "Filtry aktywne RC" WNT, Warszawa 1979.
- [5] M.E. Van Valkenburg, "Analog Filter Design",CBS College Publishing 1982

### Plan wykładu

- Wprowadzenie, pojęcia podstawowe, klasyfikacja filtrów aktywnych czasu ciągłego.
- Budowa i właściwości wzmacniaczy operacyjnych napięciowych, transkonduktancyjnych i transrezystancyjnych.
- Transformacja prądowa, konwejory prądowe drugiej generacji (CC-II).
- Wprowadzenie do syntezy filtrów aktywnych, procedury normalizacji, transformacje częstotliwościowe, metody aproksymacji charakterystyk częstotliwościowych.
- Synteza struktur filtrów drugiego rzędu.

### Plan wykładu c.d.

- Metoda kaskadowa realizacji struktur wysokiego rzędu.
- Metody realizacji układowych analogów indukcyjności.
- Metoda symulacji prototypu LC.
- Projektowanie filtrów aktywnych trybu prądowego.
- Projektowanie różnicowych struktur scalonych filtrów wysokiego rzędu czasu ciągłego typu OTA-C i Gm-C.

### Plan wykładu c.d.

- Realizacje struktur z wielopętlowym sprzężeniem zwrotnym.
- Metoda symulacji drabinkowej w oparciu o struktury żyratorowe.
- Metoda symulacji drabinkowej wykorzystująca procedurę sygnałowych grafów przepływowych.
- Problemy analizy wrażliwości, właściwości szumowe i nieliniowe oraz zakres dynamiczny struktur aktywnych filtrów czasu ciągłego.
- Procedury automatycznej kontroli parametrów i metody programowania charakterystyk częstotliwościowych filtrów aktywnych.
- Metody realizacji scalonych filtrów aktywnych czasu ciągłego.

#### Plan laboratorium

- Badania symulacyjne (PSPICE) wzmacniacza transkonduktancyjnego CMOS.
- Badania symulacyjne (PSPICE) konwejora prądowego CCII.
- Badania symulacyjne (PSPICE) filtru kaskadowego szóstego rzędu.
- Badania symulacyjne (PSPICE) filtru typu Gm-C szóstego rzędu.
- Badania porównawcze właściwości filtrów kaskadowych i struktur opartych na symulacji prototypu RLC.

### Podział filtrów – różne kryteria podziału

- pasywne i aktywne,
- analogowe i cyfrowe,
- czasu ciągłego i czasu dyskretnego,
- scalone i dyskretne,
- dolnoprzepustowe, górnoprzepustowe, pasmowoprzepustowe, pasmowozaporowe oraz wszechprzepustowe,
- inne kryteria...

### Podstawowe definicje [1]

*v*<sub>1</sub> – źródło napięciowe, *v*<sub>2</sub> – napięcie wyjściowe, dla sygnałów harmonicznych w stanie ustalonym:

$$
v_1(t) = V_1 \cos(\omega t + \theta_1) \qquad v_2(t) = V_2 \cos(\omega t + \theta_2)
$$

lub w postaci wektorowej zespolonej jako (daszki oznaczają wartości zespolone):

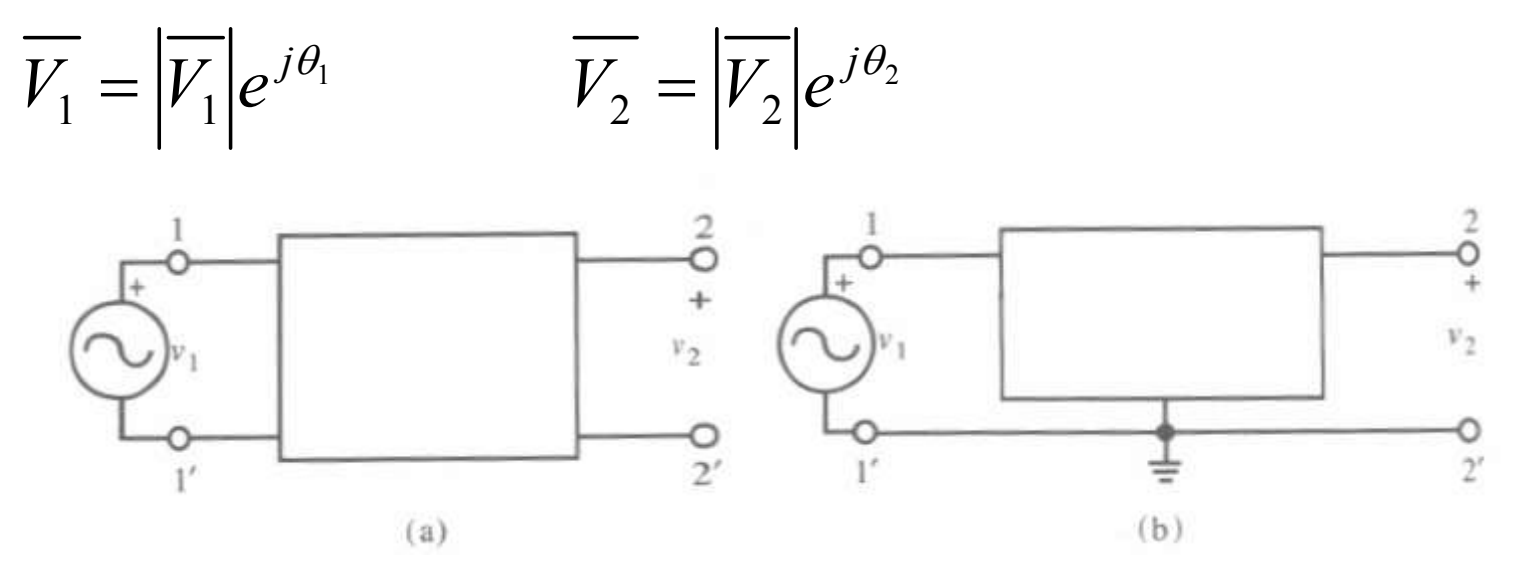

Rys. 1. Sieć dwuportowa a) z niezależnymi wyprowadzeniami i b) ze wspólnym wyprowadzeniem masy [1].

#### Podstawowe definicje c.d. [1]

Napięcie wejściowe i wyjściowe można przedstawić za pomocą transformat Laplace'a zmiennej zespolonej *s*, gdzie  $s = \sigma + j\omega$ , dla pobudzeń harmonicznych w stanie ustalonym można podstawić  $s = j\omega$  co daje w konsekwencji:

$$
\overline{V_1} = \overline{V_1}(s)|_{s=j\omega} = |\overline{V_1}(j\omega)|e^{j\theta_1(j\omega)}
$$

$$
\overline{V_2} = \overline{V_2}(s)|_{s=j\omega} = |\overline{V_2}(j\omega)|e^{j\theta_2(j\omega)}
$$

Transmitancja obwodu jest więc równa:

$$
T(s) = \frac{\overline{V_2}(s)}{\overline{V_1}(s)}
$$
 co w stanie ustalonym daje  $\Rightarrow$ 

Podstawowe definicje c.d. [1]

$$
T(s)|_{s=j\omega} = \frac{\overline{V_2}(s)}{\overline{V_1}(s)}|_{s=j\omega} = \frac{\overline{V_2}(j\omega)|e^{j\theta_2(\omega)}}{\overline{V_1}(j\omega)|e^{j\theta_1(\omega)}} = \frac{\overline{V_2}(j\omega)}{\overline{V_1}(j\omega)}e^{j[\theta_2(\omega)-\theta_1(\omega)]}
$$

Charakterystyka amplitudowa:

$$
|T(j\omega)| = \frac{\overline{|V_2}(j\omega)|}{\overline{|V_1}(j\omega)|} \qquad \Longrightarrow
$$

$$
\left|\overline{V_2}(j\omega)\right| = \left|\overline{V_1}(j\omega)\right|T(j\omega)
$$

Charakterystyka fazowa:

$$
\theta(\omega) = \theta_2(\omega) - \theta_1(\omega) \qquad \qquad \implies \qquad \theta_2(\omega) = \theta_1(\omega) + \theta(\omega)
$$

11

### Podstawowe definicje c.d. [1]

W dalszej części materiałów oznaczanie daszkiem symboli zespolonych zostało pominięte.

W literaturze stosuje się miarę logarytmiczną transmitancji:

 $\alpha(\omega) = 20 \log |T(j\omega)|$  [dB]

Dla  $\alpha$  większego od 0 układ wzmacnia sygnał, natomiast dla  $\alpha$ mniejszego od 0 układ wprowadza tłumienie. Mimo, że dla układów tłumiących  $\alpha$  jest mniejsze od zera często podaje się jego wartość w postaci bezwzględnej nazywając po prostu współczynnikiem tłumienia. W dalszej części materiałów znak  $przy \alpha$  należy przyjąć odpowiednio od kontekstu.

#### Podstawowe definicje c.d. [1]

Tab. 1. Wartości tłumienia i wzmocnienia w zależności od modułu transmitancji [1].

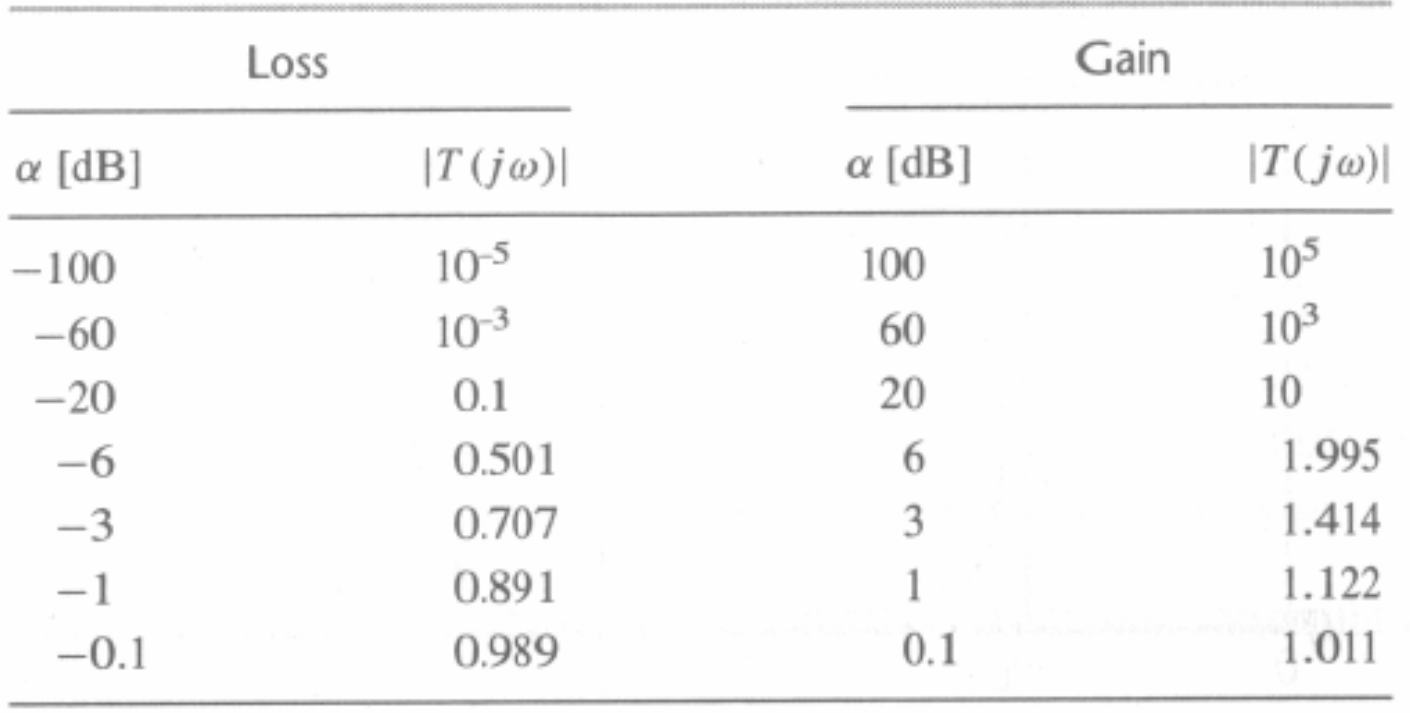

## Podział filtrów ze względu na typ realizowanej charakterystyki [1]

W filtrach dla pewnych częstotliwości określa się tzw. pasmo przepustowe i pasmo zaporowe. W przypadku idealnym pasmo przepustowe to pasmo dla którego  $|T|=1$  oraz  $\alpha=0$ , pasmo zaporowe dla którego  $|T|=0$  oraz  $\alpha = -\infty$ .

Oprócz charakterystyk typowych przedstawianych na kolejnych rysunkach są stosowane również inne charakterystyki, które to jednak można przedstawić jako kombinację charakterystyk podstawowych.

W rzeczywistości wartości idealne nie są osiągane a charakterystyka filtru jest funkcją ciągłą zbliżoną do linii przerywanej przedstawionej na kolejnych rysunkach.

### Podział filtrów c.d. [1]

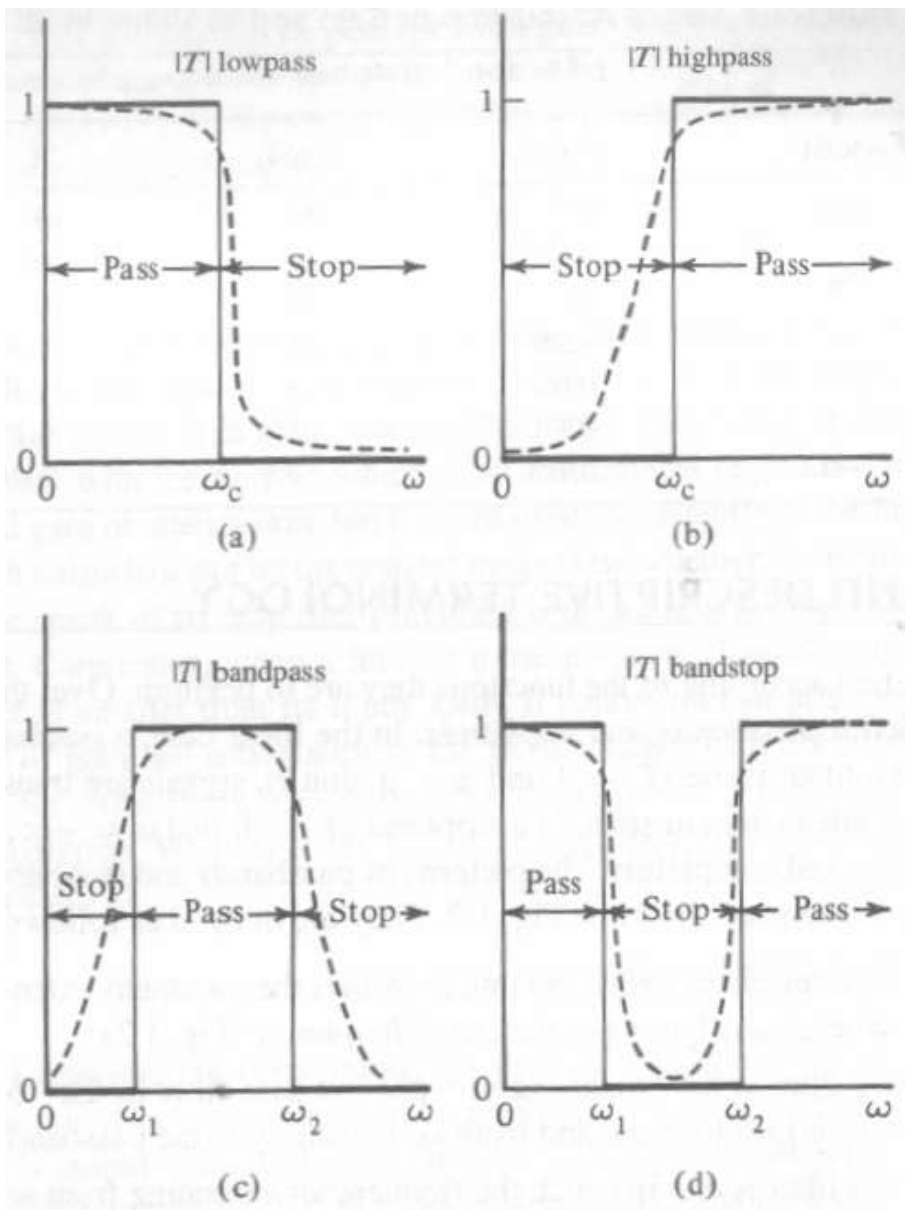

Rys. 2. Podstawowe typy filtrów, charakterystyki idealne (linia ciągła) i realizowane w rzeczywistości (linia przerywana), a)dolnoprzepustowu, b)górnoprzepustowy, c)środkowoprzepustowy, d)środkowozaporowy [1].

#### Podział filtrów c.d. [1]

W praktyce filtry mają transmitancje opisaną stosunkiem wielomianów licznika N(s) i mianownika D(s):

$$
T(s) = \frac{N(s)}{D(s)} = \frac{b_m s^m + b_{m-1} s^{m-1} + \dots + b_1 s + b_0}{a_n s^n + a_{n-1} s^{n-1} + \dots + a_1 s + a_0}
$$

gdzie:  $a_i$ ,  $i =1,...n$  oraz  $b_j$ ,  $j =1,...m$  są liczbami rzeczywistymi. Współczynnik *an* można ustawić na równy 1 poprzez podział licznika i mianownika przez  $a_n$ . Współczynniki licznika  $b_i$  mogą być liczbami dodatnimi ujemnymi lub równymi zero. Wszystkie współczynniki mianownika *ai* muszą być dodatnie – inaczej układ będzie niestabilny. Stopień mianownika musi być większy lub równy stopniowi licznika.

16 Ze względu na to że transmitancja jest funkcją ciągłą z ciągłymi pochodnymi nie ma możliwości realizacji charakterystyk idealnych z rys. 2.

#### Gabaryty filtrów rzeczywistych

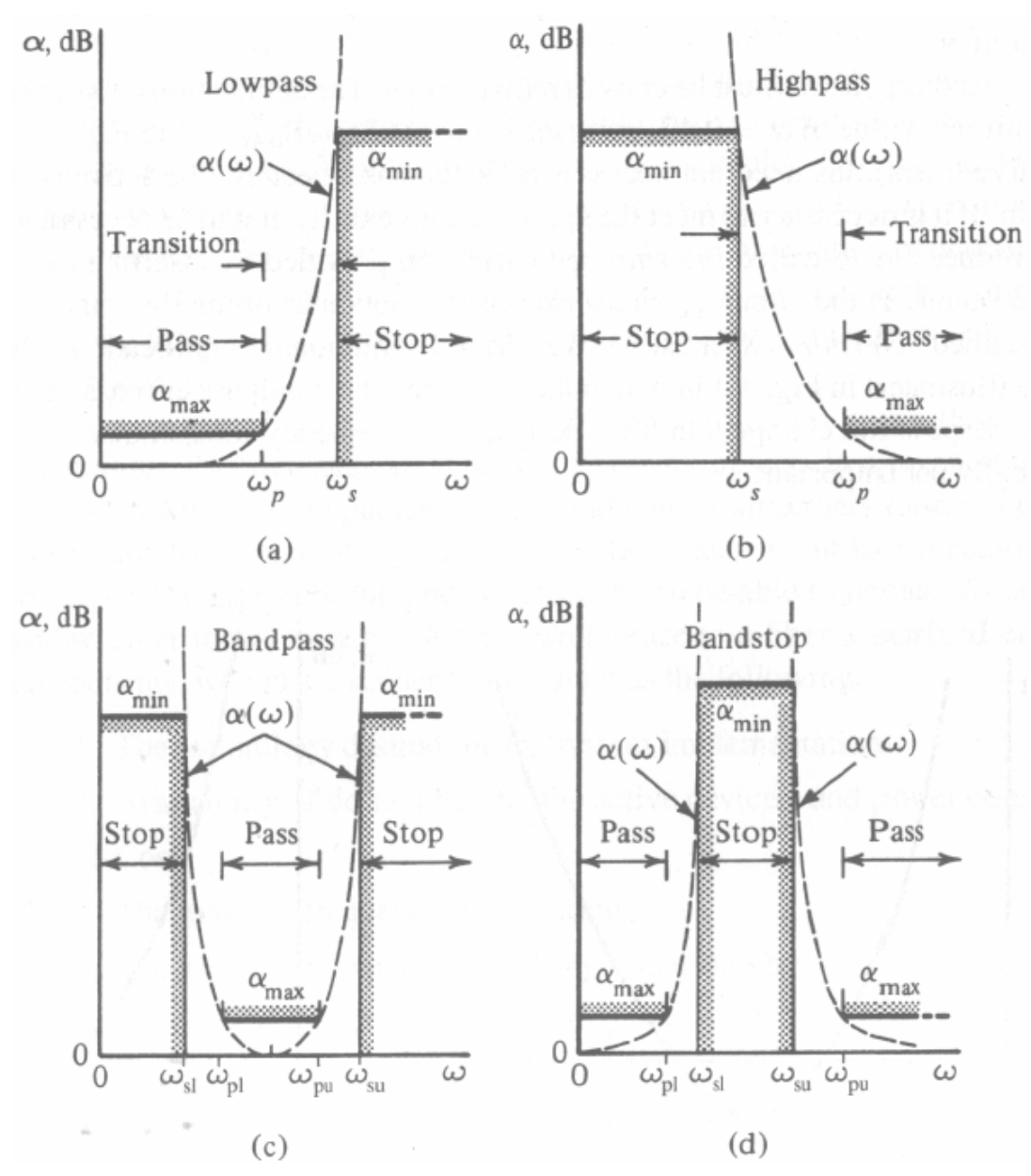

Rys. 3. Wymagania dla filtrów realizowalnych praktycznie [1]. Wymagania nazywa się również gabarytami filtru. Wykreślono tłumienie filtru w skali logarytmicznej pulsacji.

Aproksymacja jest procesem znalezienia takiej transmitancji, która spełnia wymagania gabarytu.

Synteza jest natomiast procesem znalezienia realizacji fizycznej układu o zadanej transmitancji.

#### Wprowadzanie wzmocnienie / tłumienie

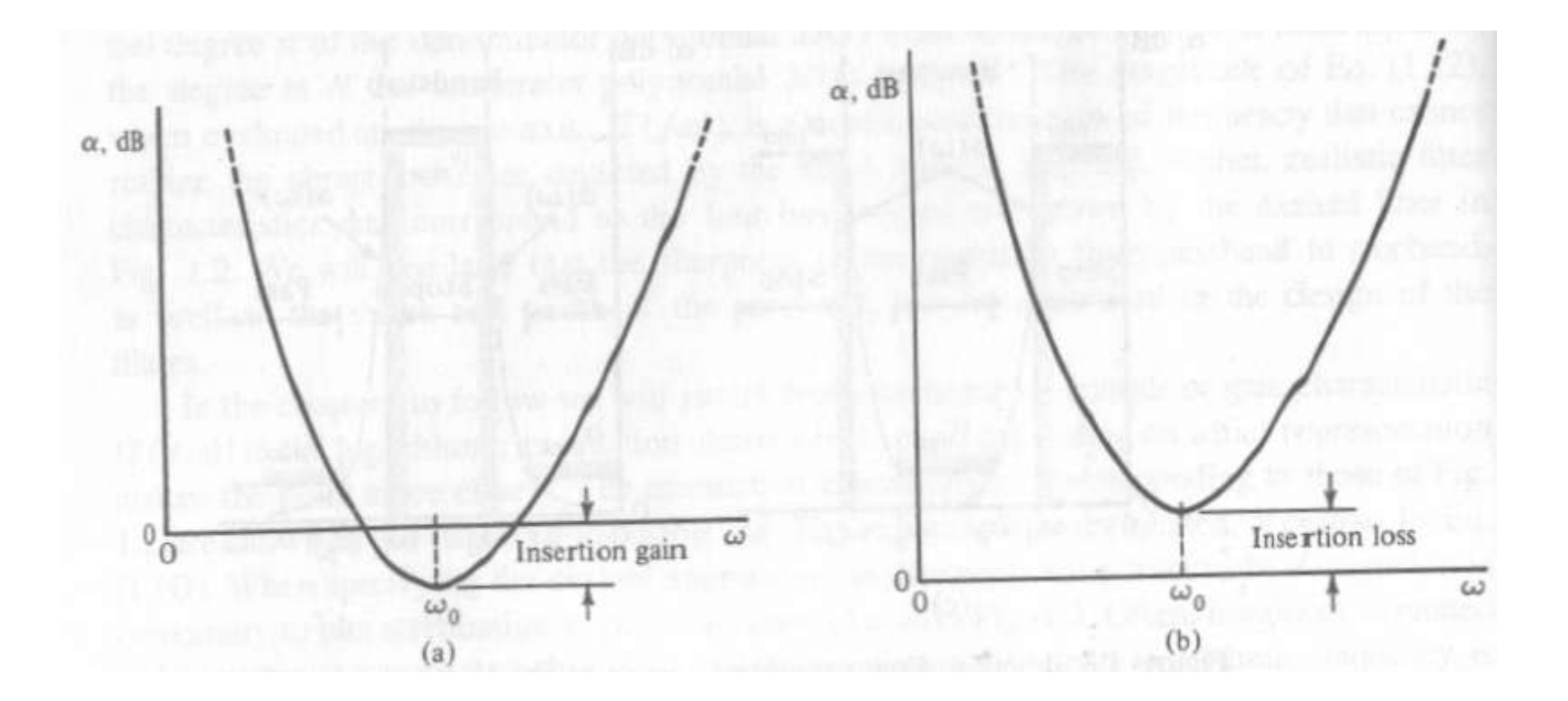

Rys. 4. Wprowadzanie wzmocnienie (a) i tłumienie (b) w filtrze środkowoprzepustowym [1].

### Filtry analogowe – po co tego używać?

Ze względu na szerokie stosowanie cyfrowego przetwarzania sygnałów powstaje pytanie czy filtry analogowe są dalej uzasadnione. Obecnie stosuje się je:

- jako filtry antyaliasingowe i wygładzające tu nigdy filtry cyfrowe nie zastąpią układów analogowych!
- dla wysokich częstotliwości przetwarzanych sygnałów,
- w aplikacjach uzasadnionych ze względu na koszty.

# Czynniki decydujące o wyborze typu filtru [1]

- wymagana technologia wykonania,
- możliwe napięcia zasilające i pobory mocy,
- koszt wykonania,
- zakresy częstotliwości,
- stabilność oraz czułość na zmiany parametrów,
- waga i wymiary wykonanego filtru,
- szumy i zakres dynamiki.

### Zakresy częstotliwości filtrów analogowych

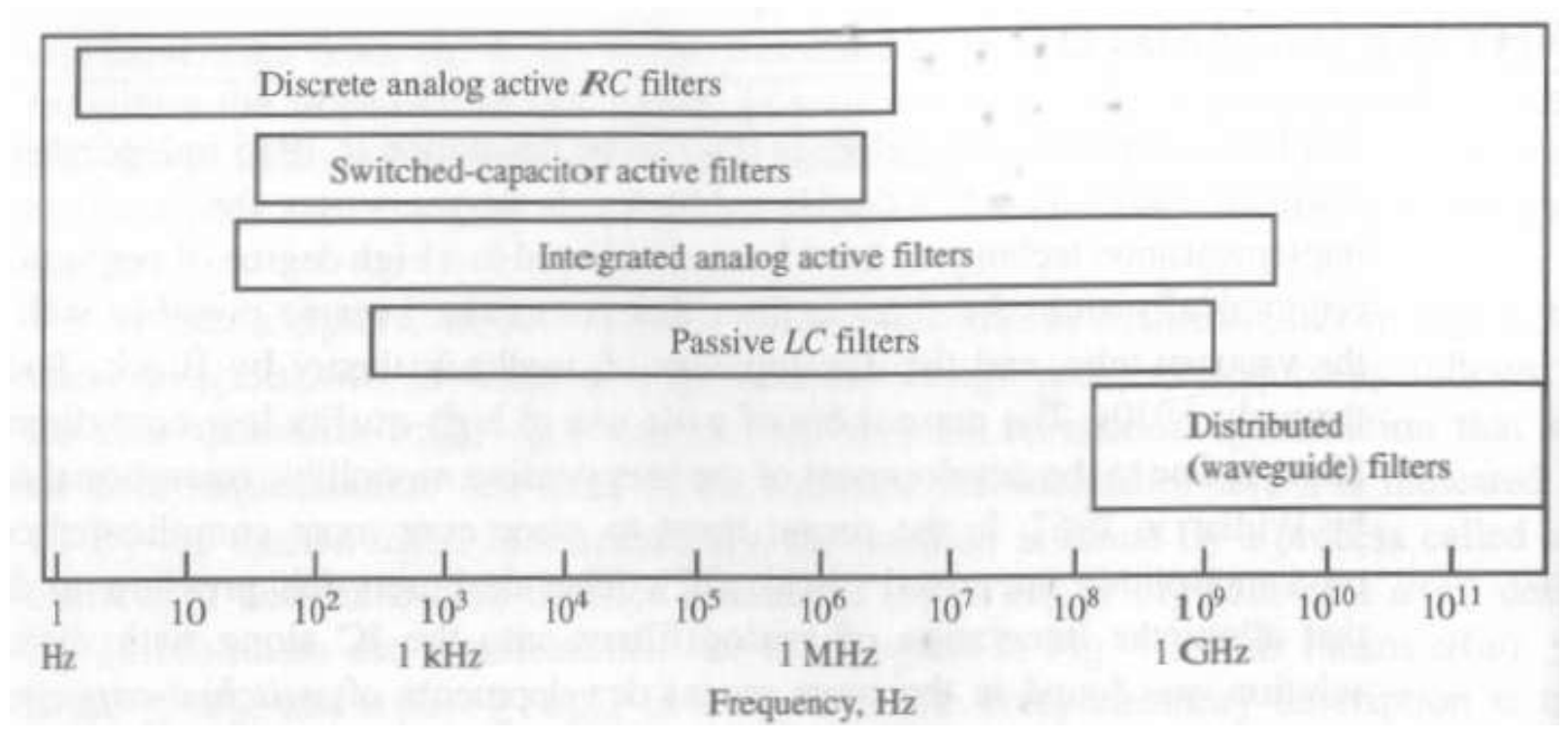

Rys. 5. Typy filtrów analogowych w zależności od częstotliwości przetwarzanych sygnałów [1].

## Zakresy realizowanych wartości elementów pasywnych [1]

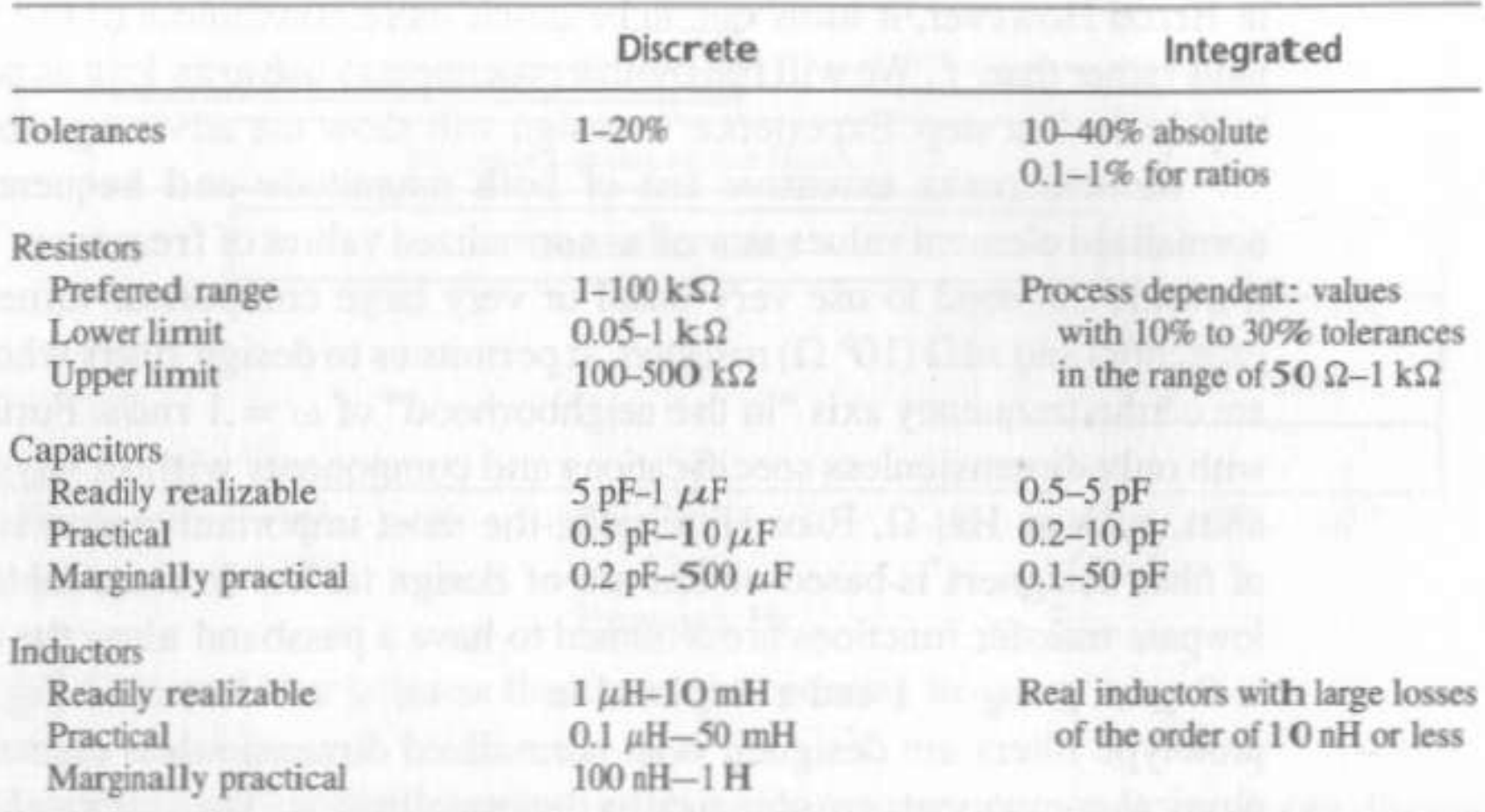

### Normalizacja wartości elementów i pulsacji

Wartości znormalizowane elementów są liczone wg następujących zależności (są one bezwymiarowe):

$$
L_n = \frac{\omega_S}{R_S} L \qquad C_n = \omega_S R_S C \qquad R_n = \frac{1}{R_S} R
$$

gdzie:  $R_s$  – rezystancja normalizująca,  $\omega_s$  – pulsacja normalizująca.

Wartości rzeczywiste wyliczane na podstawie wartości znormalizowanych:

$$
L = \frac{R_S}{\omega_S} L_n \quad C = \frac{1}{R_S \omega_S} C_n \quad R = R_S R_n
$$

23

# Normalizacja wartości elementów i pulsacji c.d.

Normalizacja / denormalizacja umożliwia analizę filtrów wokół pulsacji znormalizowanej wybieranej zwyczajowo jako równej  $=1$ rad/sec.

Normalizacja nie zmienia kształtu transmitancji a jedynie przenosi do innych (zazwyczaj niższych) częstotliwości.

Wykorzystując proces normalizacji i denormalizacji dla różnych wartości rezystancji normalizujących mamy dodatkowe pole swobody w wyborze rzeczywistych wartości elementów R, L, C.

Wzmacniacze operacyjne w układach scalonych

- napięciowy wzmacniacz operacyjny,
- wzmacniacz transkonuduktancyjny,
- konwejor prądowy drugiej generacji,

# Typowy napięciowy wzmacniacz operacyjny [1]

Idealny napięciowy wzmacniacz operacyjny to źródło napięciowe sterowane napięciem. Idealne parametry to m.in..:

- nieskończone wzmocnienie napięciowe różnicowe,
- zerowe wzmocnienie sumacyjne,
- nieskończona rezystancja wejściowa,
- zerowa rezystancja wyjściowa,

- nieskończone: pasmo, wydajność prądowa, szybkość narastania sygnału wyjściowego, zakresy wartości napięć wejściowych i wyjściowych ...

### W.O. cd. [1]

Budowę przykładowego wzmacniacza operacyjnego (W.O.) zamieszczono poniżej [1], jest to wzmacniacz popularnego typu  $,741"$ .

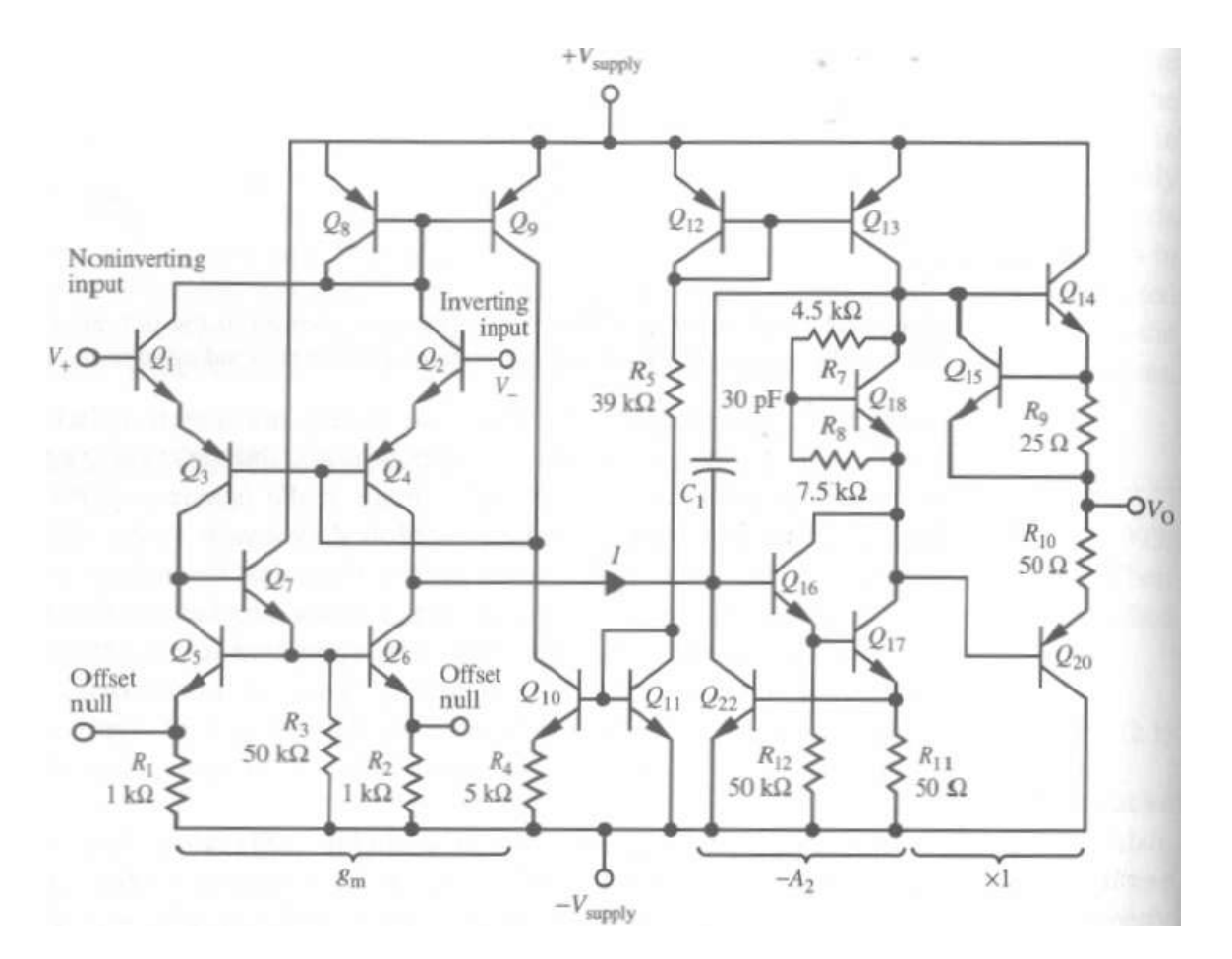

Rys. 6. Bipolarny wzmacniacz operacyjny [1].

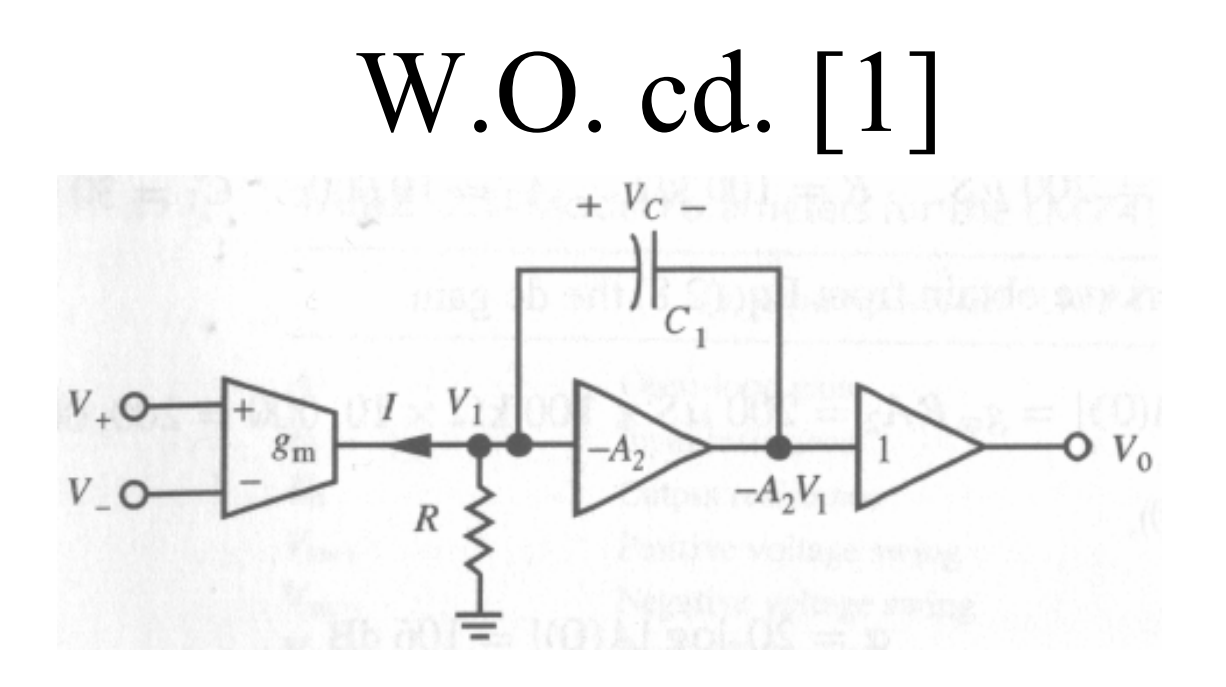

Rys. 7. Model wzmacniacza operacyjnego z rys. 6.

$$
A(s) = \frac{V_0(s)}{V_+(s) - V_-(s)} = \frac{g_m}{sC_1(1 + 1/A_2) + 1/(RA_2)}\Big|_{1>>1/A_2}
$$

$$
\approx \frac{g_m}{sC_1 + 1/(RA_2)} = \frac{g_m/C_1}{s + 1/(RC_1A_2)}
$$

### W.O. cd. [1]

Wzmocnienie stałoprądowe:

$$
A(0) = g_m R A_2
$$

$$
Pulsacja 3dB:
$$

$$
\omega_a = \frac{1}{RC_1A_2}
$$

Pulsacja odcięcia:

Współczynnik SR

Maksymalny prąd jakim się może ładować kondensator  $C_C$  jest równy  $I_{C8}$ , stąd:

$$
\Delta V_C = \frac{\Delta q}{C_C} = \frac{\Delta T I_{CS}}{C_C} \Rightarrow \text{SR} = \frac{\Delta V}{\Delta T} = \frac{I_{CS}}{C_C}
$$

$$
\omega_t = \frac{g_m}{C_1} = A(0)\omega_a
$$

### W.O. c.d. [1]

 $R_{\rm o}$  $V_{sw+}$ 

 $V_{sw-}$ 

 $V_{\alpha x}$ lbs

 $l_{\alpha s}$ **SR** 

 $f_u$ <br> $f_p$ 2<br> $C_c$ 

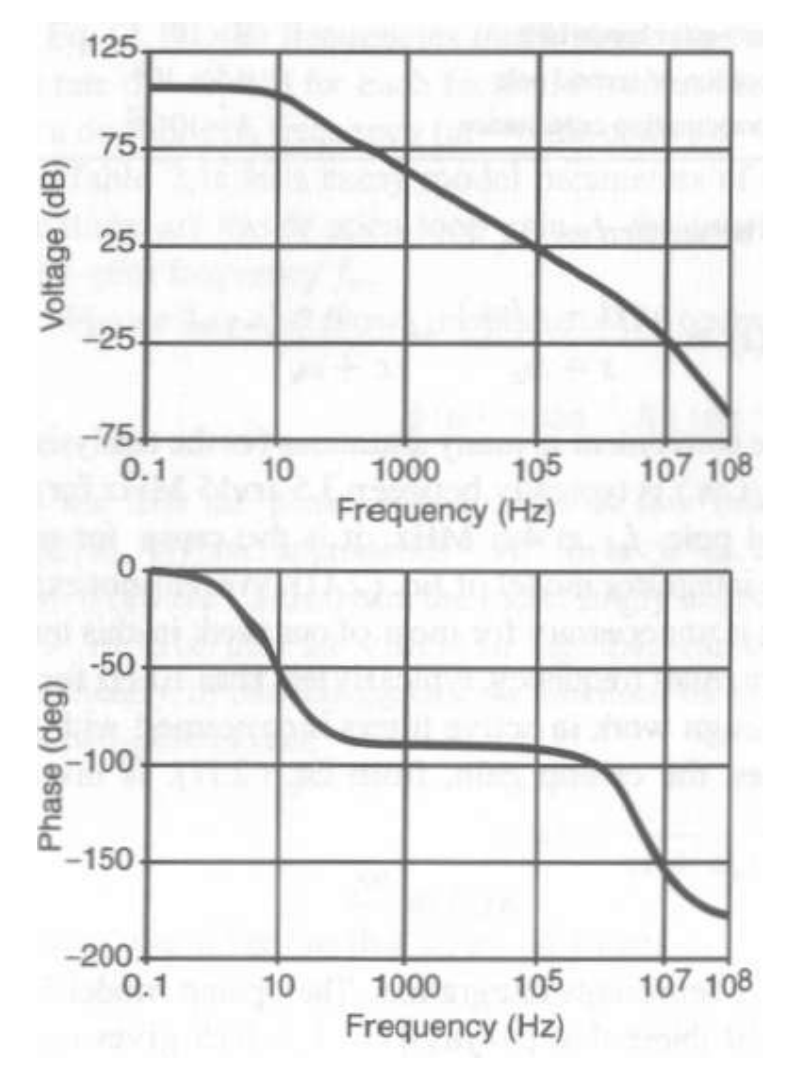

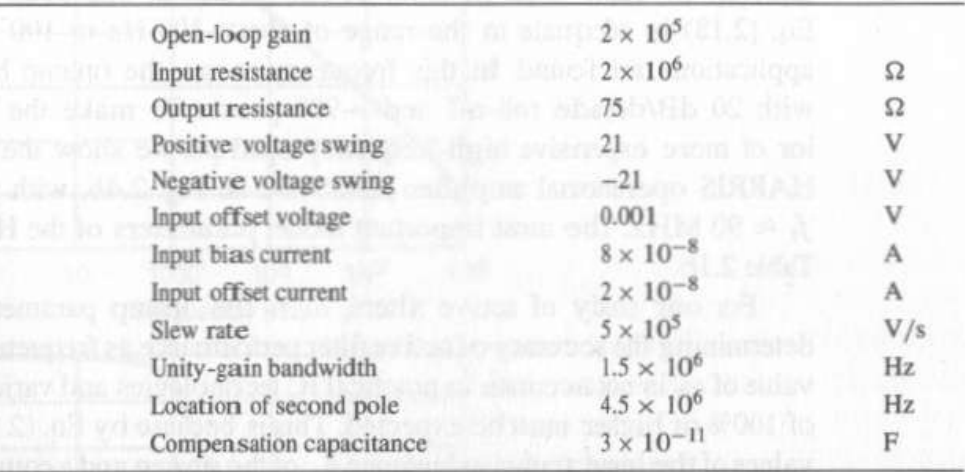

30 Rys. 8. Charakterystyki W.O. typu "741" oraz jego parametry [1].

Operacyjny wzmacniacz transkonduktancyjny OTA (Operational Transconductance Amplifier) [2]

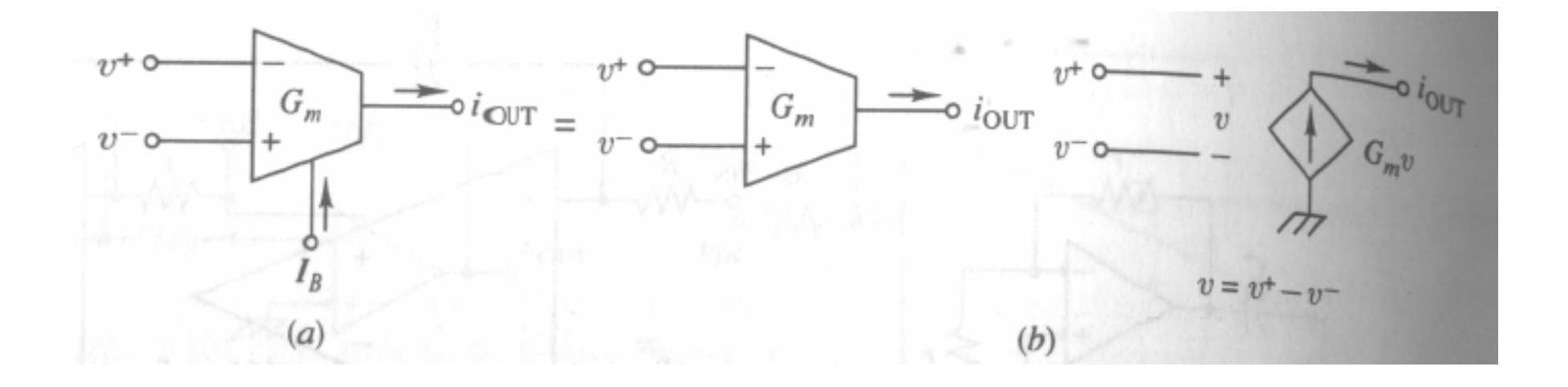

Rys. 9. Symbol różnicowego wzmacniacza transkonduktancyjnego (a) oraz jego model idealny (b) [2].

### OTA c.d. [2]

Idealny wzmacniacz transkonduktancyjny opisany jest równaniem:

$$
i_{OUT} = G_m(v_+ - v_-)
$$

Często zdarza się, że wartość transkonduktancji może być regulowana sygnałem zewnętrznym:

$$
G_m = G_m(I_B) = \eta I_B
$$

Parametry idealnego OTA:

- nieskończone rezystancje wejściowa i wyjściowa,
- transkonduktancja  $G_m$  o pewnej stałej i niezmiennej wartości (nie dąży do nieskończoności jak to ma miejsce dla W.O.),

# OTA c.d. [2]

Parametry idealnego OTA c.d.:

• wzmocnienie napięciowe bez obciążenia wyjścia dąży do nieskończoności,

• brak ograniczeń co do zakresów sygnałów wejściowych i wyjściowych,

• nieskończone pasmo,

• nieskończona liniowość wzmacniacza, tu liniowość jest istotna w odróżnieniu od WO gdyż OTA pracuje bez sprzężenia zwrotnego,

- brak wzmacniania sygnałów wspólnych,
- niezależność sygnału wyjściowego on napięć zasilających, ...

#### Podstawowe zastosowania OTA [2]

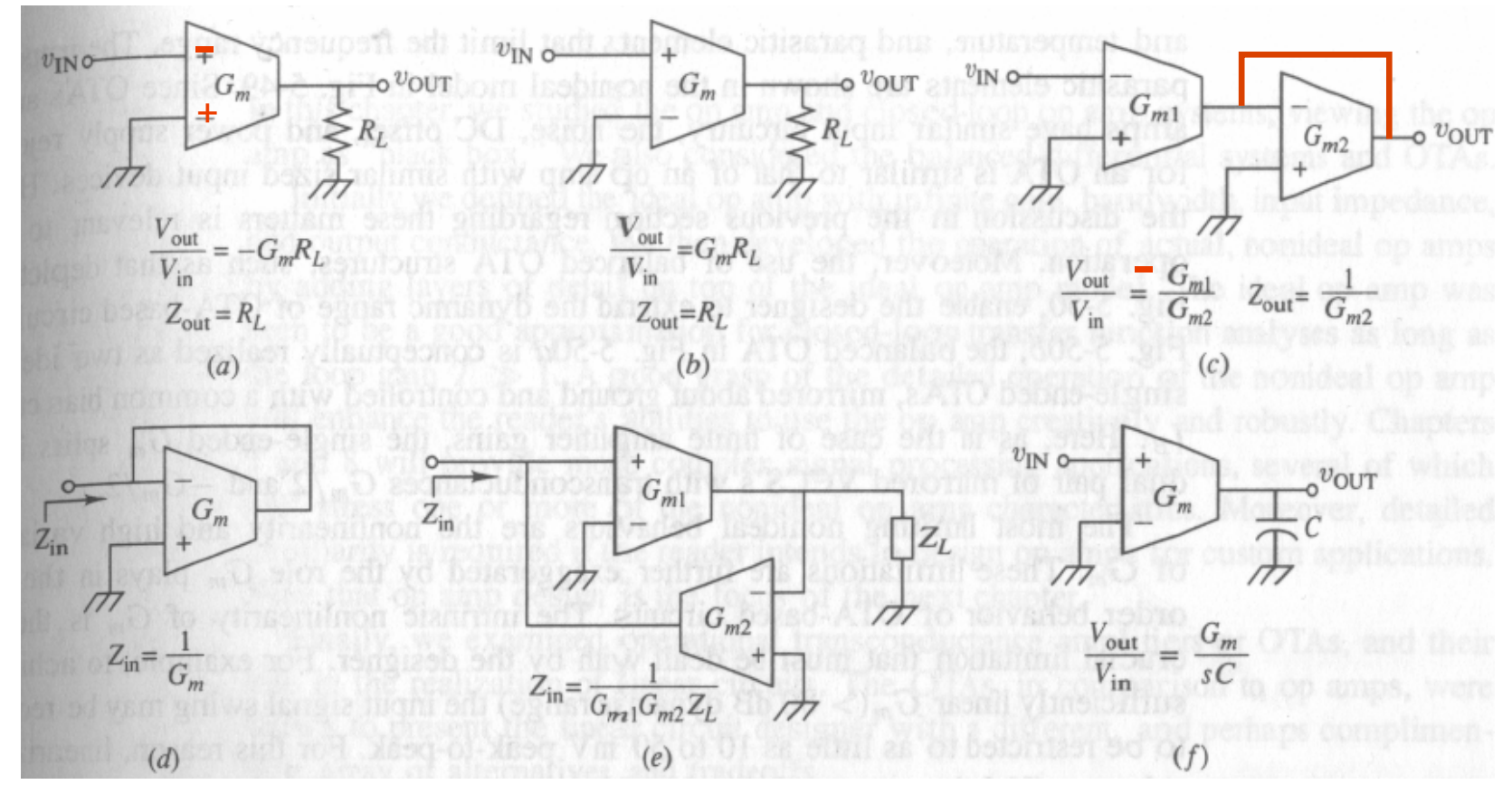

34 Rys. 10. Podstawowe zastosowania wzmacniacza OTA (a) wzmacniacz odwracający, (b) wzmacniacz nieodwracający, (c) wzmacniacz odwracający bez użycia rezystora, (d) regulowana impedancja, (e) inwerter impedancyjny (żyrator), (f) integrator nieodwracający [2].

#### Małosygnałowy model OTA [1]

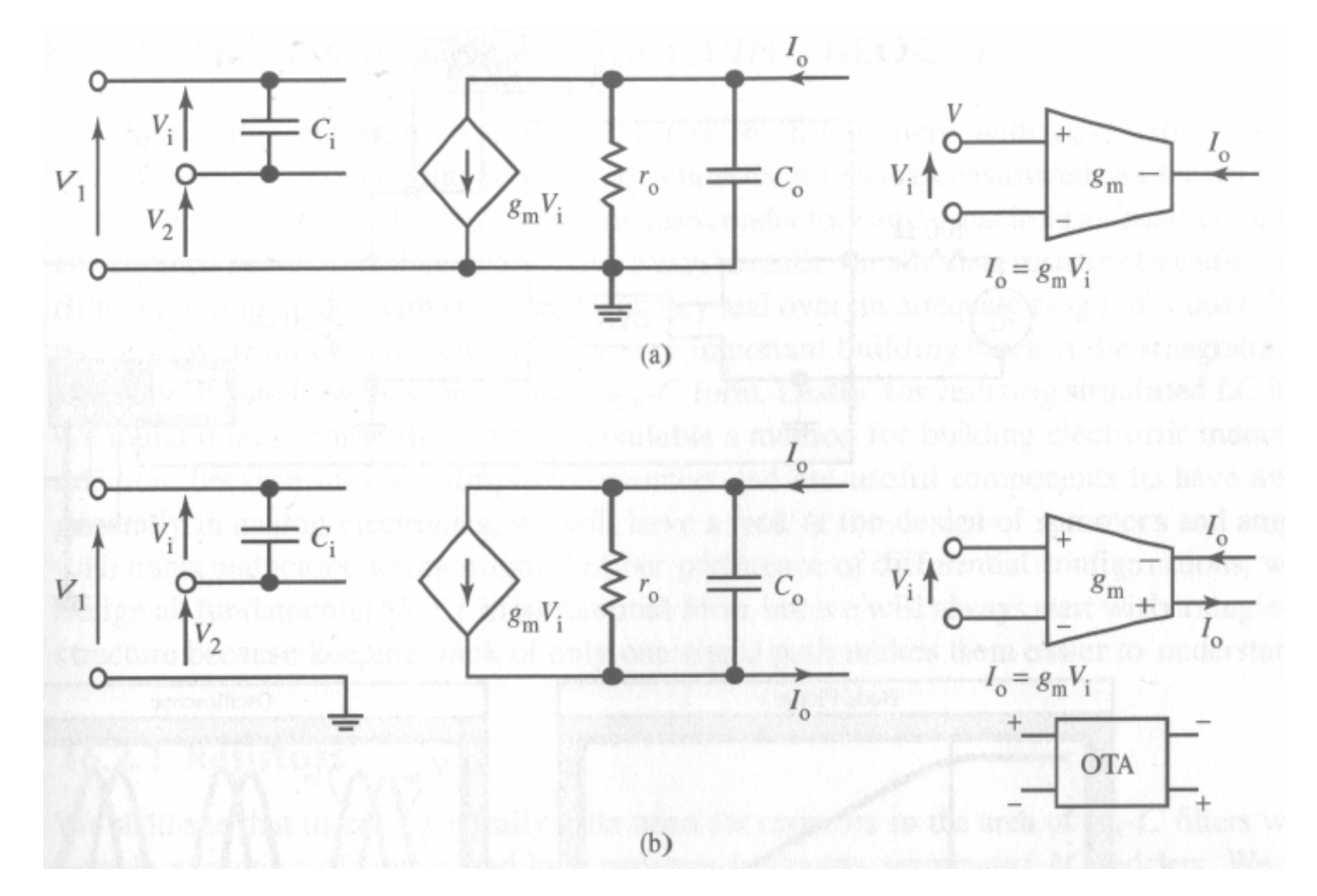

Rys. 11. Małosygnałowy model wzmacniacza OTA niesymetrycznego (a) i symetrycznego (b) [1].

### Dlaczego OTA nadaje się do w.cz. i  $IC \Rightarrow$

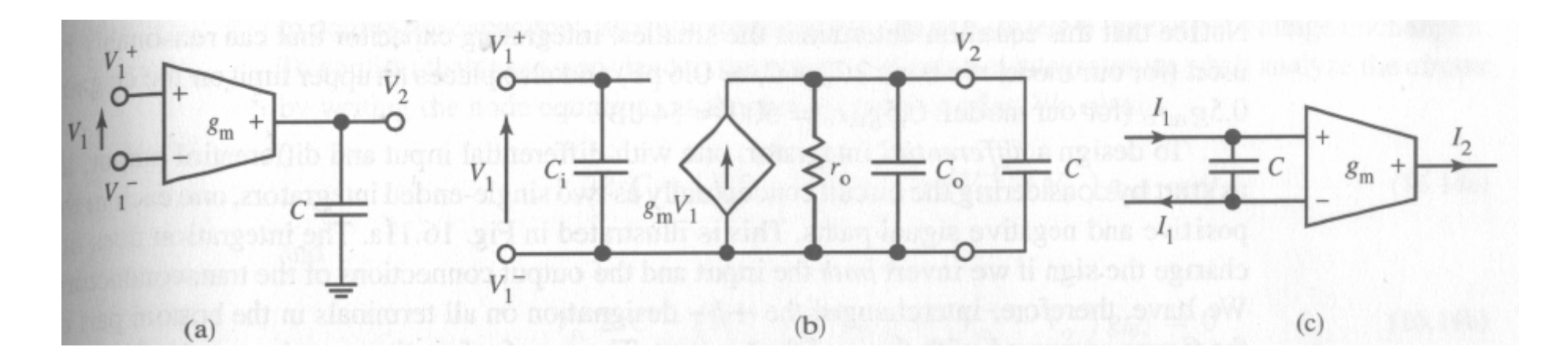

Rys. 12. Integrator napięciowy (a), model małosygnałowy (b) i integrator w trybie prądowym (c) [1].

Pojemności projektowane są włączone równolegle do pojemności pasożytniczych – więc te drugie można uwzględnić w procesie projektowania i prawie całkowicie wyeliminować.
### Model kwadratowy tranzystora MOS

Podstawowe równania dla tranzystora MOS:

$$
V_T = V_{T0} + \gamma(\sqrt{\phi - v_{BS}} - \sqrt{\phi})
$$
  $K' = \mu C_{OX}$ 

prąd drenu w obszarze omowym:

$$
i_D = \frac{K'W}{L} (v_{GS} - V_T - v_{DS}/2)v_{DS}
$$

prąd drenu w obszarze nasycenia:

$$
i_D = \frac{K'W}{2L} (v_{GS} - V_T)^2 (1 + \lambda v_{DS})
$$

gdzie  $V<sub>T</sub>$  – napięcie progowe [V],

*VT0* – napięcie progowe przy zerowym napięciu podłoże-źródło,

t.j. dla  $V_{BS}$ =0 [V],

- współczynnik podłożowy [ ]*, V*

- potencjał powierzchniowy (około 0.7V),

- ruchliwość nośników w kanale [m*2/(sec V)],* 

*COX* – gęstość powierzchniowa pojemności bramki [F/m*2],* 

- współczynnik modulacji długości kanału [1/V],

*W*, *L* – odpowiednio szerokość i długość obszaru kanału [m].

$$
K = \frac{1}{2} K \frac{W}{L} = \frac{1}{2} \mu C_{OX} \frac{W}{L}
$$

### Oznaczenia sygnałów stosowane w dalszej części materiałów

**wartość chwilowa = składowa stała + składowa zmienna**

**wartość chwilowa -> mały symbol, wielki indeks składowa stała -> wielki symbol, wielki indeks składowa zmienna -> mały symbol, mały indeks**

Przykłady:

*<sup>D</sup> <sup>D</sup> <sup>d</sup> i I i GS GS gs v V v*

38

### Analiza prostego wzmacniacza OTA

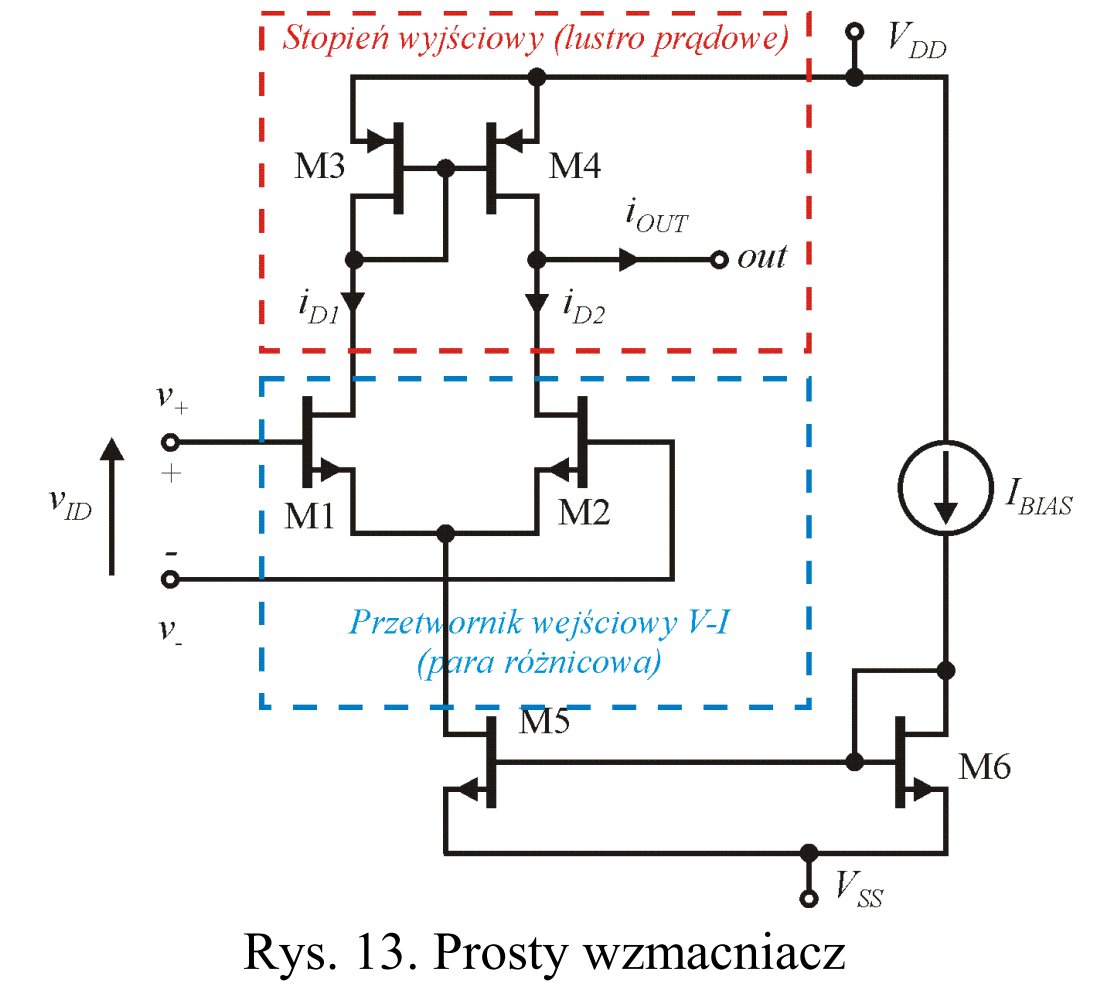

transkonduktancyjny CMOS.

Założenia:

• tranzystory są parami identyczne, t.j M1=M2, M3=M4 oraz M5=M6, co sprowadza się do równości ich współczynników transkonduktancyjnych *K*,

• punkt pracy wyznacza źródło prądowe *I<sub>BIAS</sub>*,

• w pierwszym przybliżeniu zaniechane są rezystancje wyjściowe tranzystorów jak również efekt podłożowy.

### Analiza OTA, zakres napięć we/wy

Punkt pracy w wyznacza prąd *I<sub>BIAS</sub>*, co daje następujące wartości napięć bramka – źródło:

$$
V_{GS5} = V_{GS6} = \sqrt{\frac{I_{BIAS}}{K_5}} + V_{TN} \qquad V_{GS1} = V_{GS2} = \sqrt{\frac{1/2I_{BIAS}}{K_1}} + V_{TN}
$$

$$
|V_{GS3}| = |V_{GS4}| = \sqrt{\frac{1/2I_{BIAS}}{K_3}} + |V_{TP}|
$$

Zakres wspólnego napięcia wejściowego (wspólny, ang. positive/negative voltage swing) jest więc równy:

$$
V_{SWI-} = V_{SS} + V_{GS5} - V_{TN} + V_{GS1}
$$
  

$$
V_{SWI+} = V_{DD} - |V_{GS3}| + V_{TN}
$$

Zakres napięcia wyjściowego jest równy:

$$
V_{SWO-} = v_{I-} - V_{TN} \qquad V_{SWO+} = V_{DD} - |V_{GS4}| + |V_{TP}|
$$

40

# Analiza OTA, uproszczona analiza małosygnałowa

Dla niskich częstotliwości:

$$
i_0 = i_{d1} - i_{d2} = \frac{1}{2} v_{id} g m_1 + \frac{1}{2} v_{id} g m_2 \Big|_{g m_1 = g m_2} = v_{id} g m_1
$$

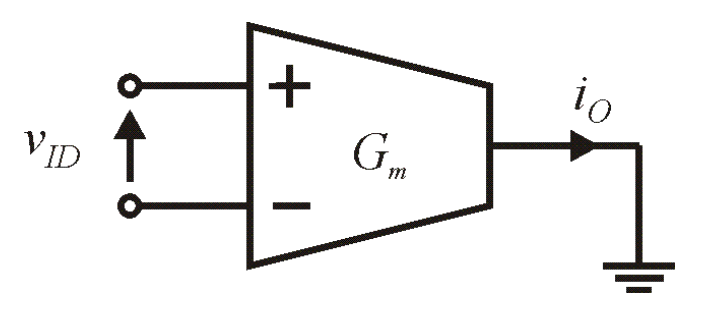

Rys. 14. Analiza wzmacniacza przy zwarciu na wyjściu.

gdzie:

$$
gm_1 = \sqrt{2K_1 I_{BIAS}}
$$

# Analiza OTA, uproszczona analiza małosygnałowa

Uproszczony model dla analizy częstotliwościowej – uwzględniający jedynie pojemność bramkową lustra prądowego.

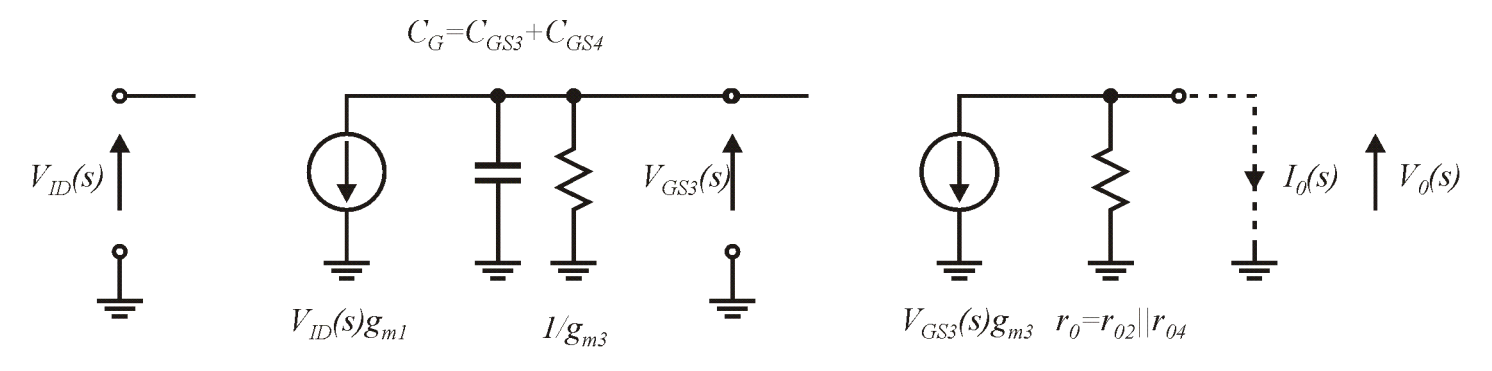

Rys. 15. Uproszczony model małosygnałowy wzmacniacza z rys. 14.

Gdzie pojemności i rezystancje można wyznaczyć za pomocą:

$$
C_G = C_{GS3} + C_{GS4} = \frac{2}{3} (W_3 L_3 + W_4 L_4) C_{OX} \qquad r_{02} = r_{04} = \frac{1}{\lambda I_{D2}} = \frac{2}{\lambda I_{BIAS}}
$$

gdzie:  $C_{OX}$  – gęstość powierzchniowa dielektryka bramki,  $\lambda$ współczynnik modulacji długości kanału.

42

Dla zwarcia wyjścia jak na rys. 15, transmitancja OTA jest równa:

$$
Gm(s) = \frac{I_0(s)}{V_{ID}(s)} = gm_1 \frac{gm_3}{SC_G + gm_3}
$$

Czyli transmitancja ma biegun pasożytniczy dla pulsacji równej:

$$
\omega_P = -\frac{gm_3}{C_G}
$$

Wzmocnienie napięciowe przy rozwarciu wyjścia będzie natomiast równe:

$$
\frac{V_0(s)}{V_{ID}(s)} = gm_1r_0 \frac{gm_3}{SC_G + gm_3}
$$

Stałoprądowe wzmocnienie napięciowe jest więc równe:

$$
A_0 = g m_1 r_0 \tag{43}
$$

# Analiza małosyg., podsumowanie:

• możliwa jest regulacja transkonduktancji wzmacniacza poprzez regulację prądu *IBIAS*, przy czym regulacja ta jest funkcją pierwiastkową, zmiany wynikowej transkonduktancji nie są więc bardzo duże.

• biegun pasożytniczy leży dla pulsacji  $\omega = -gm_3/C_G$ , co powoduje ograniczenie częstotliwościowe, rozwiązaniem może być modyfikacja W/L w celu poszerzenia pasma, lustro o konstrukcji szerokopasmowej lub OTA jednostopniowa z ujemną rezystancją obciążającą,

• skończone wzmocnienie stałoprądowe może się okazać za małe w pewnych zastosowaniach, wówczas można stosować: duże wymiary L tranzystorów, lustra kaskadowe lub obciążenia ujemnorezystancyjne.

### Analiza wielkosygnałowa pary CMOS

Dla uproszczenia obliczeń wprowadzamy następujące oznaczenia:

$$
i_{D1} = I + i
$$
  $i_{D2} = I - i$   $I = \frac{I_{BIAS}}{2}$   $K = K_1 = K_2$ 

Układamy napięciowe prawo Kirchoffa dla obwodu wejściowego:

$$
v_{ID} = v_{GS1} - v_{GS1} = \left[ \sqrt{\frac{I + i}{K}} + V_{TN} \right] - \left[ \sqrt{\frac{I - i}{K}} + V_{TN} \right]
$$

Rozwiązujemy powyższe równanie w celu wyznaczenia *i*:

$$
i = \sqrt{KI} v_{ID} \sqrt{1 - \frac{Kv_{ID}^2}{4I}}
$$

Zakres napięcia wejściowego dla którego następuje nasycenie pary, t.j. *i=I*:  $|I_D| \leq \sqrt{2\sqrt{\frac{I}{K}}} = V_{IDMAX}$ *I*  $|v_{\text{ID}}| \leq \sqrt{2} \sqrt{\frac{1}{K}} =$ 

Znajdujemy punkt wystąpienia odchyłki prądu wyjściowego *i* o *E* od wartości idealnej:

$$
\sqrt{KI} v_{ID} \sqrt{1 - \frac{Kv_{ID}^2}{4I}} = (1 - E)\sqrt{KI} v_{ID}
$$
std:  

$$
v_{IDError} = 2\sqrt{\frac{I}{K}}\sqrt{1 - (1 - E)^2} = \sqrt{2}\sqrt{1 - (1 - E)^2} V_{IDMAX}
$$

Przykładowo, dla *E*=1%:

$$
v_{\text{IDError}} = \sqrt{2} \sqrt{1 - (1 - 0.01)^2} V_{\text{IDMAX}} \approx 0.2 V_{\text{IDMAX}}
$$

46

Transkonduktancję OTA można wyznaczyć poprzez wyciągnięcie pochodnej prądu wyjściowego względem napięcia wejściowego:

$$
\frac{1}{2}Gm = \frac{di}{dv_{ID}} = \sqrt{KI} \left[ \sqrt{1 - \frac{Kv_{ID}^2}{4I}} - \frac{\frac{Kv_{ID}^2}{4I}}{\sqrt{1 - \frac{Kv_{ID}^2}{4I}}} \right]
$$

Podobnie jak dla błędu prądu można wyznaczyć błąd transkonduktancji. 1% błąd transkonduktancji występuje dla około  $0,11V_{IDMAX}$ .

Charakterystyki wielkosygnałowe dla K=100µA/V<sup>2</sup>,  $V_{T}$ <sup> $=$ </sup>IV, *I*=50 µA

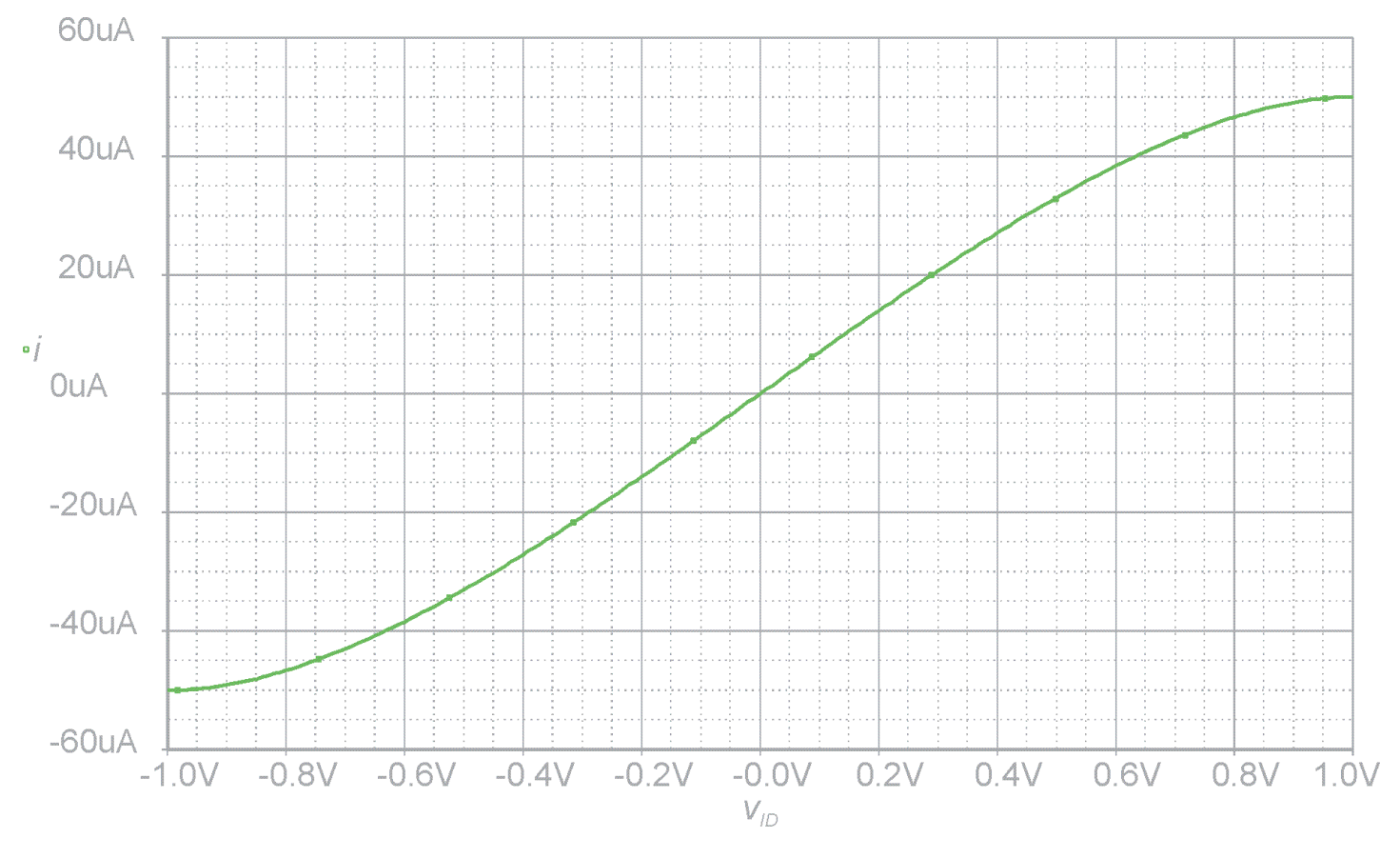

Rys. 16. Prąd wyjściowy pary różnicowej z rys. 13.

Charakterystyki wielkosygnałowe dla K=100µA/V<sup>2</sup>,  $V_{T}$ <sup> $=$ </sup>IV, *I*=50 µA

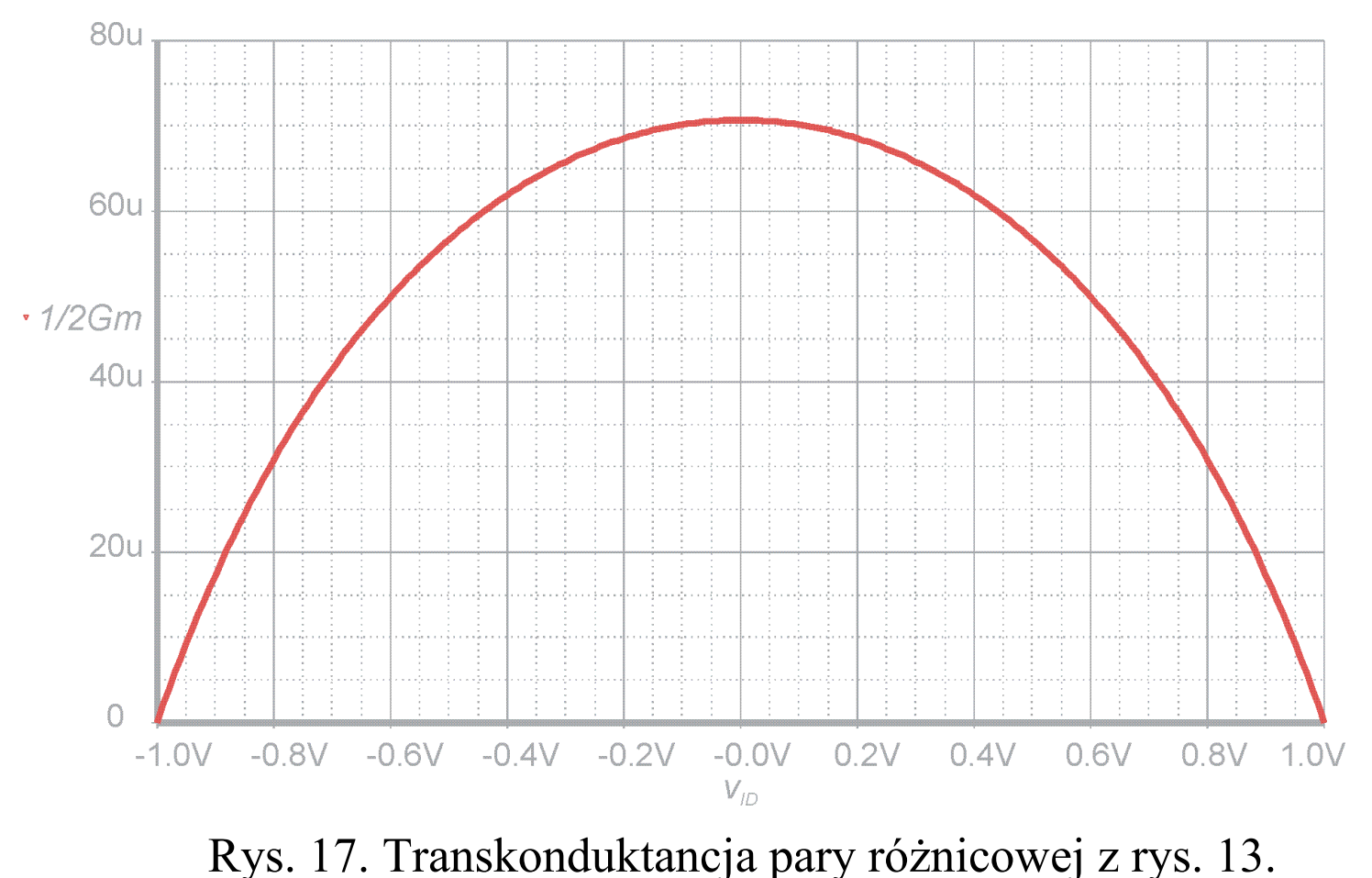

# Analiza wielkosygnałowa podsumowanie

- para różnicowa CMOS ma niewielki zakres liniowości wejściowego napięcia różnicowego, stanowiący dla 1% błędu prądu około 20% całego dostępnego sygnału wejściowego a dla 1% błędu transkonduktancji około 11% możliwego sygnału wejściowego,
- w celu zwiększenia zakresu liniowości należy zastosować inny przetwornik V-I (np. pary MOS w połączeniu krzyżowym, rezystory degenerujące, czwórkę tranzystorów w połączeniu krzyżowym, tranzystory MOS w zakresie triodowym, pary niesymetryczne ...),
- w parze różnicowej CMOS przestrajanie wartości transkonduktancji *Gm* można realizować poprzez regulację prądu *I<sub>BIAS</sub>*, zmiana jest funkcją pierwiastkową tego prądu.

### Wzmacniacz OTA w pełni różnicowy

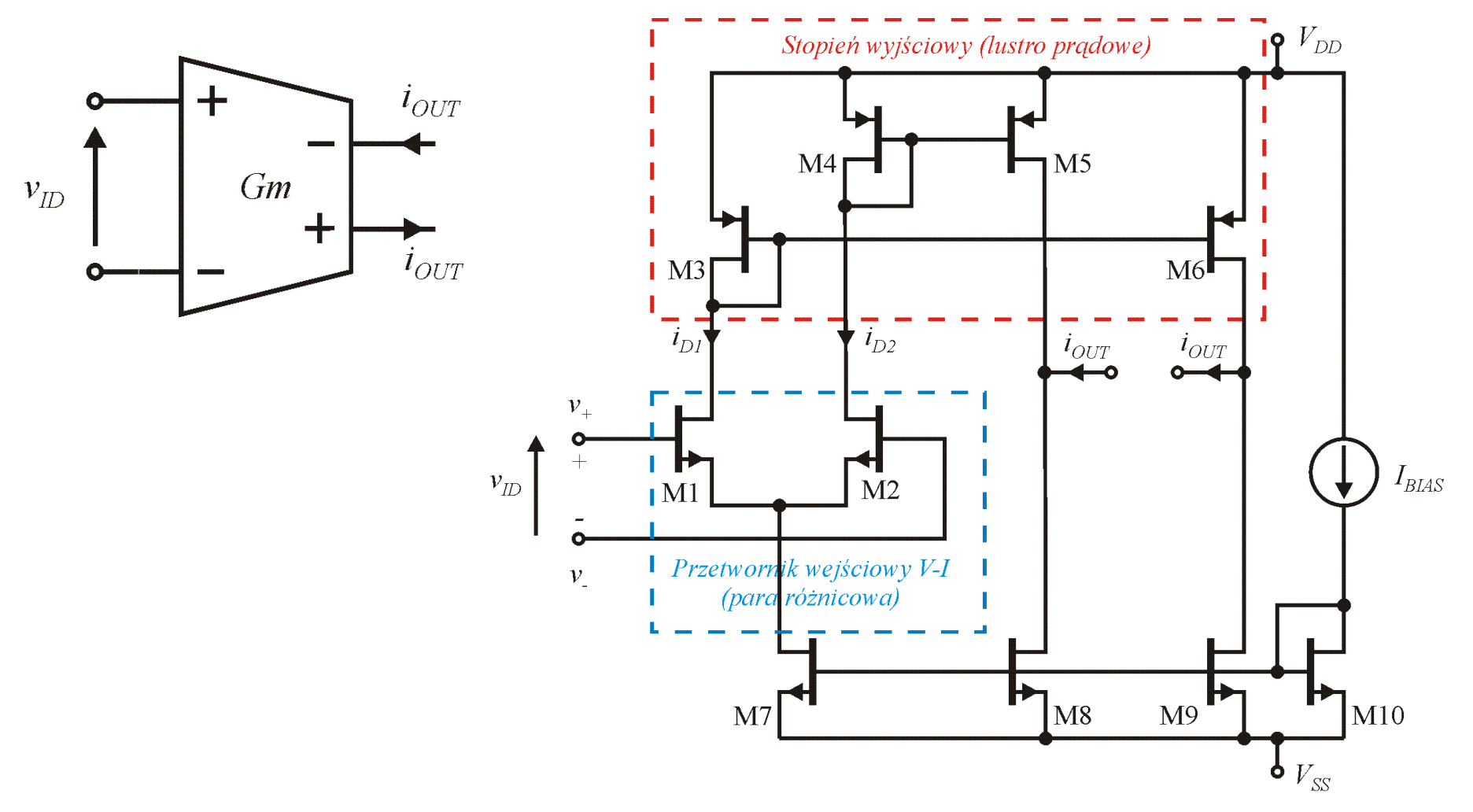

51 Rys. 18. Różnicowy wzmacniacz transkonduktancyjny, symbol oraz realizacja przy z użyciem pary różnicowej MOS.

# Układ stabilizacji składowej stałej ang. CMFB

We wzmacniaczu z wyjściem różnicowym, w przypadku podłączenia obciążenia różnicowo lub obciążenia pojemnościowego występuje problem samoistnego ustalania się błędnego punktu pracy stopnia wyjściowego. Dlatego wzmacniacze takie wyposaża się w układ stabilizacji składowej stałej na wyjściu CMFB (ang. Common Mode Feed Back)

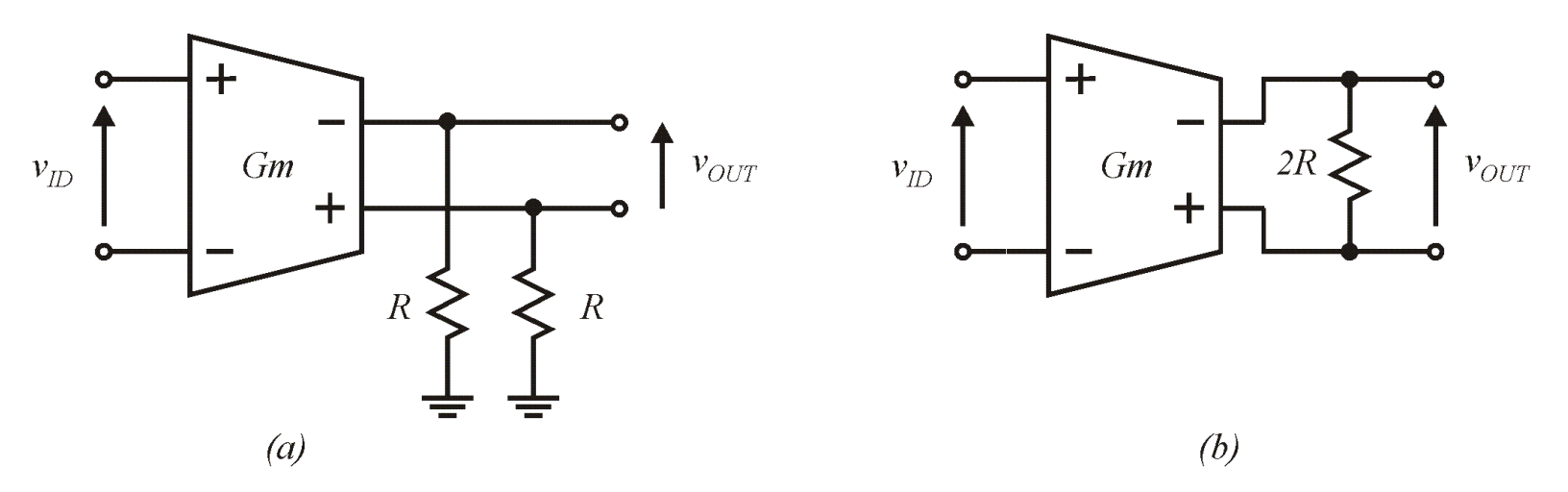

52 Rys. 19. Różnicowy wzmacniacz transkonduktancyjny obciążony rezystancyjnie do masy (a), oraz różnicowo (b). W przypadku (b) OTA musi mieć układ CMFB.

#### CMFB – zasada działania

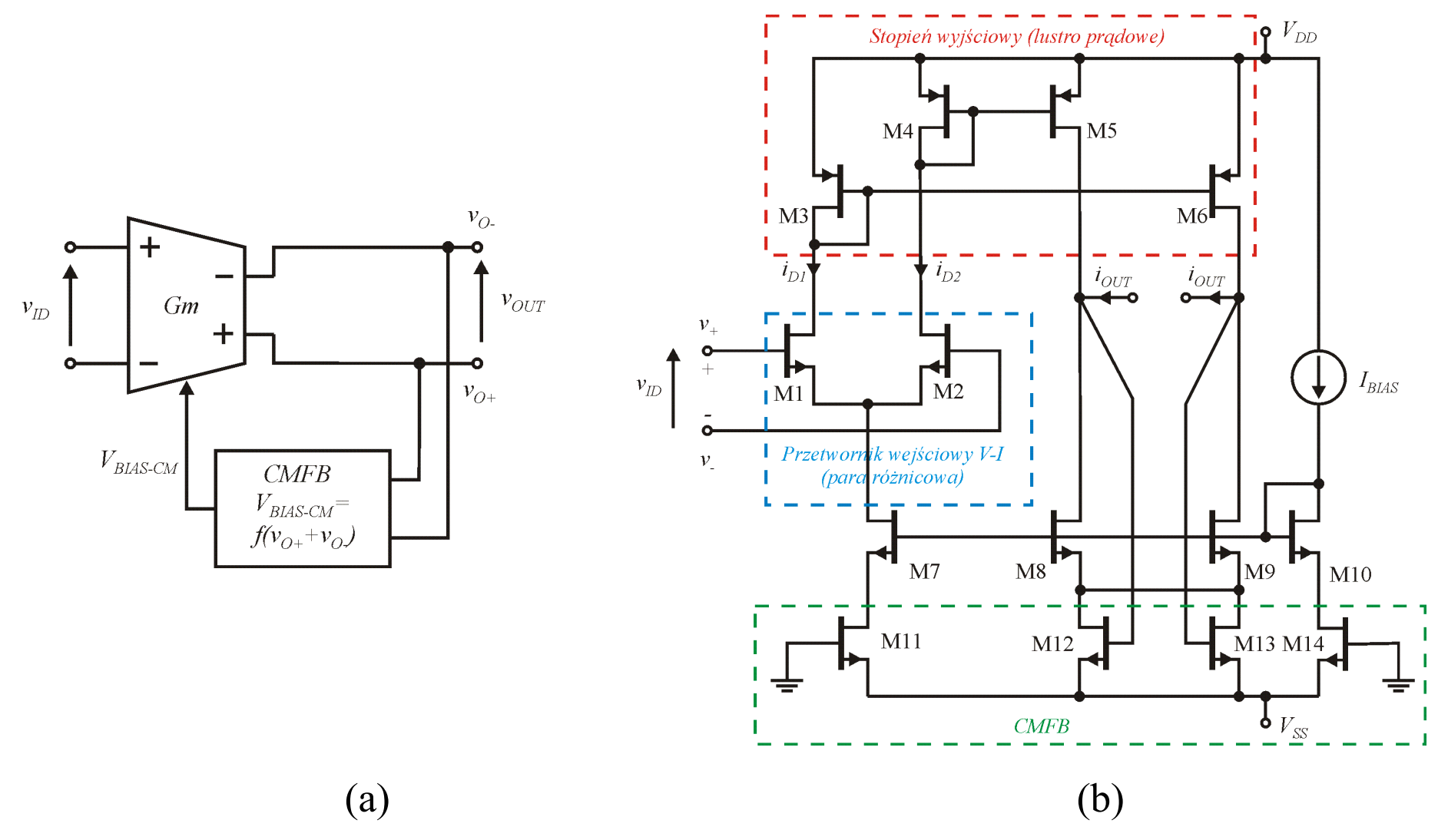

53 Rys. 20. Zasada działania układu CMFB (a) oraz realizacja przy użyciu tranzystorów MOS w zakresie triodowym (b).

# Przykłady obliczeniowe – dane technologiczne dla technologii CMOS 0,5um

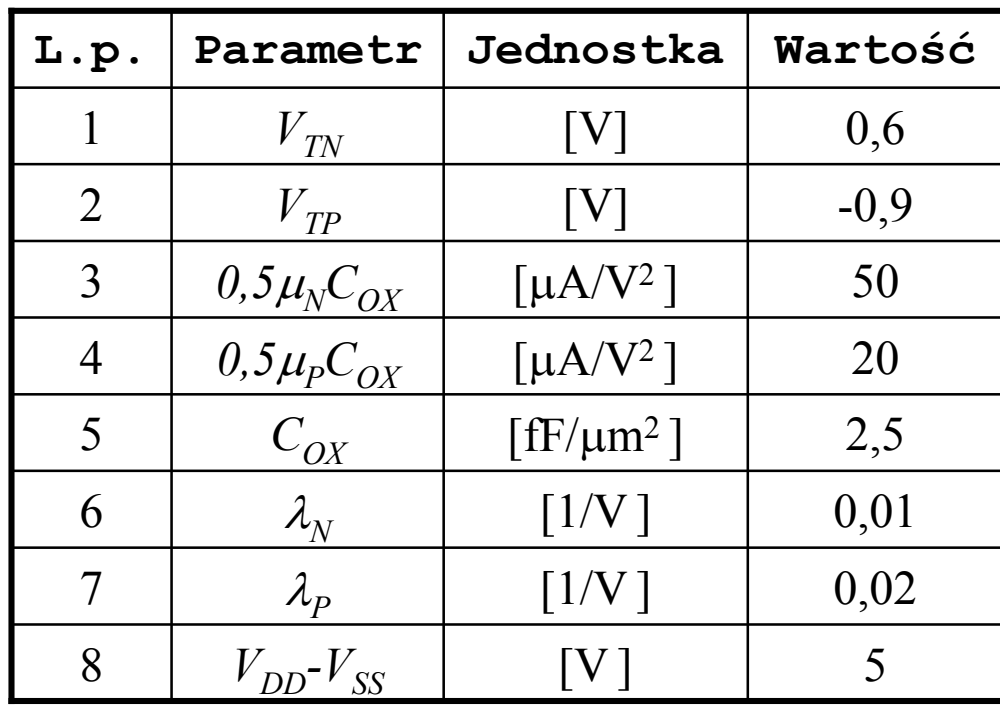

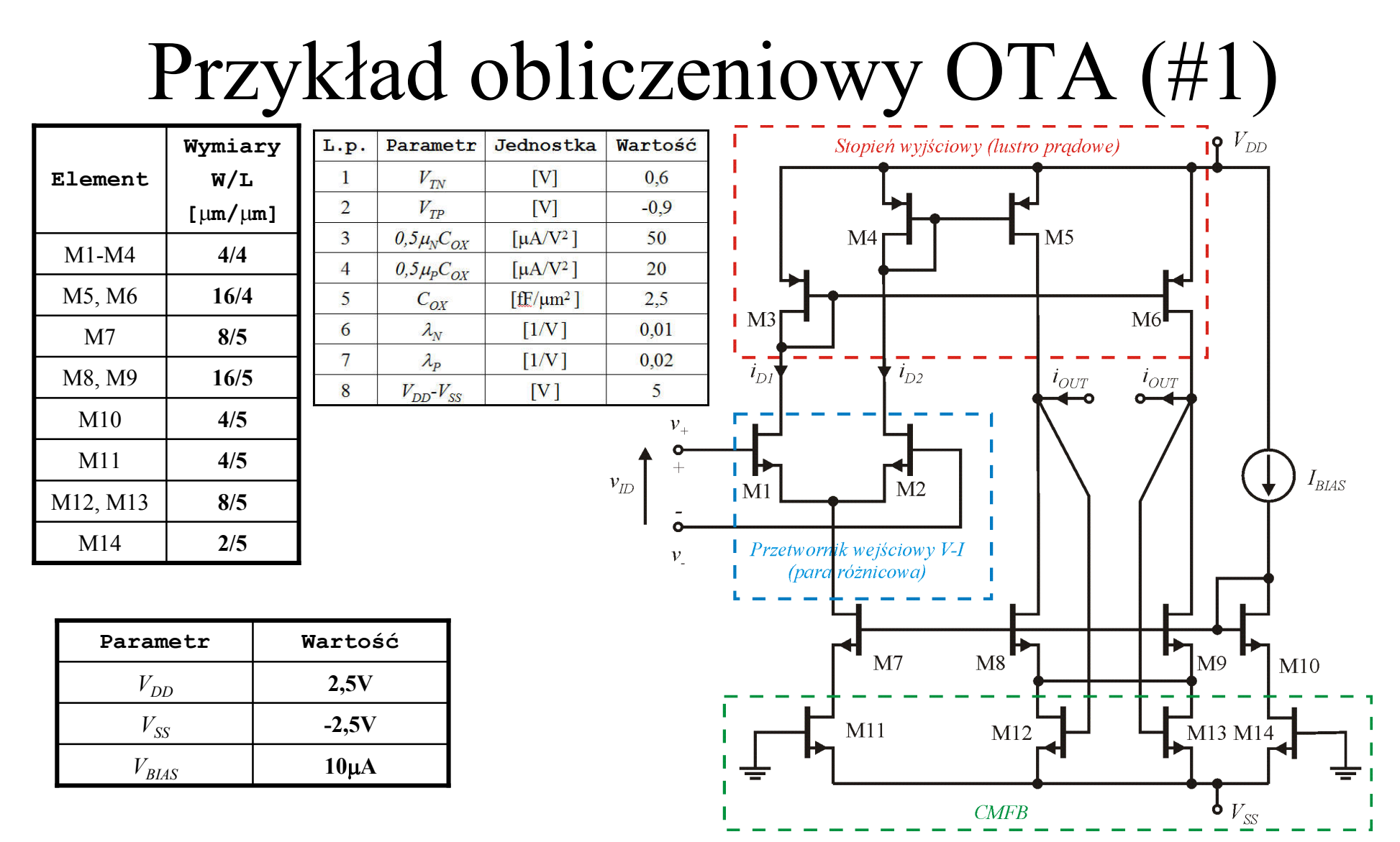

Należy wyznaczyć omawiane wcześniej parametry OTA.

#### Przykład obliczeniowy OTA c.d.

Wyniki obliczeń są następujące:

 $I_{D10}$ =10 $\mu$ A,  $I_{D7}$ =20 $\mu$ A,  $I_{D8}$ = $I_{D9}$ =40 $\mu$ A,  $I_{D5}$ = $I_{D6}$ =40 $\mu$ A,  $K_I$ = 50µA/V<sup>2</sup>,  $K_3$ = 20µA/V<sup>2</sup>,  $K_{I0}$ = 40µA/V<sup>2</sup>,  $K_{I4}$ = 20µA/V<sup>2</sup>,  $V_{GSI}$ =1,047V,  $|V_{GS3}|$ =1,607V,  $V_{GS7}$ <sub>GS7</sub> $_{GS8}$ =1,1V,  $V_{DSII}$ <sub>DS14</sub>=0,132V, *V<sub>SWI</sub>*=-0,821V, *V<sub>SWI+</sub>*=1,493V, *V<sub>SWO</sub>*=-1,868V, *V<sub>SWO+</sub>*=1,907V, *Gm*=89,44μS, ω<sub>P</sub>=-212,2Mrad/sec (33,77MHz), *Ao*=149,1V/V=43,5dB,  $V_{IMAA}$ =0,632V,

1% błąd prądu dla |*vID*|=0,126V, 1% błąd *Gm* dla |*vID*|=0,0695V,

#### Zadanie domowe 1

Dla wzmacniacza OTA przedstawionego na rysunku wyznaczyć parametry omawiane wcześniej na wykładzie. Parametry technologii jak wcześniej podane.

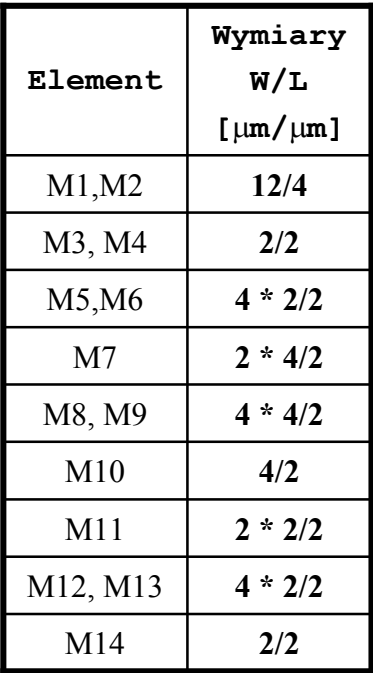

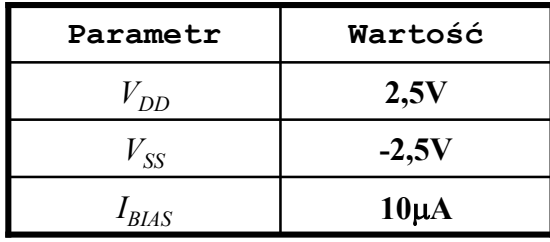

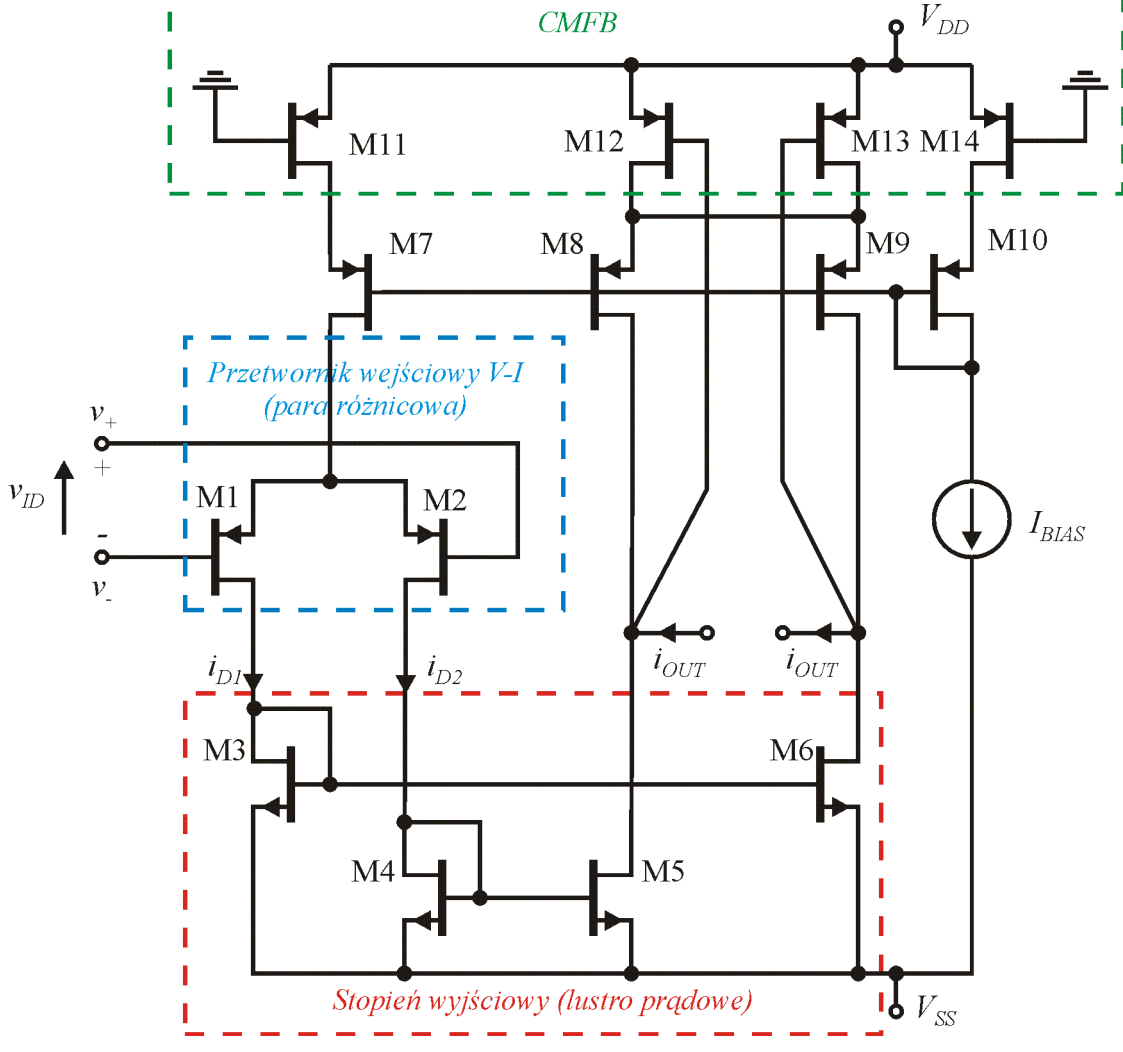

### Konwejor prądowy I i II generacji

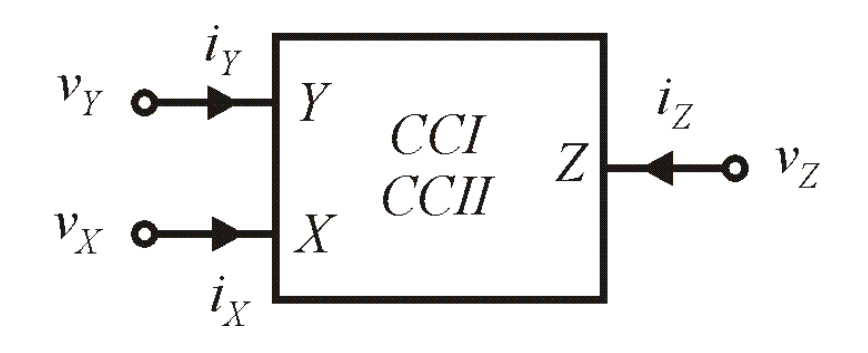

Rys. 21. Symbol konwejora prądowego. Symbol CCI oznacza pierwszą generację a CCII drugą.

$$
\begin{bmatrix} i_Y \\ v_X \\ i_Z \end{bmatrix} = \begin{bmatrix} 0 & a & 0 \\ 1 & 0 & 0 \\ 0 & \pm 1 & 0 \end{bmatrix} \begin{bmatrix} v_Y \\ i_X \\ v_Z \end{bmatrix}
$$

Dla konwejora I generacji a=1, natomiast dla II *a*=0. Dla konwejora dodatniego wybierany jest znak " $+$ " przy jedynce.

W literaturze spotyka się również konwejory ze wzmocnieniem prądowym, wówczas "1" z dolnego wiersza zamienia się na współczynnik wzmocnienia prądowego "k".

# CCII+ przykładowa budowa i parametry [3]

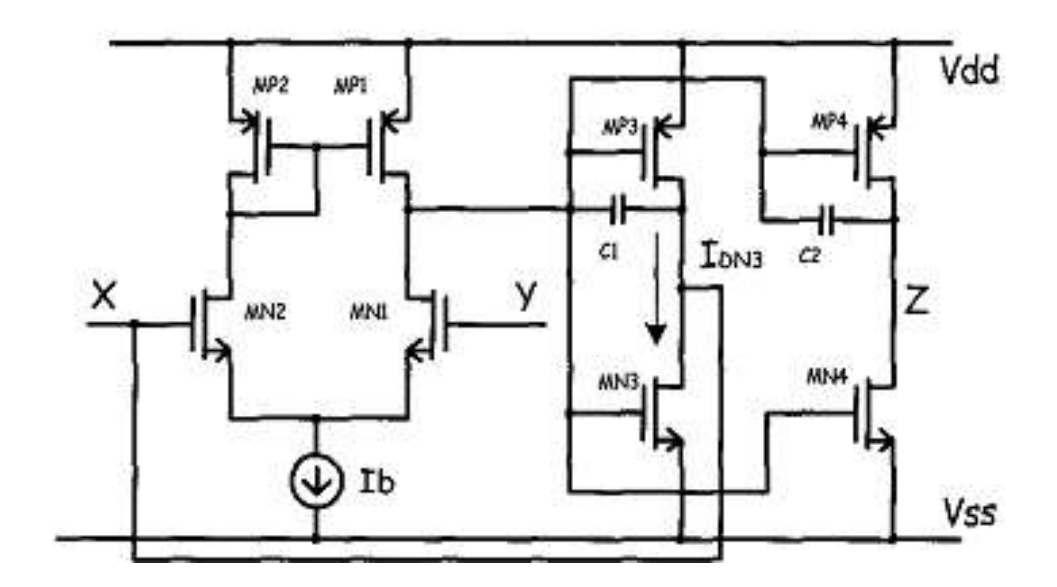

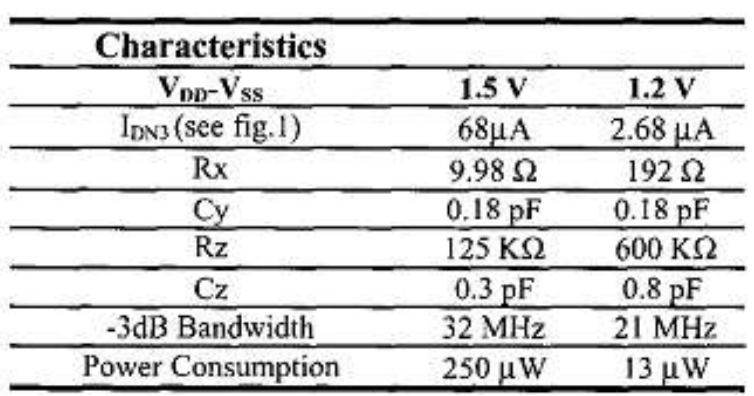

(a)  $(b)$ 

Rys. 22. Konwejor prądowy CCII+ w technologii CMOS (a) oraz jego przykładowe parametry rzeczywiste (b) [3].

# Podstawowe zastosowania CCII, wzmacniacz napięciowy

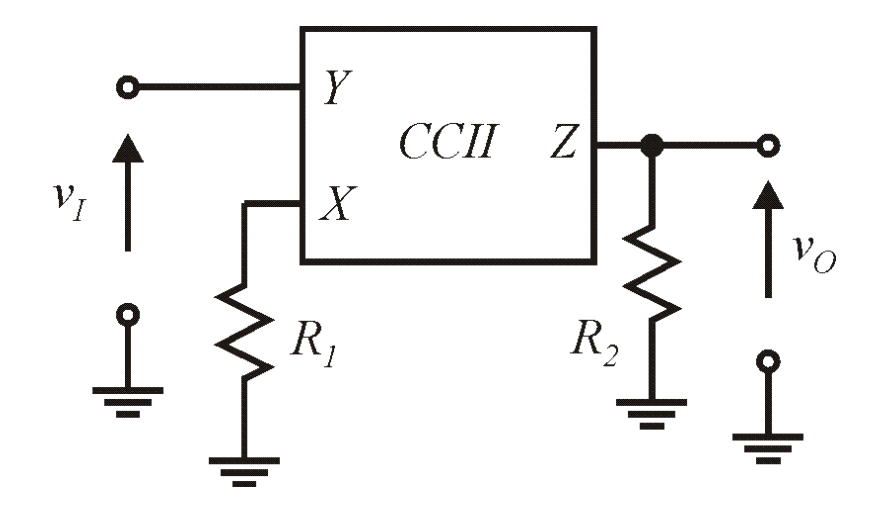

Rys. 23. Wzmacniacz napięciowy z użyciem konwejora prądowego CCII+. 1

*R*

*v*

*I*

 $\frac{\rho}{\rho}$  =

*v*

*R*

2

### Podstawowe zastosowania CCII, wzmacniacz różnicowy

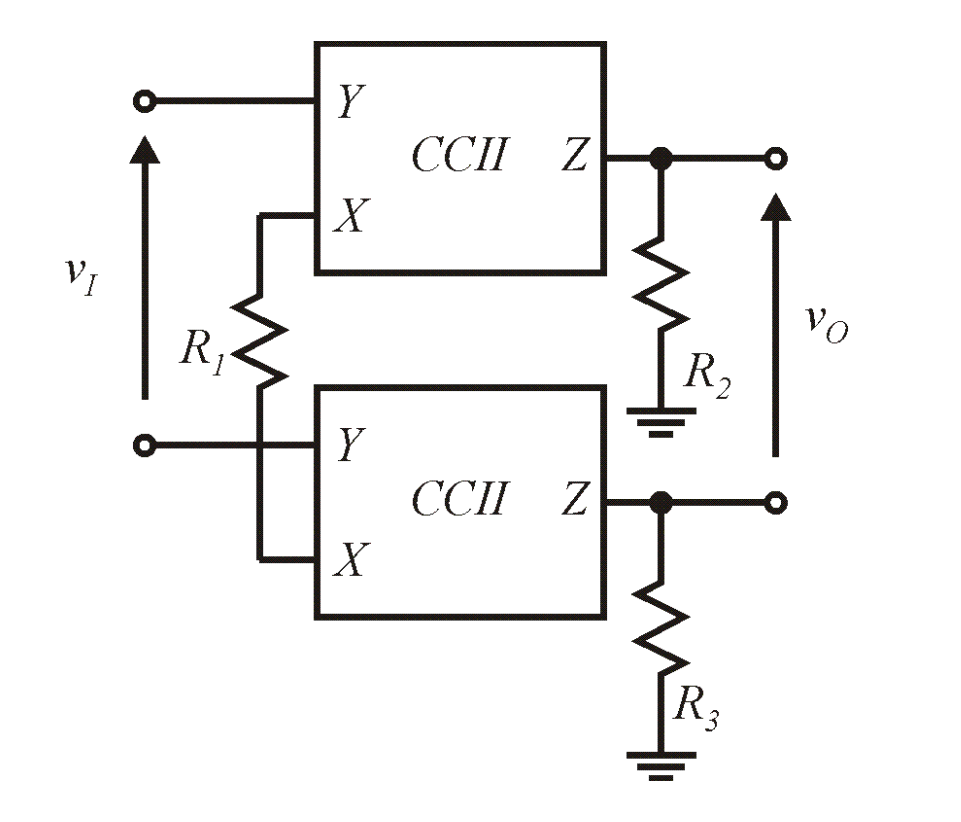

1  $2^{11}$   $1\frac{1}{3}$ *R*  $R_{2} + R$ *v v I*  $O_{\alpha} = \frac{R_2 + R_3}{2}$  $\equiv$ 

Rys. 24. Wzmacniacz różnicowy z użyciem konwejora prądowego CCII+.

### Podstawowe zastosowania CCII, sumator

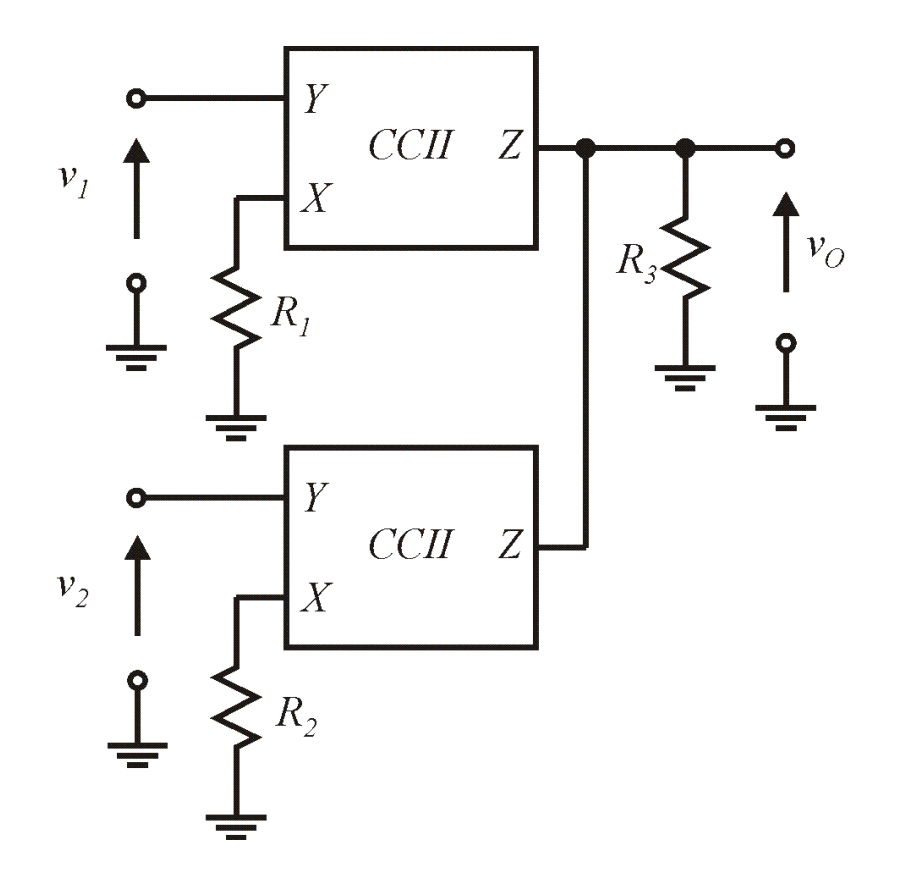

3 2 2 1  $\frac{1}{2} + \frac{v_2}{R} R$ *R v R v*  $v_O = \left(\frac{v_1}{R} + \frac{v_2}{R}\right)$  $\int$  $\Big)$  $\overline{\phantom{a}}$  $\mathsf{L}$  $\setminus$  $\sqrt{}$  $= \frac{1}{R} +$ 

Rys. 25. Sumator z użyciem konwejora prądowego CCII+.

# Podstawowe zastosowania CCII, żyrator

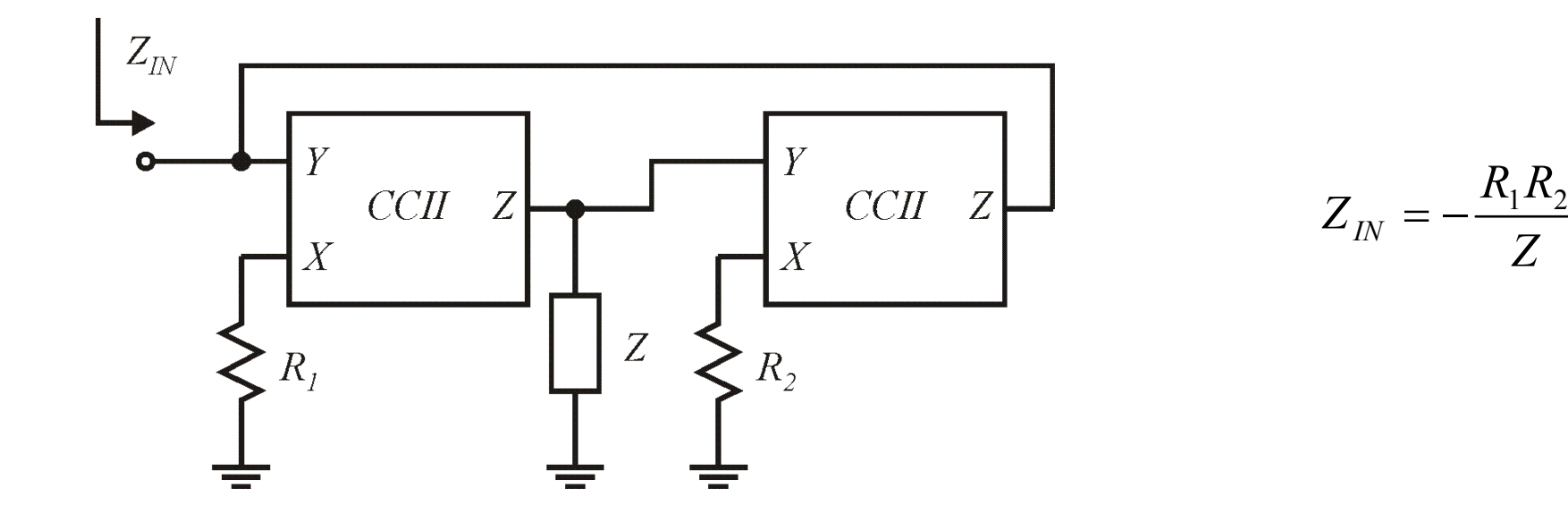

Rys. 26. Żyrator z użyciem konwejora prądowego CCII+.

# Podstawowe zastosowania CCII, układ całkujący

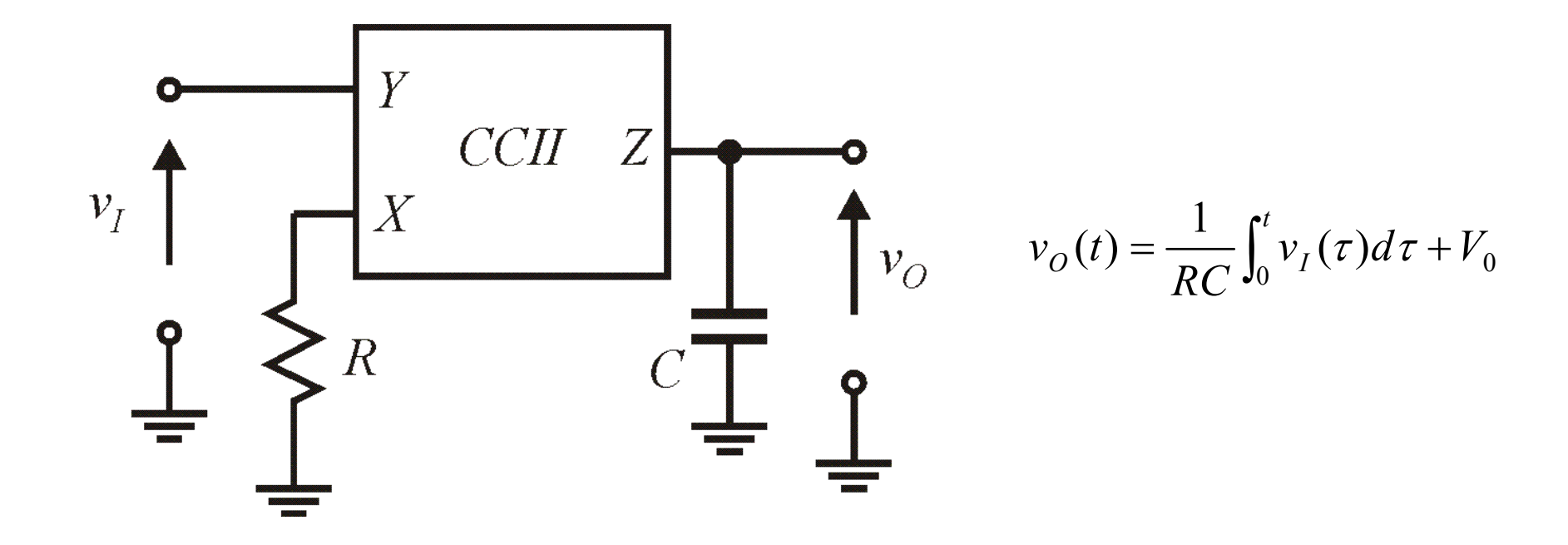

Rys. 27.Układ całkujący z użyciem konwejora prądowego CCII+.

# Podstawowe zastosowania CCII, układ różniczkujący

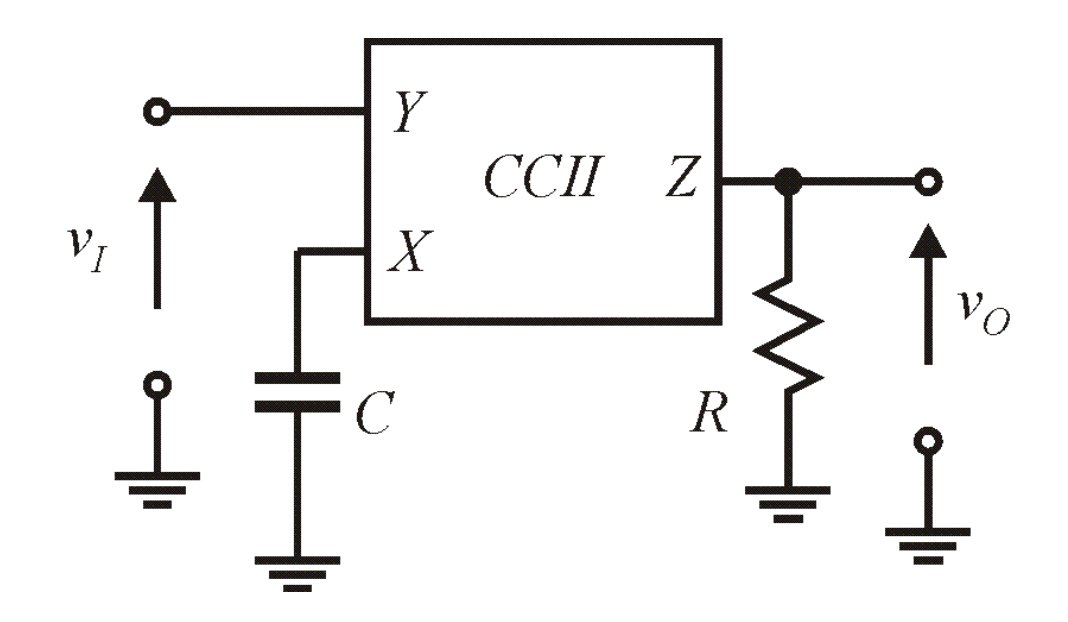

*dt*  $dv_I(t)$  $v_o(t) = RC \frac{dv_i(t)}{dt}$ 

Rys. 28. Układ różniczkujący z użyciem konwejora prądowego CCII+.

# Sekcje II rzędu, sekcja dolnoprzepustowa [1]

Transmitancja sekcji dolnoprzepustowej II rzędu (biquad):

$$
T(s) = \frac{N(s)}{D(s)} = \pm H \frac{\omega_0^2}{s^2 + \frac{\omega_0}{Q}s + \omega_0^2}
$$

gdzie: *H* – wzmocnienie dla niskich częstotliwości, *Q* – dobroć sekcji oraz  $\omega_0$ – pulsacja charakterystyczna.

Bieguny *T(s)* są parą biegunów zespolonych sprzężonych leżących w lewej półpłaszczyźnie zmiennej *s*. Stąd jeśli oznaczymy mianownik transmitancji jako:

$$
D(s) = (s + \alpha + j\beta)(s + \alpha - j\beta) = s^2 + 2\alpha s + (\alpha^2 + \beta^2)
$$

66 wartości parametrów możemy powiązać poprzez równania:

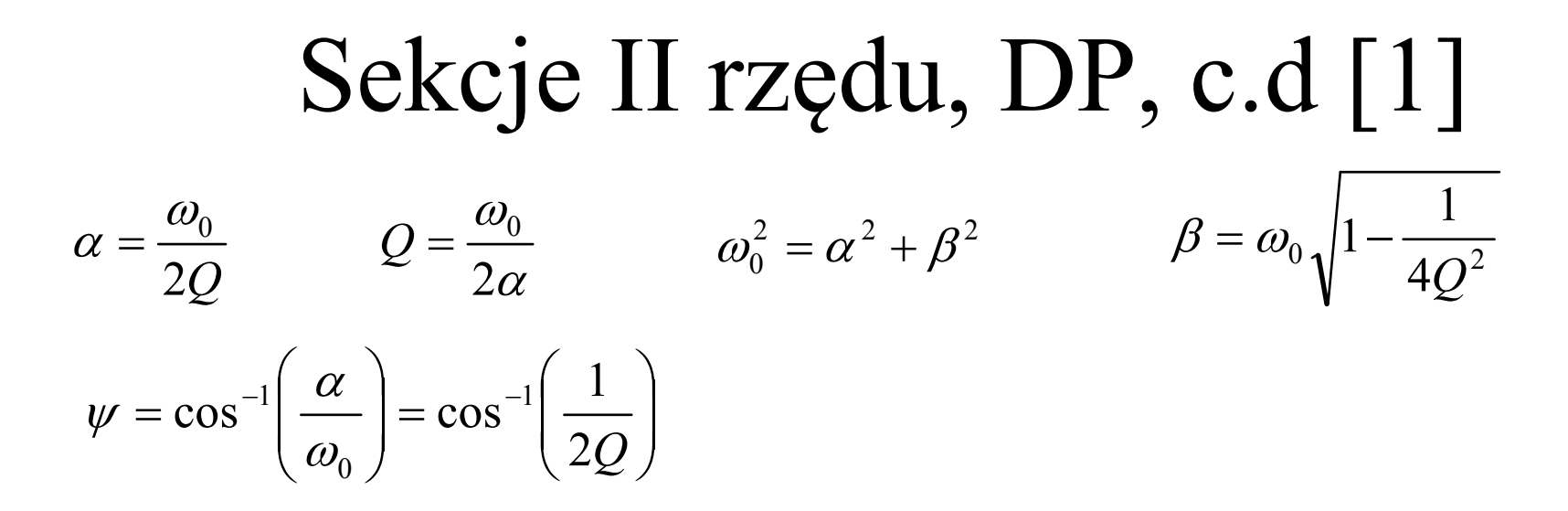

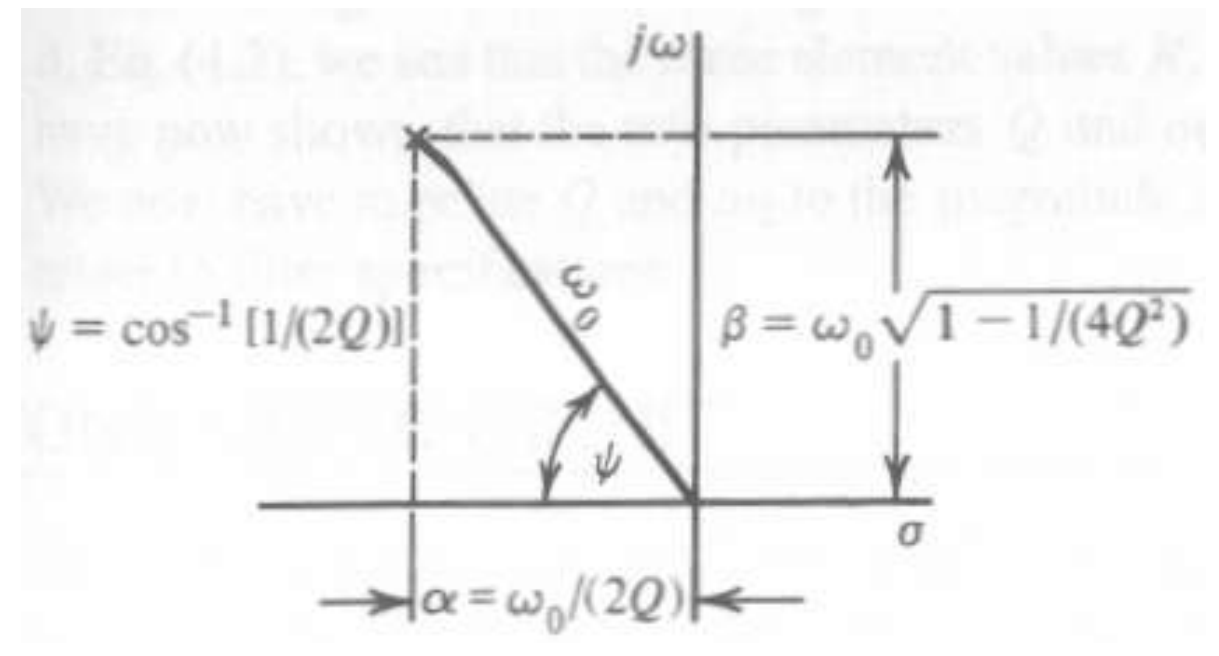

Rys. 29. Położenie biegunów i powiązanie z parametrami sekcji bikwadratowej [1].

67

#### Sekcje II rzędu, DP, c.d [1]

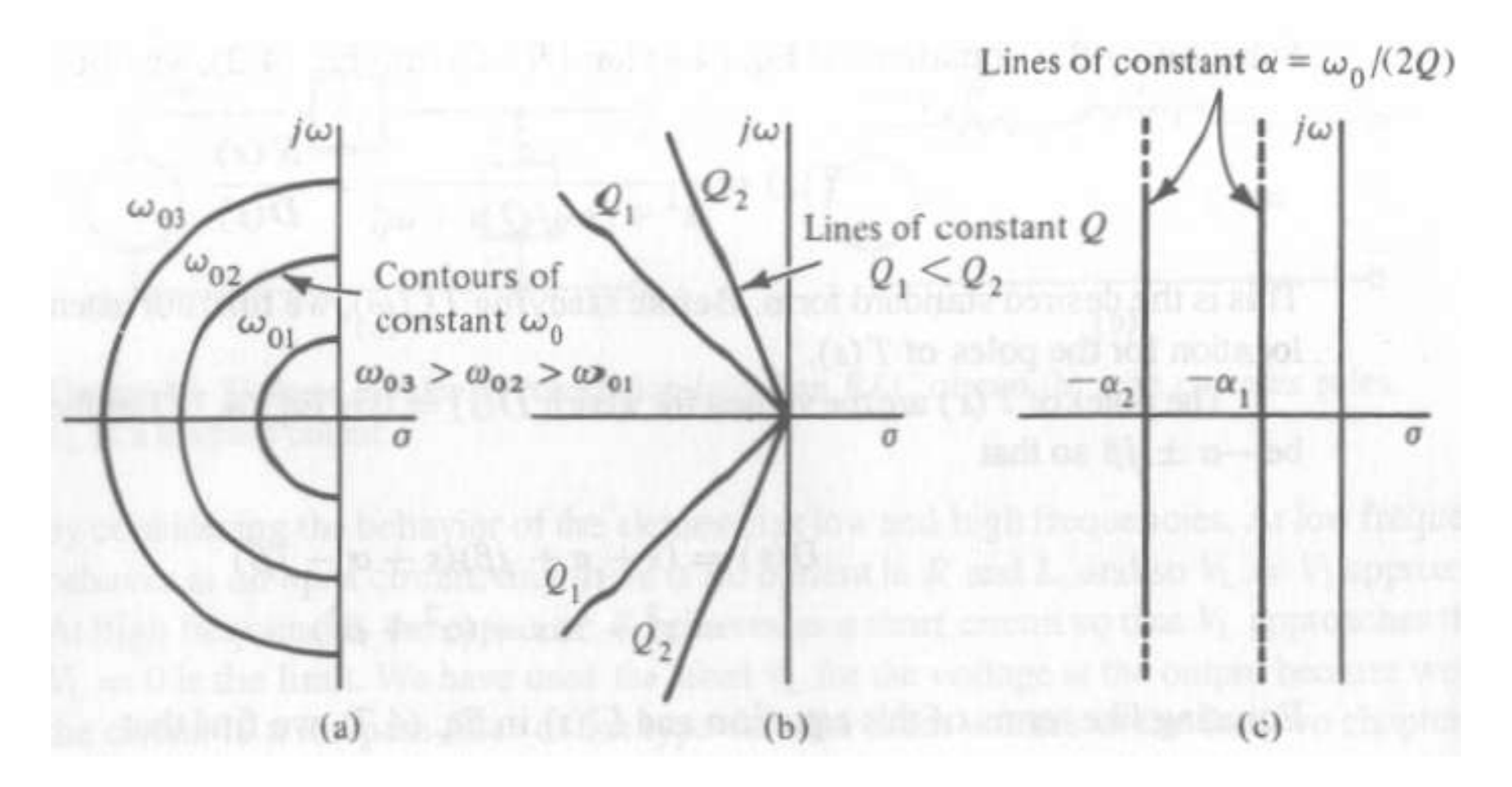

Rys. 30. Położenie biegunów przy zmianach parametrów sekcji bikwadratowej [1].

#### Sekcje II rzędu, DP, c.d [1]

Charakterystyki częstotliwościowe dla transmitancji znormalizowanej co do modułu i pulsacji charakterystycznej otrzymuje się poprzez założenie  $H=1$  oraz  $s_n = s/\omega_0$ . Wówczas otrzymujemy:

$$
T(s) = \frac{1}{s^2 + \frac{1}{Q}s + 1} \qquad T(j\omega) = \frac{1}{(j\omega)^2 + \frac{1}{Q}j\omega + 1} = \frac{1}{\frac{j\omega}{Q} + 1 - \omega^2}
$$

Stąd charakterystyki amplitudowa i fazowa są równe:

$$
|T(j\omega)| = \frac{1}{\sqrt{(\omega/Q)^2 + (1-\omega^2)^2}}
$$
  $\theta = -\tan^{-1}\left(\frac{\omega/Q}{1-\omega^2}\right)$ 

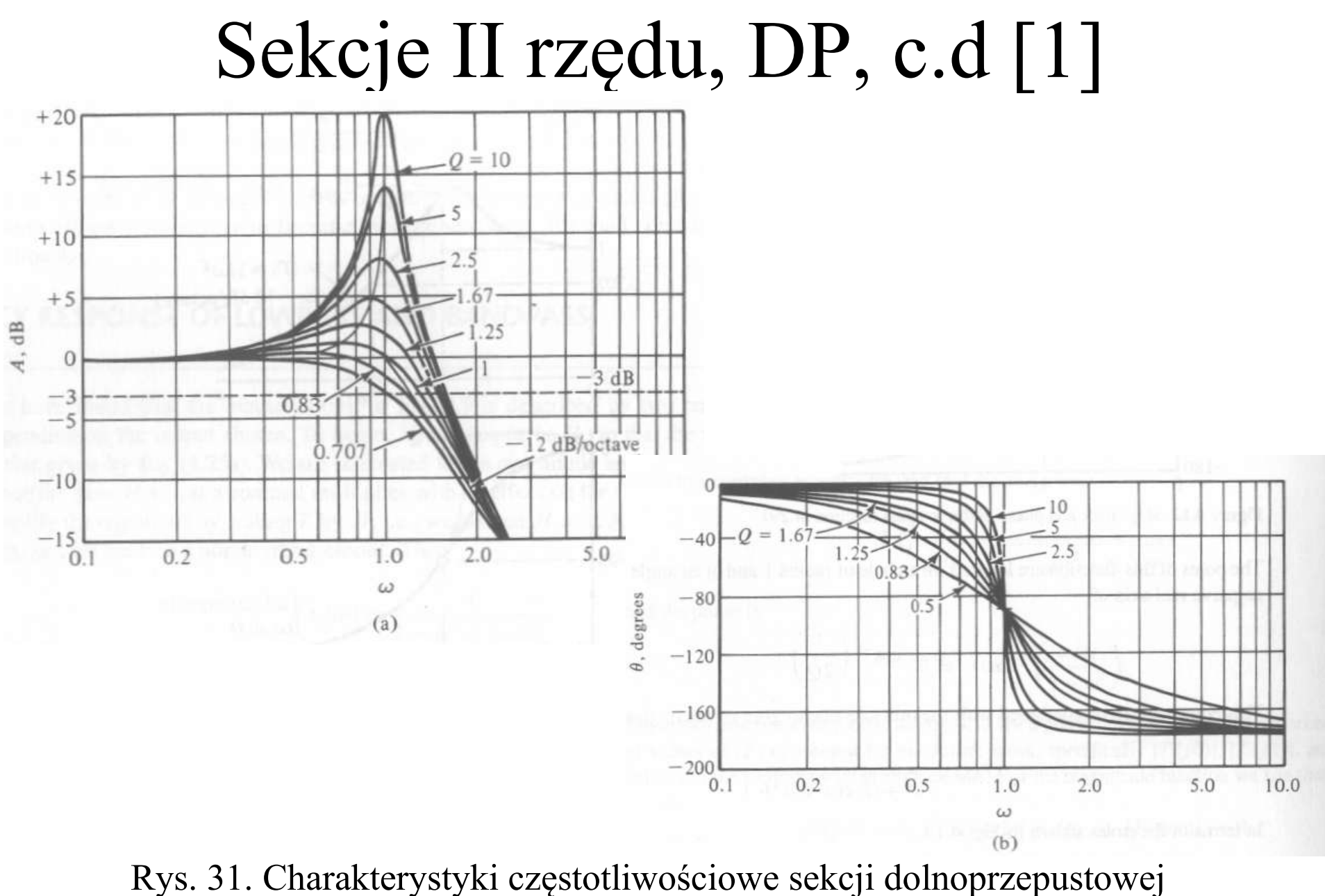

II rzędu, (a) amplitudowa i (b) fazowa [1].

70

### Sekcje II rzędu, DP, c.d wersja I sumy

Realizacja fizyczna sekcji II rzędu o transmitancji znormalizowanej częstotliwościowo:

$$
T(s) = \frac{V_0(s)}{V_I(s)} = \frac{H}{s^2 + \frac{1}{Q}s + 1} \qquad \Longrightarrow \qquad HV_I(s) = V_0(s) \left(s^2 + \frac{1}{Q}s + 1\right) \qquad \Longrightarrow
$$

$$
V_0(s) = H \frac{V_I(s)}{s^2} - \frac{V_0(s)}{sQ} - \frac{V_0(s)}{s^2} \qquad \Longrightarrow \qquad
$$

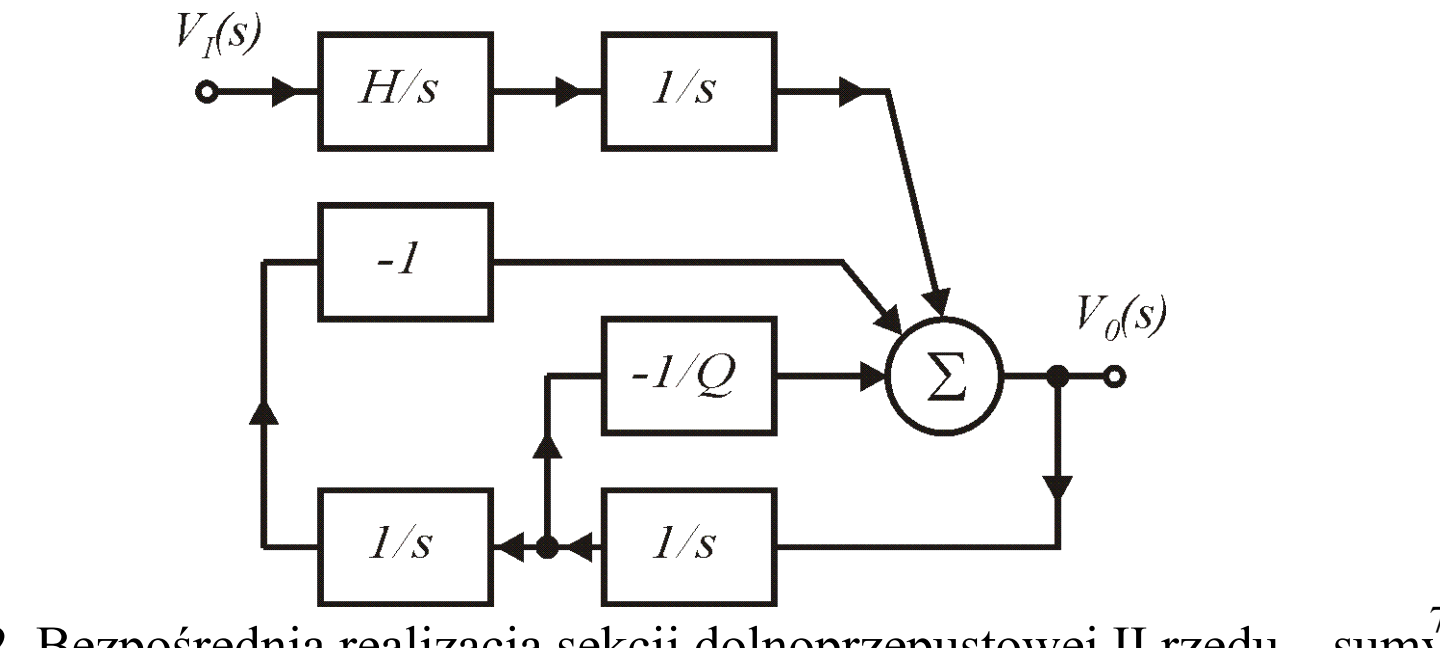

71 Rys. 32. Bezpośrednia realizacja sekcji dolnoprzepustowej II rzędu – sumy.

Sekcje II rzędu, DP wersja 2 - iloczyny

Realizacja fizyczna sekcji II rzędu o transmitancji znormalizowanej:

$$
T(s) = \frac{V_0(s)}{V_I(s)} = \frac{H}{s^2 + \frac{1}{Q}s + 1} \qquad \Longrightarrow \qquad HV_I(s) = V_0(s) \left(s^2 + \frac{1}{Q}s + 1\right) \qquad \Longrightarrow
$$

$$
s\left(s+\frac{1}{Q}\right)V_0(s) = HV_I(s) - V_0(s) \quad \Longrightarrow \quad V_0(s) = \left(HV_I(s) - V_0(s)\right)\frac{1}{s}\frac{1}{(s+1/Q)} \quad \Longrightarrow
$$

$$
V_C(s) = V_B(s) \frac{1}{s} = \frac{1}{s} \left( V_A(s) - \frac{1}{Q} V_C(s) \right) = \frac{V_C(s)}{V_A(s)} = \frac{1}{s + 1/Q}
$$

 $-I/Q$  $V_C(s)$  $V_A(s)$  $1/s$  $V_B(s)$ 

Rys. 33. Realizacja członu 1/(*s+1/Q*) – integratora stratnego.
#### Sekcje II rzędu, DP wersja 2 - iloczyny

$$
V_0(s) = (HV_I(s) - V_0(s)) \frac{1}{s} \frac{1}{(s+1/Q)}
$$

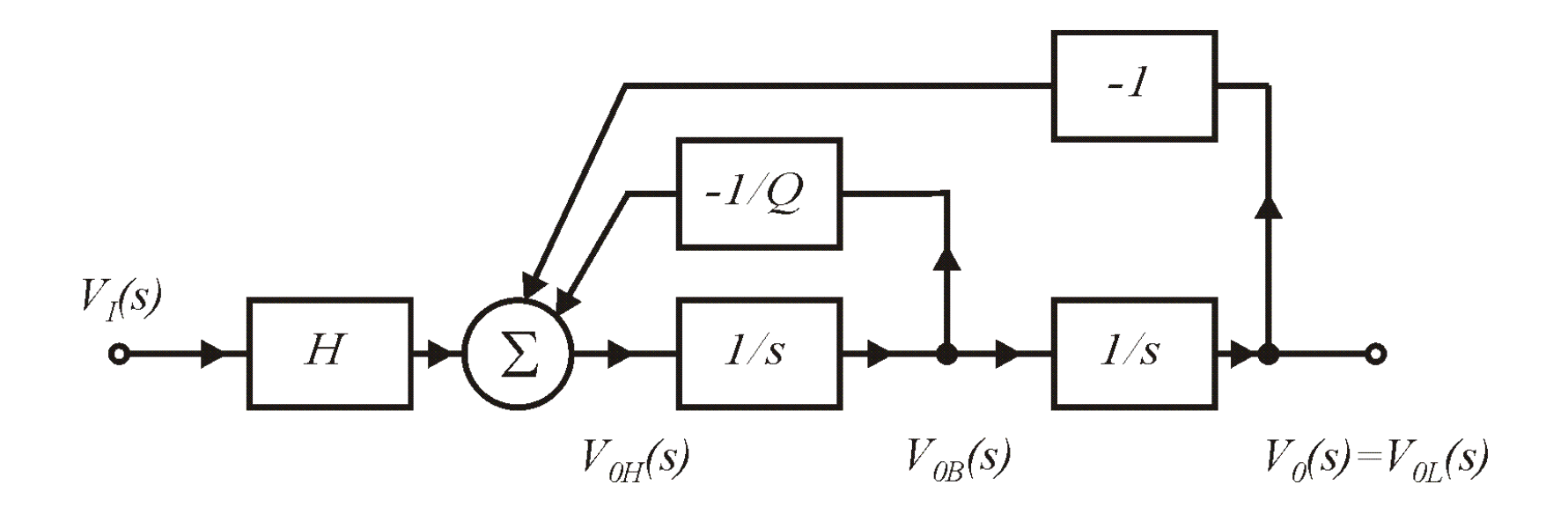

Rys. 34. Bezpośrednia realizacja sekcji dolnoprzepustowej II rzędu – iloczyny.

#### Realizacja fizyczna sekcji II rzędu [1]

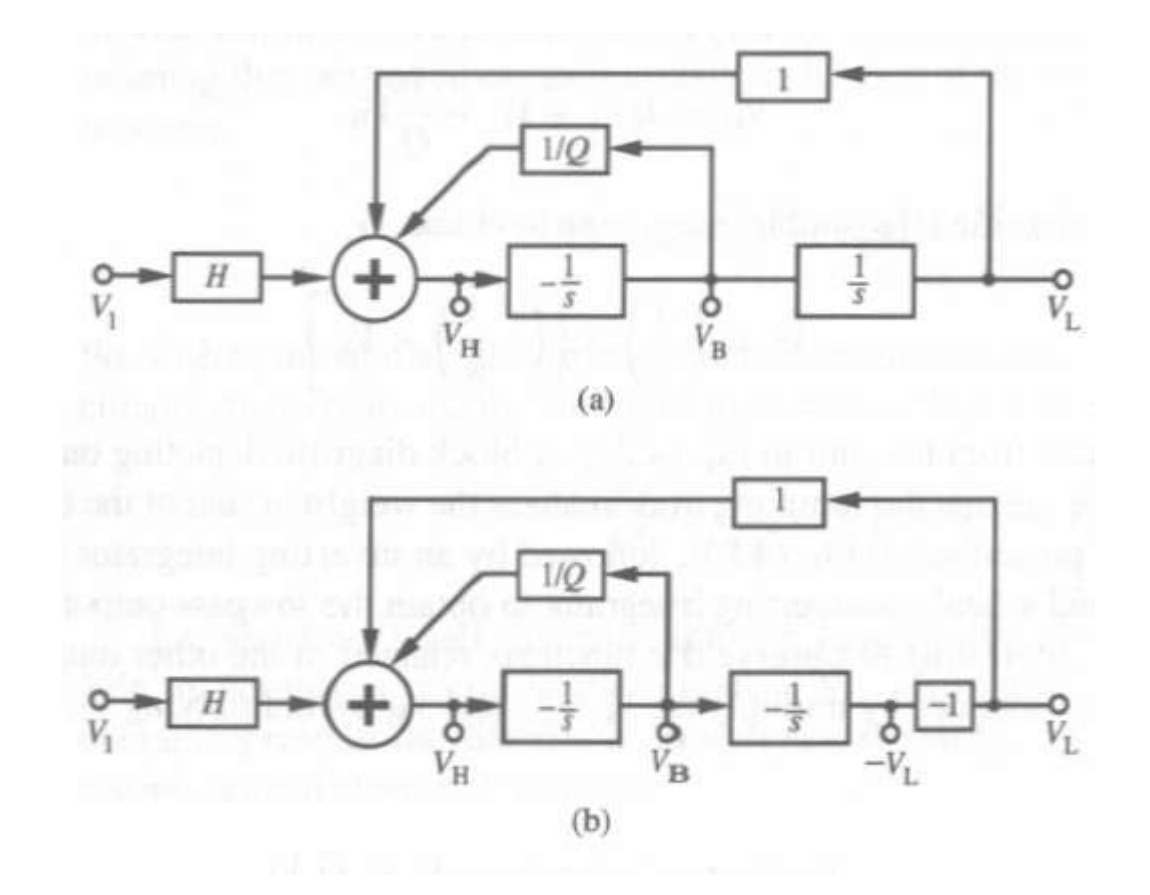

Rys. 35. Realizacje układu z rys. 34 ze zmianami znaków całkowania i wzmacniania [1].

#### Realizacja fizyczna sekcji II rzędu [1]

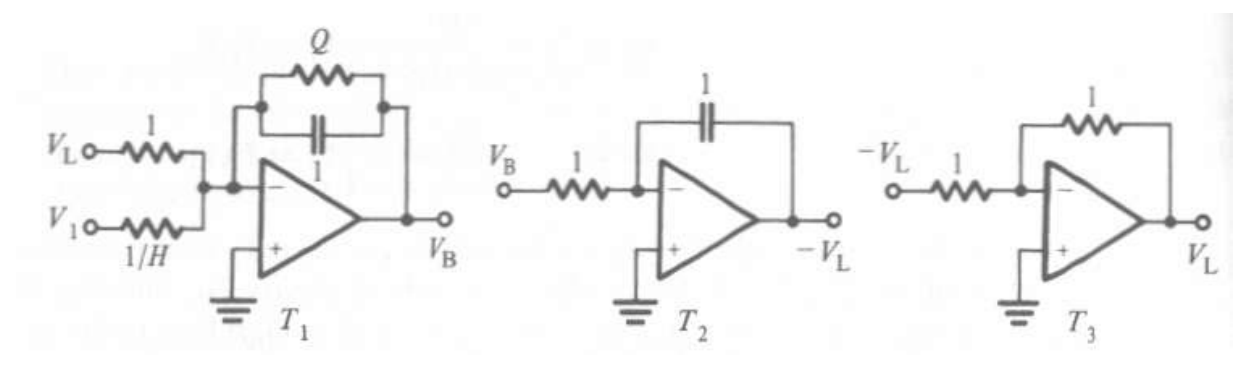

Rys. 36. Bloki składowe do realizacji filtru z użyciem wzmacniaczy operacyjnych [1].

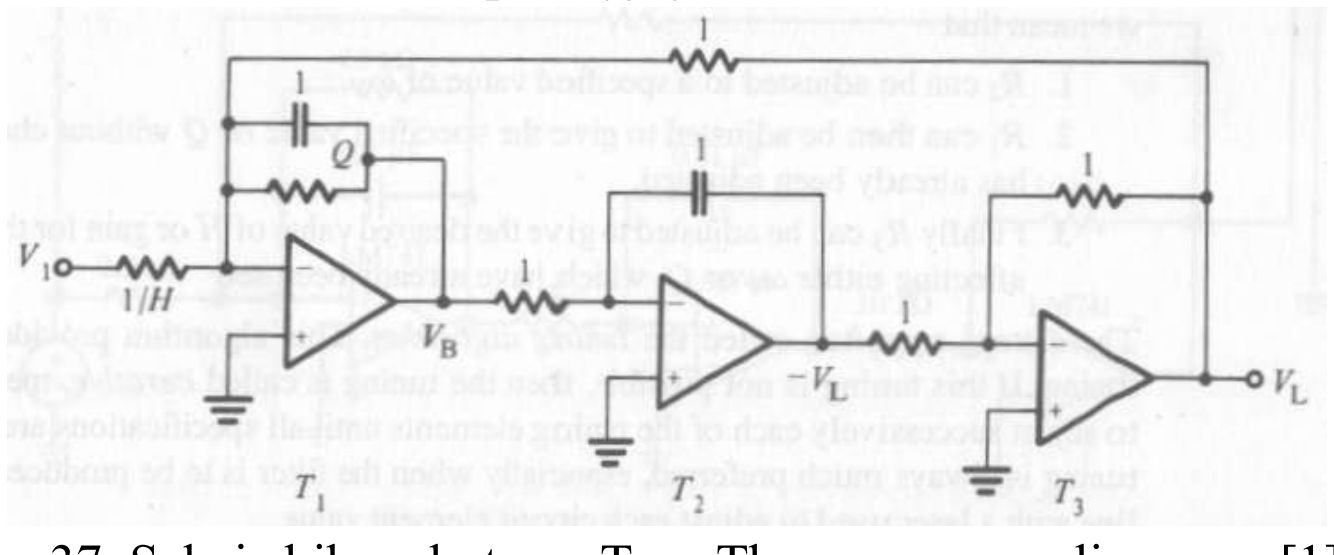

Rys. 37. Sekcja bikwadratowa Tow-Thomas, znormalizowana [1].

## Jak z wersji znormalizowanej uzyskać filtr rzeczywisty?

- poprzez denormalizację,
- poprzez porównanie wersji rzeczywistej z zakładaną transmitancją

# Denormalizacja – na przykładzie obliczeniowym (#2)

*Przykład obliczeniowy:* Mamy zaprojektować sekcję bikwadratową Tow-Thomas o częstotliwości charakterystycznej  $f_0$ =10kHz oraz o dobroci *Q*=10 i wzmocnieniu dla niskich częstotliwości *H*=1.

Puslacja denormalizująca:  $\omega_s = 2\pi f_0 = 2*3,1415*10kHz=$ 62831,5[rad/sec],

Przyjmujemy rezystancję normalizującą o wartości wygodnej w realizacji, np.  $R_s$ =10k $\Omega$ . Stąd wszystkie rezystory mają wartości: 10k oprócz rezystora w integratorze stratnym którego wartość jest równa  $R_{S}$  \* $Q$ =100k $\Omega$ .

Wartości pojemności są równe: C=C<sub>N</sub>\*1/( $R_S^* \omega_S$ )=1/10kΩ/62381,5rad/sec=1,5915nF

## Charakterystyki częstotliwościowe po denormalizacji

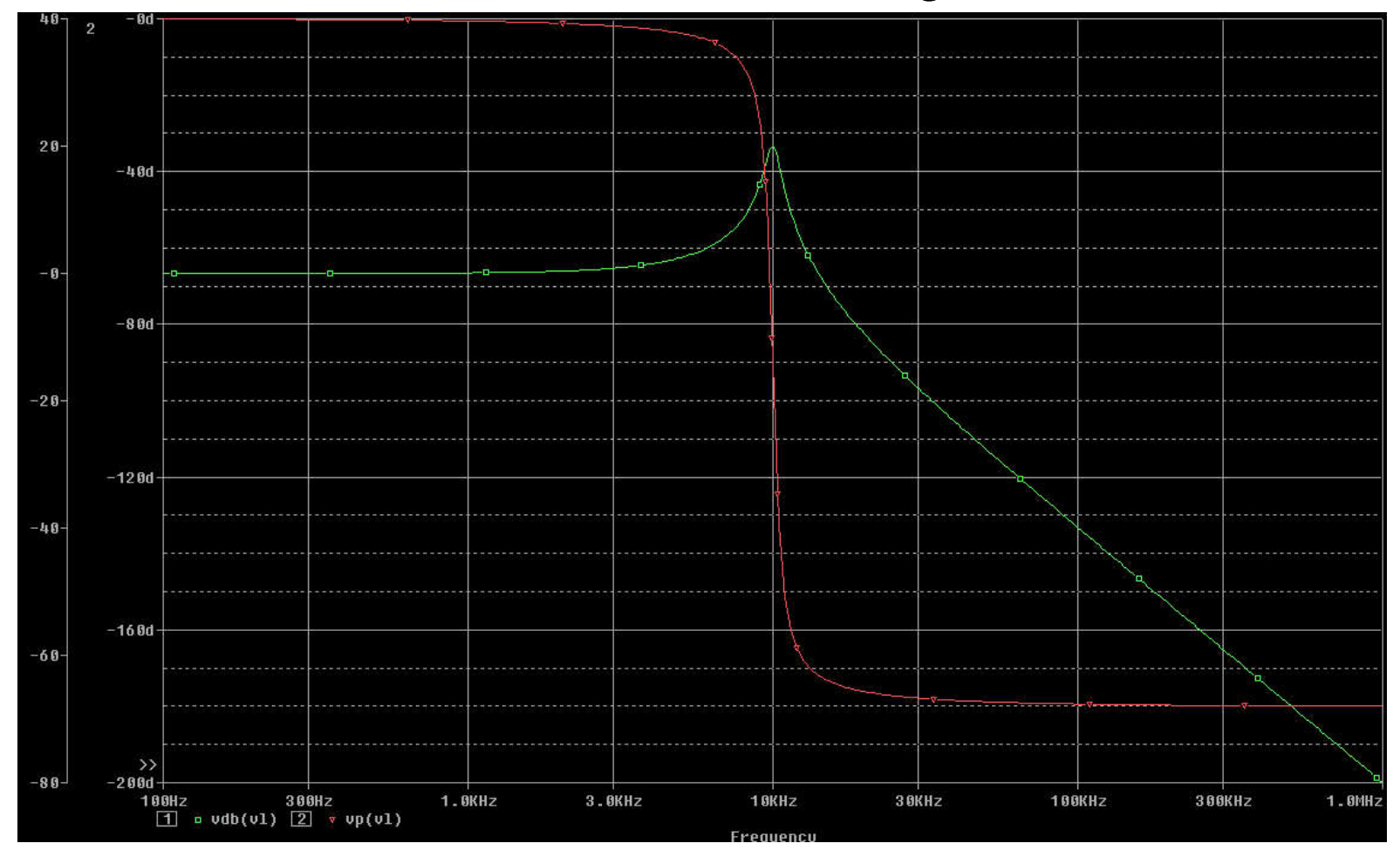

78 Rys. 38. Charakterystyki częstotliwościowe sekcji Tow-Thomas po denormalizacji.

#### Metoda porównania (1)

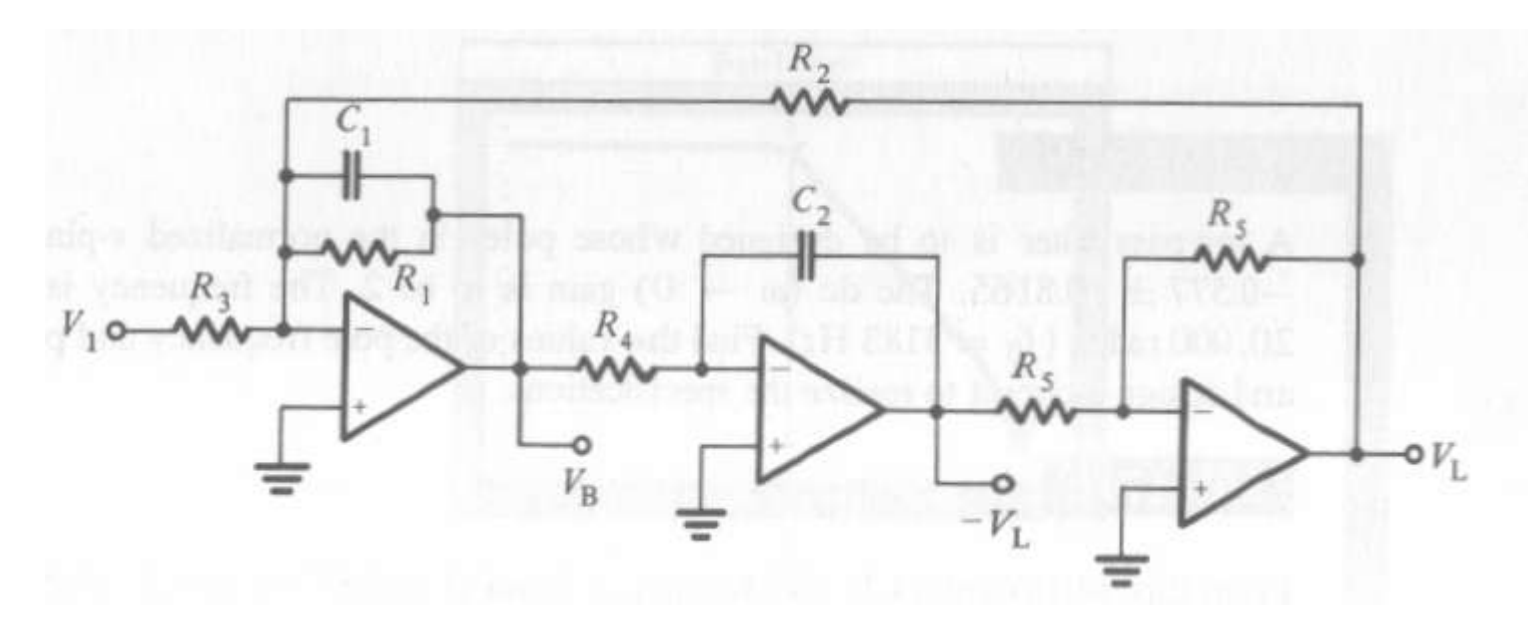

Rys. 39. Sekcja bikwadratowa Tow-Thomas [1].

Transmitancja układu z rys. 39 jest następująca [1]:

$$
T(s) = \frac{V_L(s)}{V_I(s)} = -\frac{1/(R_3 R_4 C_1 C_2)}{s^2 + s/(R_1 C_1) + 1/(R_2 R_4 C_1 C_2)}
$$

## Metoda porównania c.d. [1]

Transmitancja ogólna sekcji II rzędu jest następująca:

$$
T(s) = \pm H \frac{\omega_0^2}{s^2 + \frac{\omega_0}{Q}s + \omega_0^2}
$$

Poprzez porównanie wzoru powyższego z poprzednim otrzymujemy:

$$
\omega_0^2 = \frac{1}{R_2 R_4 C_1 C_2} \qquad Q = \frac{R_1}{\sqrt{R_2 R_4}} \sqrt{\frac{C_1}{C_2}} \qquad H = \frac{R_2}{R_3}
$$

Sekcja Tow-Thomas umożliwia ortogonalne (niezależne) strojenie parametrów:

- można najpierw ustalić wartości:  $R_2, R_4, C_1, C_2$  dla uzyskania pożądanej wartości  $\omega_0$ ,
- następnie regulując  $R_1$  zmieniamy tylko  $Q$  bez zmian *H* i  $\omega_0$ ,
- w końcu ustalamy  $R_3$  co zmienia tylko  $H-$  bez zmian  $Q$  i  $\omega_{0},_{80}$

#### Realizacja typu OTA-C

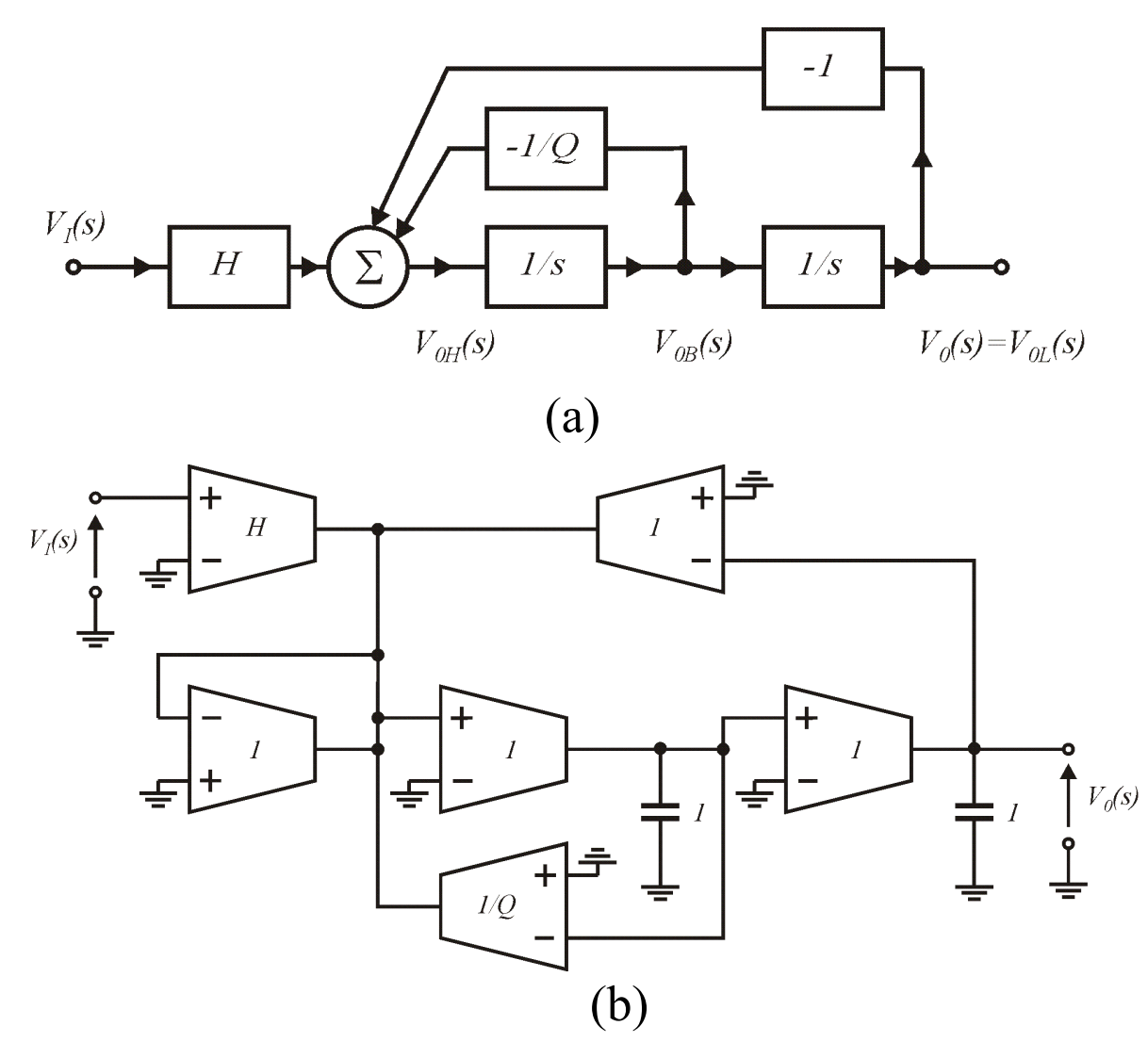

81 Rys. 40. Realizacja iloczynowa sekcji dolnoprzepustowej II rzędu (a) oraz realizacja znormalizowana typu OTA-C (b).

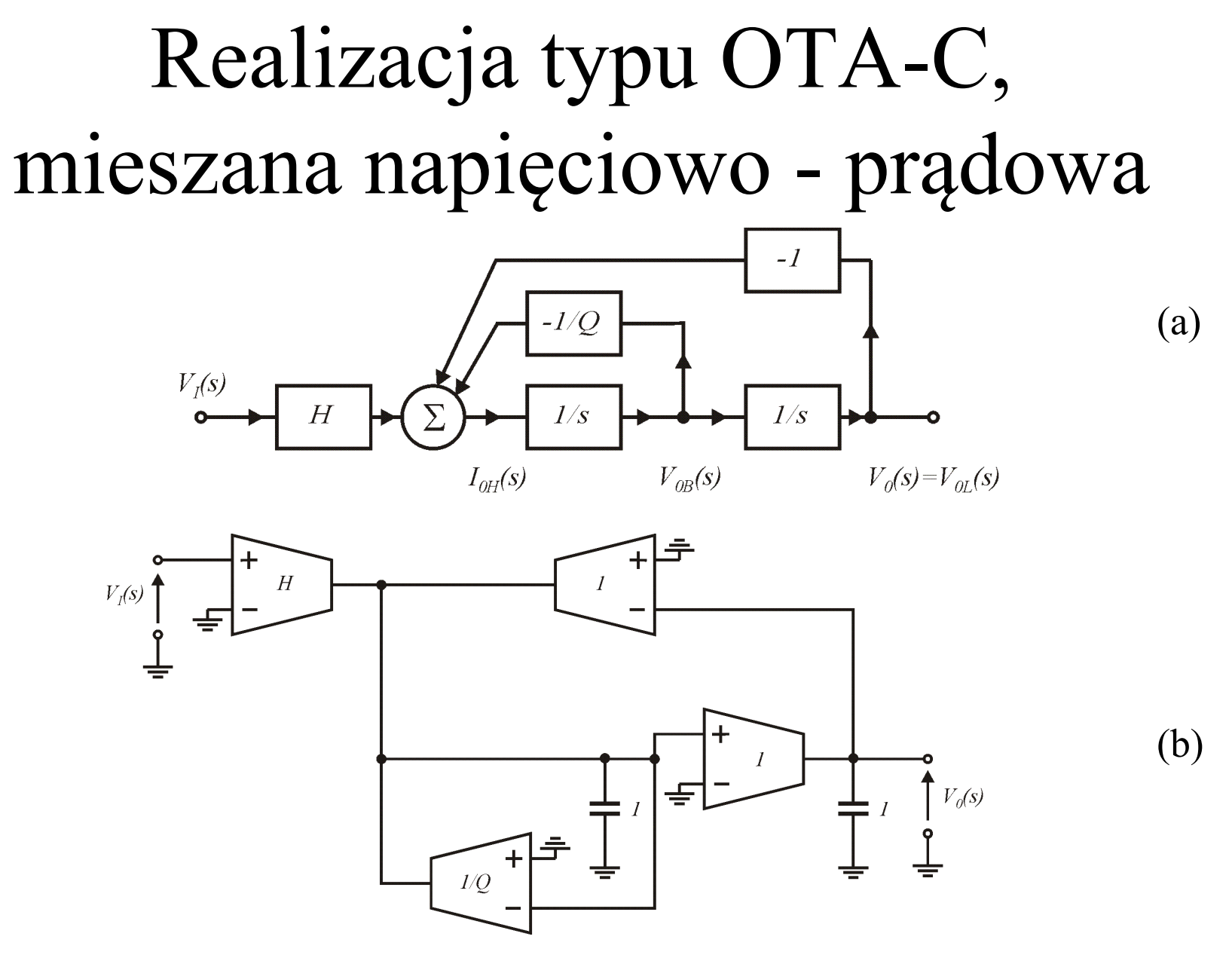

82 Rys. 41. Realizacja iloczynowa napięciowo – prądowa, (a) przepływ sygnałów, (b) realizacja OTA-C.

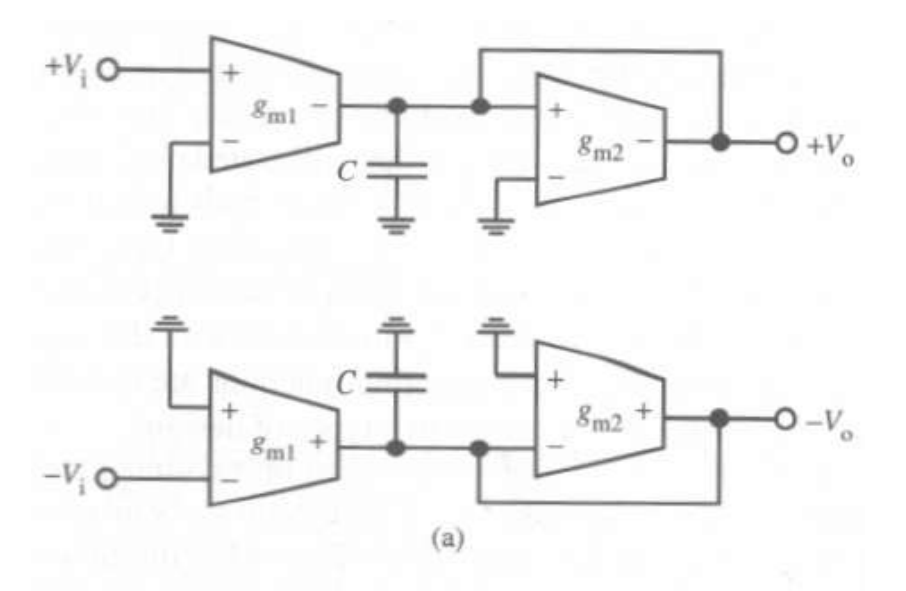

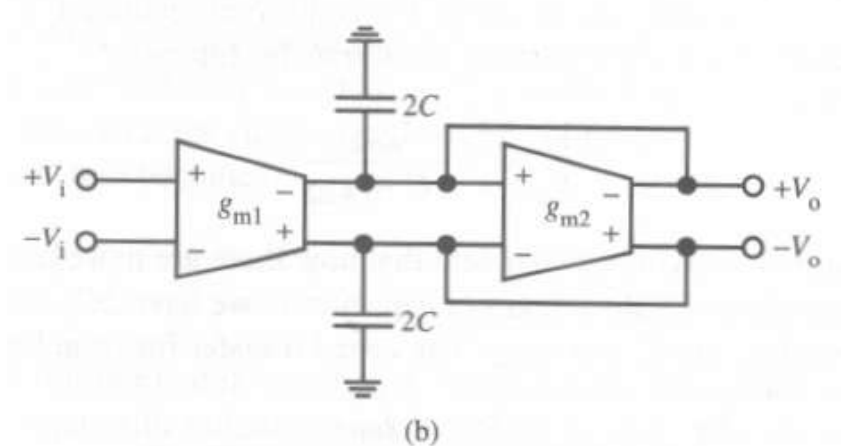

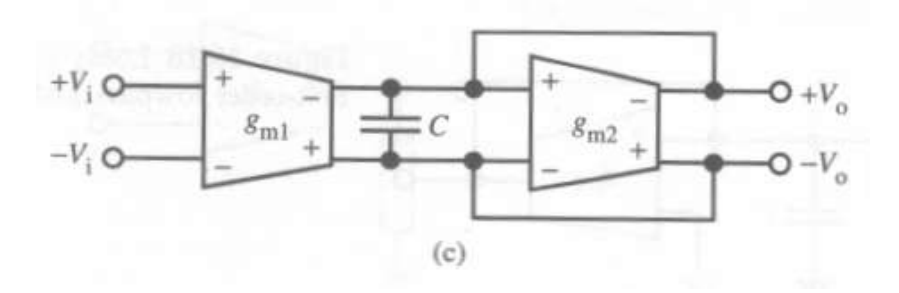

Rys. 42. Konwersja filtru OTA-C na wersję całkowicie różnicową [1].

## Realizacja typu OTA-C, struktura różnicowa

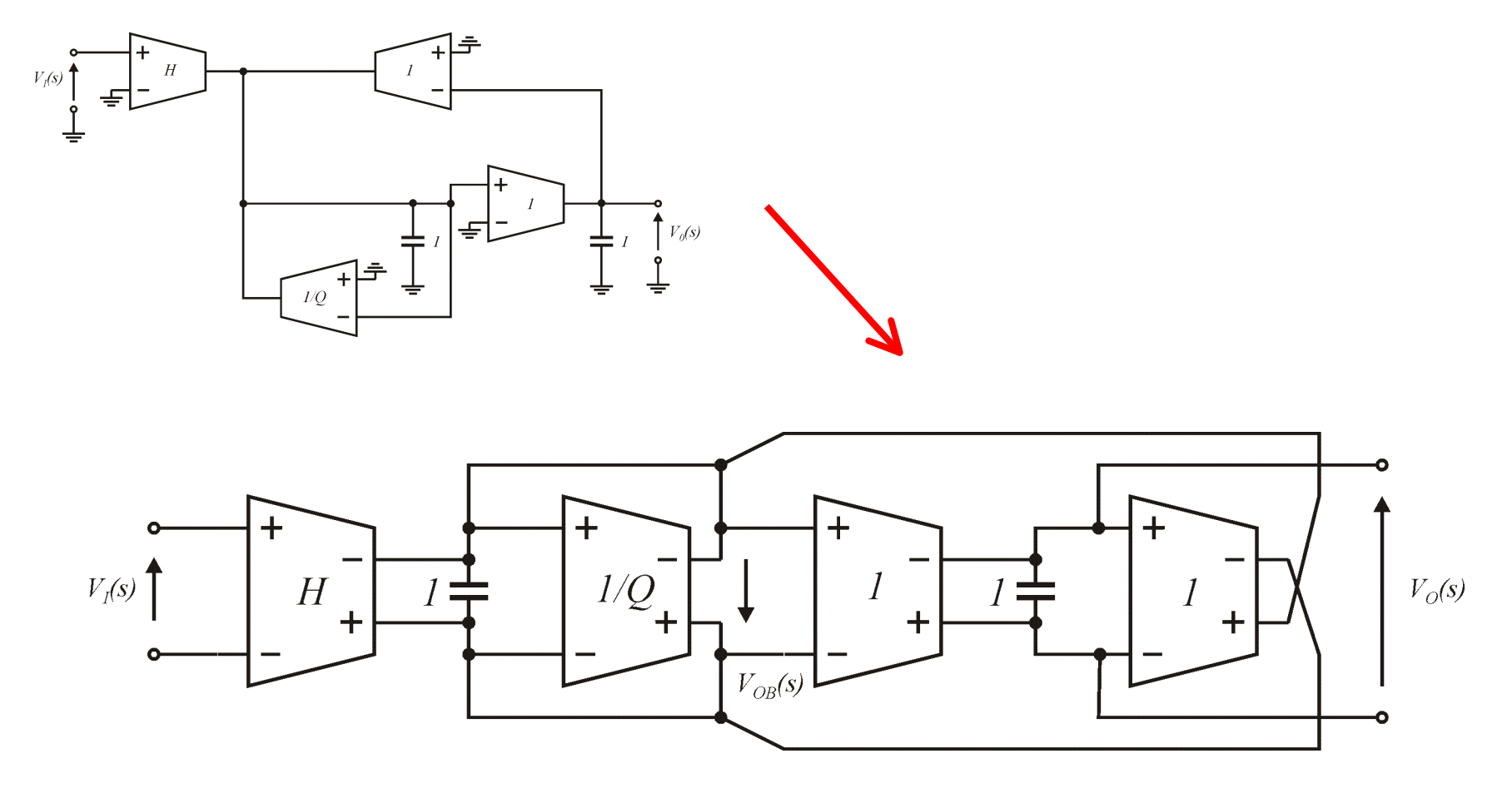

Rys. 43. Różnicowa wersja filtru II rzędu z rys. 41.

# Przykład obliczeniowy (#3)

Należy zaprojektować symetryczny filtr dolnoprzepustowy II-rzędu typu OTA-C o dobroci *Q=4*, wzmocnieniu, dla małych częstotliwości równym *H=1* oraz o częstotliwości charakterystycznej równej *f*<sub>0</sub>=50MHz metodą:

a) denormalizacji,

b) porównania transmitancji.

Do dyspozycji dostępne są wzmacniacze transkonduktancyjne o wartościach gm z zakresu 10-100 $\mu$ S.

A) – rozwiązanie z użyciem denormalizacji. Pulsacja denormalizująca:

$$
\omega_0 = 2\pi f_0 = 2\pi 50MHz = 314,16Mrad/sec
$$

Ponieważ dostępne transkonduktancje są z zakresu 10-100 $\mu$ S, wybieramy transkonduktancje główną równą 100 µS i stąd wynika wartość rezystancji normalizującej równej:

$$
R_n = \frac{1}{R_S} R \qquad G_n = R_S G \qquad R_S = G_n / G \qquad G = G_n / R_S
$$
  

$$
R_S = 1/100 \mu S = 10 k \Omega
$$

Natomiast wartości kondensatorów będą równe:

$$
C = C_n / (R_S \omega_S) = 1 / (10k\Omega 314, 16 \text{Mrad} / \text{sec}) = 0.31831 pF
$$

Transkonduktancja wzmacniacza znormalizowanego 1/Q w rzeczywistości osiągnie wartość:

$$
G_{1/Q} = G_n / R_S = 1/4/10k\Omega = 25 \mu S
$$

Stąd ostateczny schemat filtru będzie następujący:

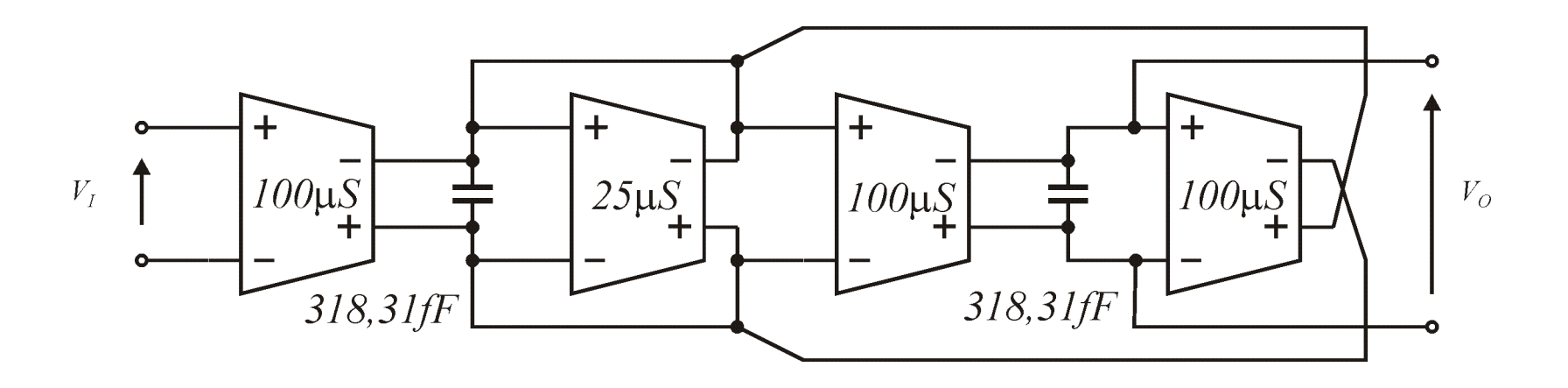

Rys. 44. Wyliczone wartości elementów filtru metodą denormalizacji.

B) Metoda porównania transmitancji

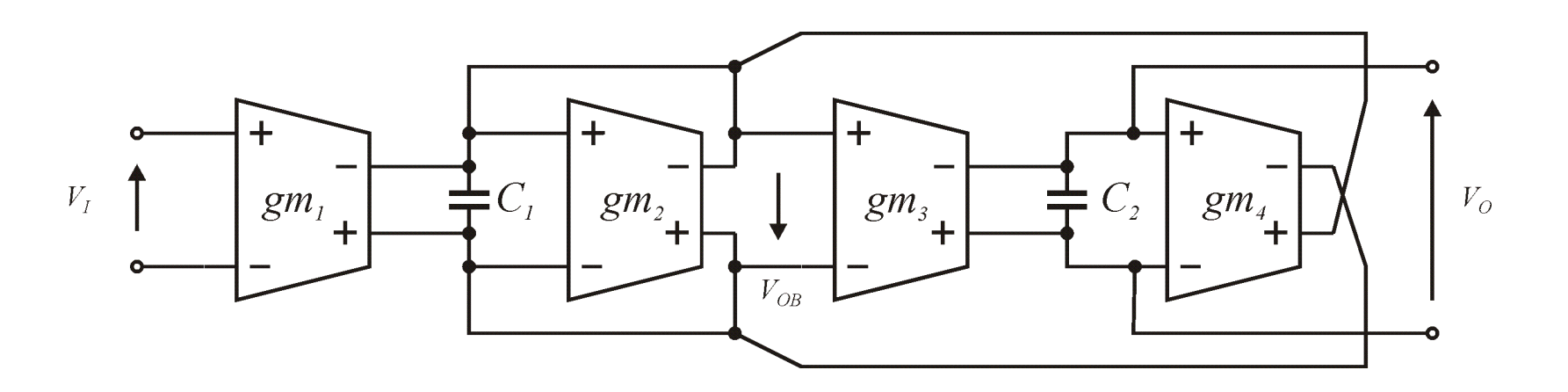

Rys. 45. Ogólny schemat dolnoprzepustowej sekcji II rzędu typu OTA-C.

$$
Y = sC_1 + gm_2 \t V_0(s) = V_{OB}(s) \frac{gm_3}{sC_2}
$$

$$
V_{OB}(s) = V_I(s) \frac{gm_1}{Y} - V_0(s) \frac{gm_4}{Y}
$$

B) Metoda porównania transmitancji c.d. Wyznaczenie z układu 3 równań wartości napięcia wyjściowego oraz napięcia pośredniego daje następujące wyniki:

$$
\frac{V_{OB}(s)}{V_I(s)} = \frac{s \frac{gm_1gm_3^2}{C_1}}{s^2 + \frac{gm_2}{C_1}s + \frac{gm_3gm_4}{C_1C_2}}
$$

$$
\frac{V_0(s)}{V_1(s)} = \frac{\frac{gm_1gm_3}{C_1C_2}}{s^2 + \frac{gm_2}{C_1}s + \frac{gm_3gm_4}{C_1C_2}}
$$

Porównując powyższe wyrażenie z ogólną transmitancją DP II rzędu, otrzymujemy:

$$
T(s) = H \frac{\omega_0^2}{s^2 + \frac{\omega_0}{Q}s + \omega_0^2}
$$

$$
\omega_0^2 = \frac{gm_3gm_4}{C_1C_2} \qquad \Longrightarrow \qquad \omega_0 = \sqrt{\frac{gm_3gm_4}{C_1C_2}} \qquad H\omega_0^2 = \frac{gm_1gm_3}{C_1C_2} \qquad \Longrightarrow \qquad H = \frac{gm_1}{gm_4}
$$
\n
$$
\frac{\omega_0}{Q} = \frac{gm_2}{C_1} \qquad \Longrightarrow \qquad Q = \sqrt{\frac{C_1}{C_2} \frac{gm_3gm_4}{gm_2^2}} \qquad \Longrightarrow \qquad \omega_0 = \frac{gm_1gm_3}{C_1C_2} \qquad \Longrightarrow \qquad \omega_0 = \frac{gm_1}{cm_4}
$$

B) Metoda porównania transmitancji c.d. Mamy większe pole doboru wartości elementów niż przy metodzie denormalizacji prototypu. Np. możemy wybrać wszystkie transkonduktancje jednakowe, równe każda 100µS a pojemności wyznaczyć ze wzorów:

$$
gm_1 = gm_2 = gm_3 = gm_4 = 100 \,\mu\text{m}
$$

$$
Q = 4 = \sqrt{\frac{C_1}{C_2} \frac{gm_3gm_4}{gm_2^2}} = \sqrt{\frac{C_1}{C_2}} \qquad \Rightarrow \qquad C_1 = 16C_2
$$
  

$$
\omega_0 = 2\pi f_0 = 314,16M[rad/sec] = \sqrt{\frac{gm_3gm_4}{C_1C_2}} = \sqrt{\frac{100u5100uS}{16C_2C_2}} = \frac{100uS}{4C_2} \qquad \Rightarrow
$$

$$
C_2 = \frac{100uS}{4 \cdot 314,16Mrad/sec} = 79,57\,\text{fF} \qquad C_1 = 16C_2 = 1273,12\,\text{fF}
$$

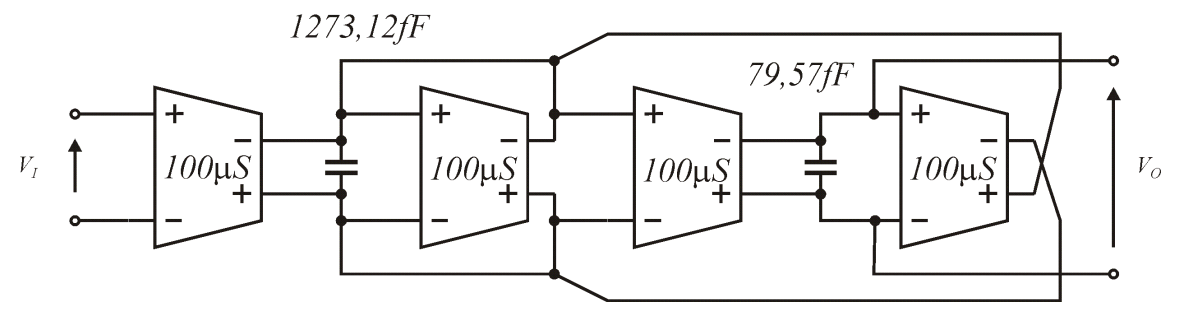

Rys. 46. Wyliczone wartości elementów filtru metodą porównania.

#### Zadanie domowe 2

Należy zaprojektować filtr dolnoprzepustowy II rzędu o dobroci *Q*=5, wzmocnieniu *H*=2 i częstotliwości charakterystycznej *f*<sub>0</sub>=5kHz przy użyciu konwejorów prądowych II generacji. Do filtru należy zastosować realizację iloczynową jak na rysunku poniżej. Wartości elementów końcowych wyznaczyć poprzez denormalizację i porównanie transmitancji.

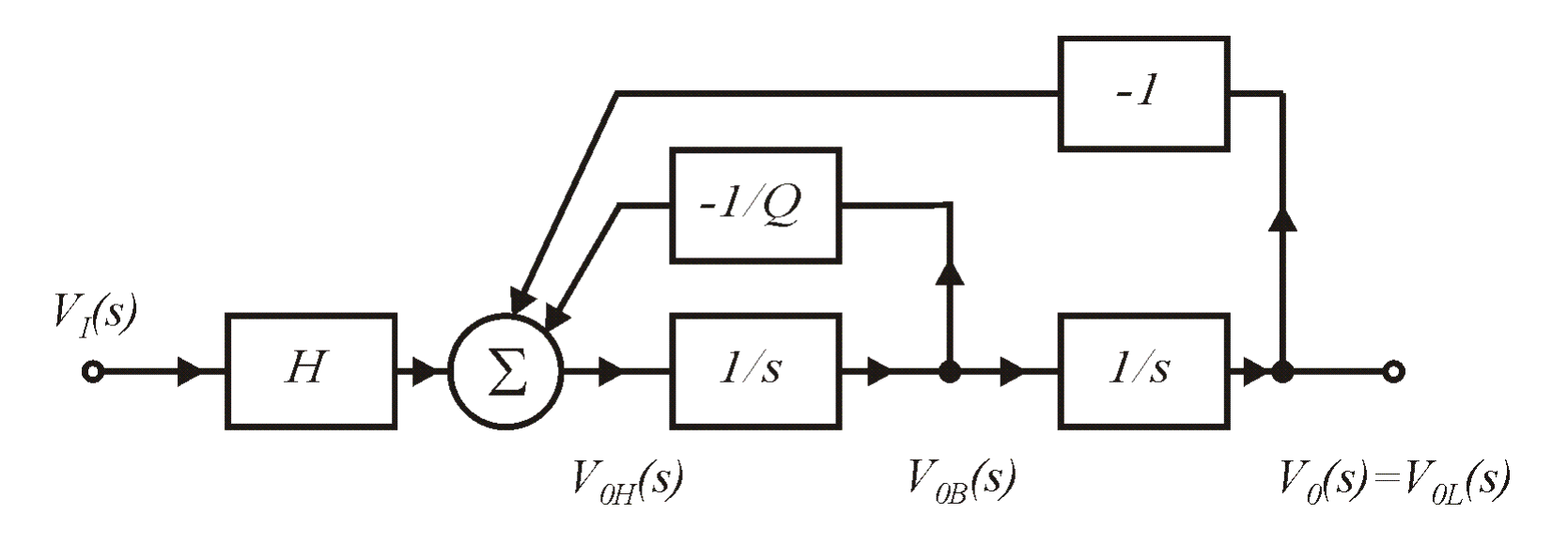

## Sekcje II rzędu, sekcje pozostałe [1]

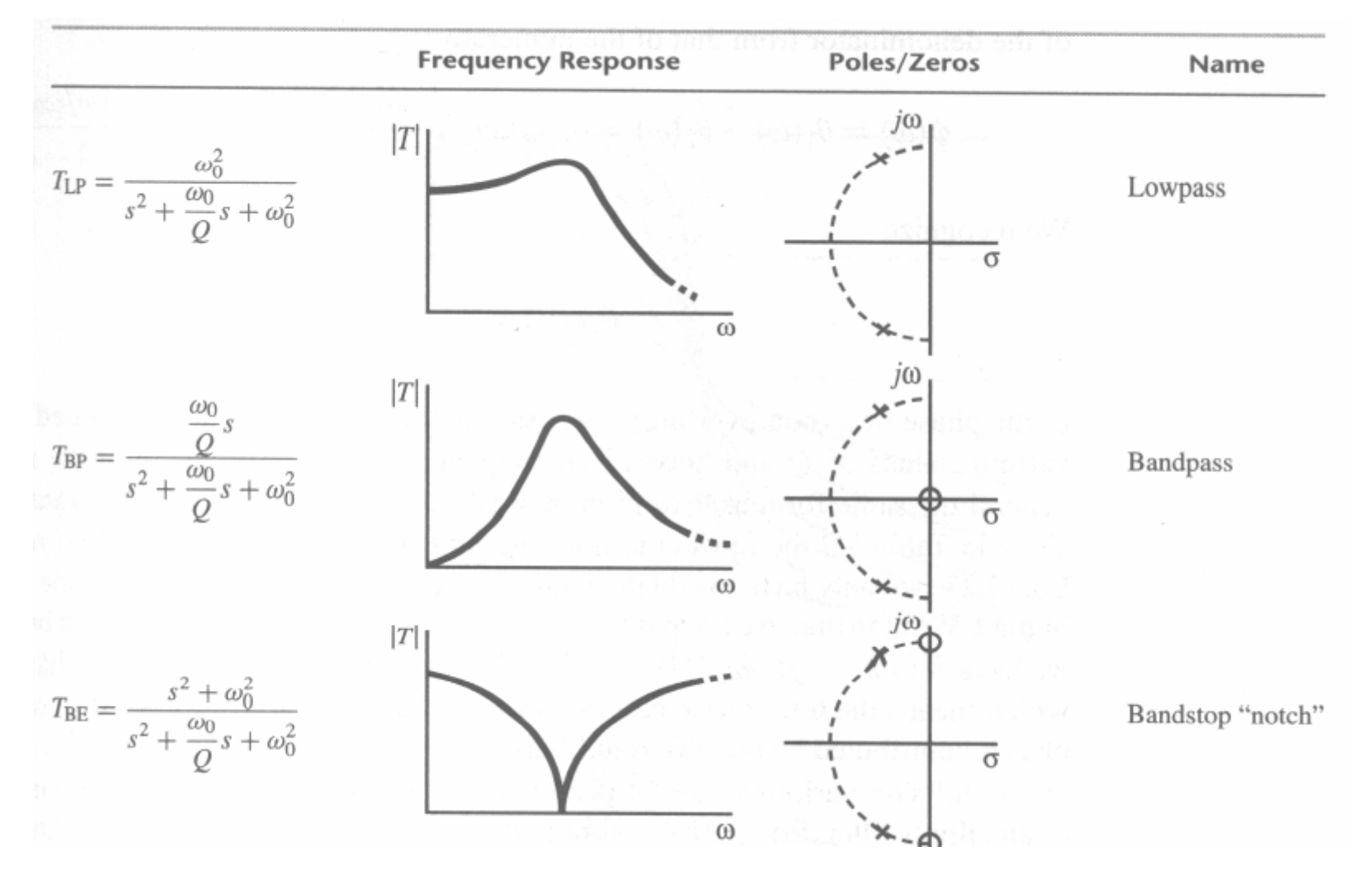

92 Rys. 47a. Sekcje II rzędu, charakterystyki amplitudowe i położenie biegunów i zer transmitancji [1].

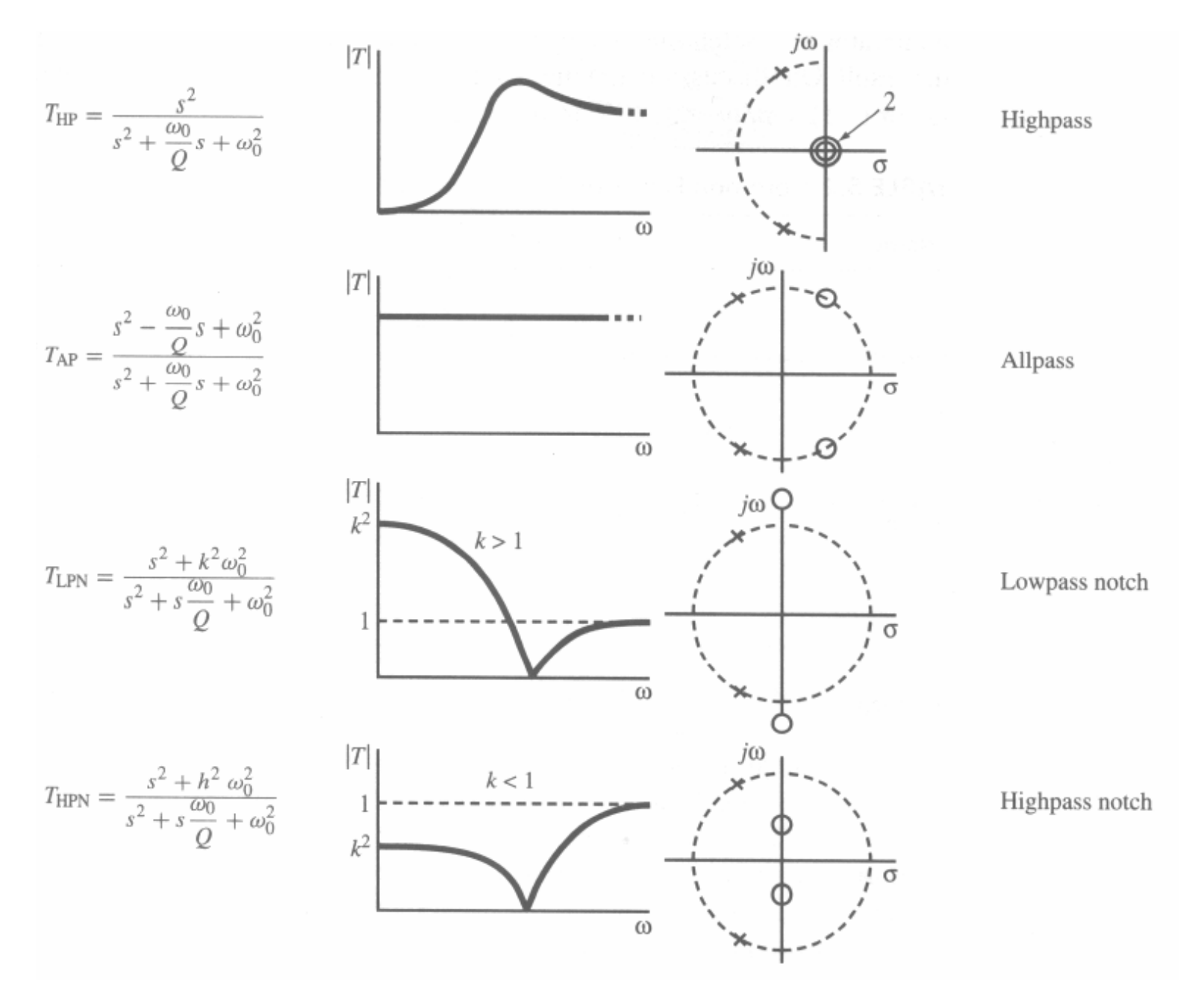

Rys. 47b. Sekcje II rzędu, charakterystyki amplitudowe i położenie 93 biegunów i zer transmitancji [1].

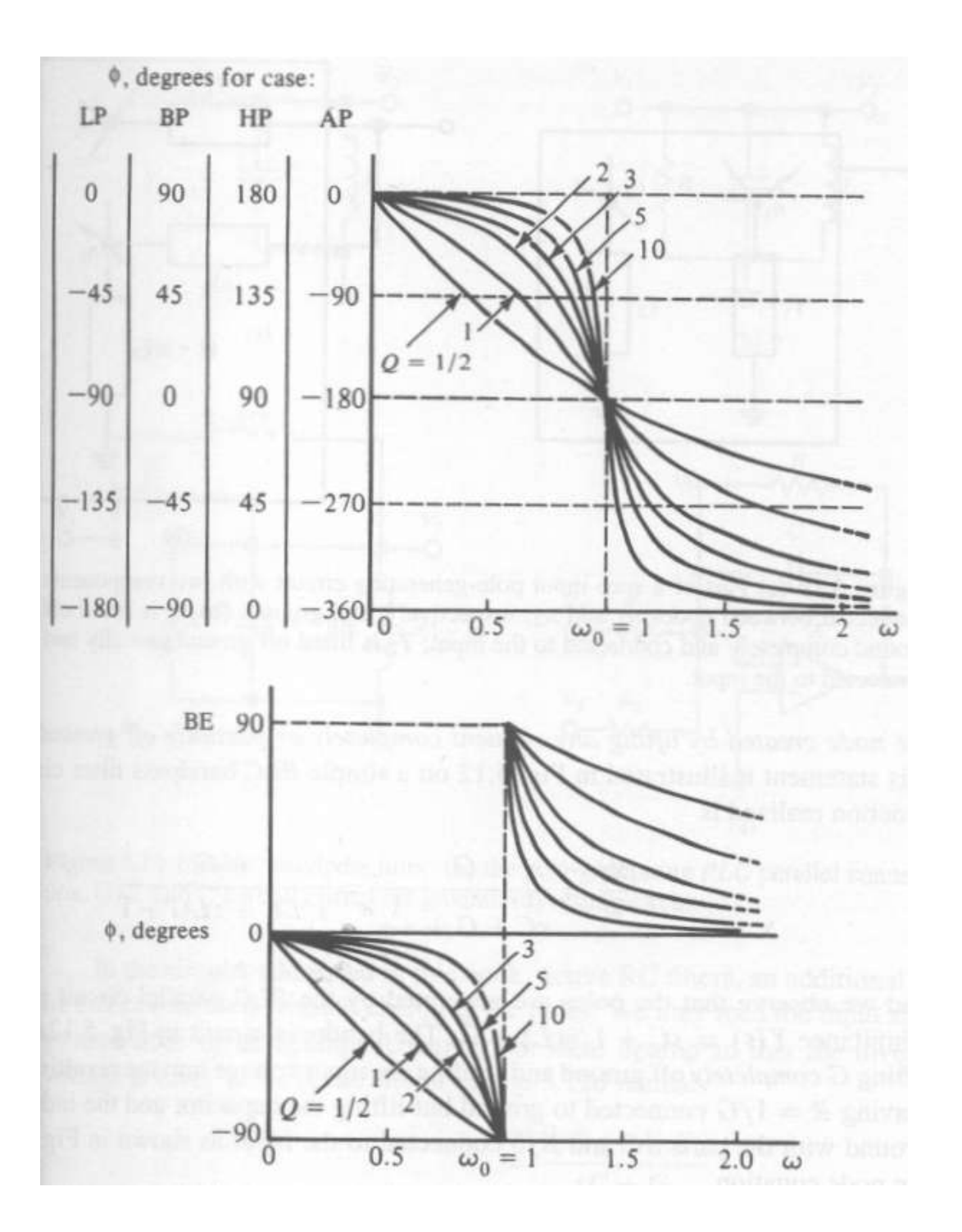

Rys. 48. Sekcje II rzędu, charakterystyki fazowe [1].

#### Filtry wyższych rzędów

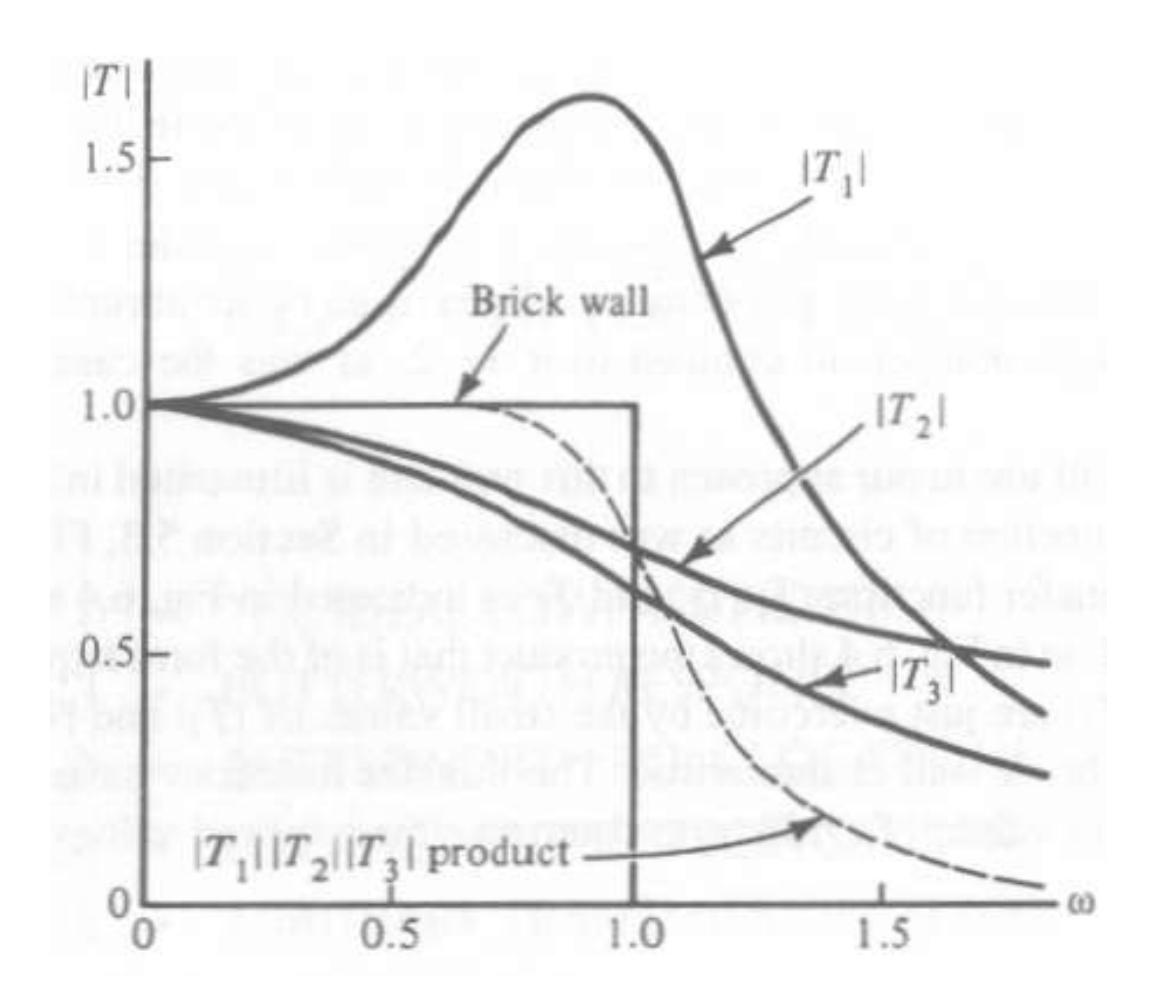

Rys. 49. Sekcje II rzędu połączone kaskadowo mogą stworzyć charakterystykę bardziej zbliżoną do idealnej dolnoprzepustowej (ang. brick wall) [1].

Transmitancja *T(jω)* może być zapisana za pomocą równania:

 $T(j\omega) = \text{Re } T(j\omega) + j \text{Im } T(j\omega)$ 

Przy czym część rzeczywista jest symetryczna względem osi Y a część urojona jest symetryczna względem początku układu współrzędnych:

 $T(-j\omega) = \text{Re } T(j\omega) - j \text{Im } T(j\omega)$ 

i  $T(-j\omega)$  jest wartością zespoloną sprzężoną względem  $T(j\omega)$ :

 $T(- i \omega) = T^* ( i \omega)$ 

Ponieważ:

$$
T(j\omega) \cdot T^*(j\omega) = (\text{Re}\,T)^2 + (\text{Im}\,T)^2 = |T(j\omega)|^2
$$

Więc:

$$
|T(j\omega)|^2 = T(j\omega) \cdot T(-j\omega)
$$

96

Wyrażamy kwadrat modułu transmitancji jako ułamek dwóch wielomianów, gdzie *n* wyraża stopień wielomianu a wielomiany *A* i *B* muszą być parzyste:

$$
\left|T_n(j\omega)\right|^2 = \frac{\left|N_n(j\omega)\right|^2}{\left|D_n(j\omega)\right|^2} = \frac{A(\omega^2)}{B(\omega^2)}
$$

Wprowadzamy pojęcie funkcji charakterystycznej *K(s)* będące odchyleniem odwrotności modułu transmitancji od jedności:

$$
|K(j\omega)|^2 = |T(j\omega)|^{-2} - 1 = \frac{B(\omega^2) - A(\omega^2)}{A(\omega^2)}
$$

Wartość modułu funkcji charakterystycznej w paśmie filtru powinna być równa zeru i nieskończoności poza tym pasmem.

Przykładowy wykres modułu transmitancji przedstawiony jest na rys. 50(a) a moduł funkcji charakterystycznej na rys 50(b).

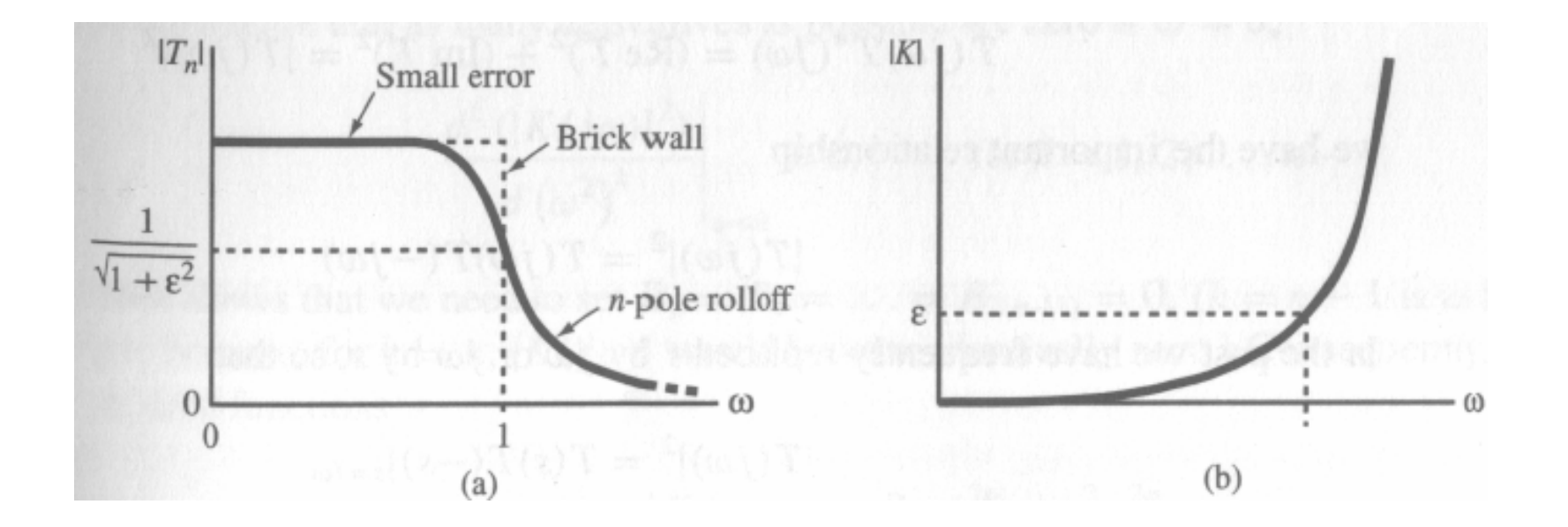

Rys. 50. Wykresy modułu transmitancji (a) i modułu funkcji charakterystycznej (b) dla filtru dolnoprzepustowego [1].

Dla filtru dolnoprzepustowego, znormalizowana wartość wielomianu *A* jest równa 1. Stąd kwadrat modułu transmitancji możemy opisać jako:

$$
\left|T_n(j\omega)\right|^2 = \frac{\left|N_n(j\omega)\right|^2}{\left|D_n(j\omega)\right|^2} = \frac{1}{B(\omega^2)} = \frac{1}{1 + B_2\omega^2 + B_4\omega^4 + B_6\omega^6 + \dots + B_{2n}\omega^{2n}}
$$

Stąd wartość kwadratu modułu funkcji charakterystycznej będzie równa:

$$
|K_n(j\omega)|^2 = B_2\omega^2 + B_4\omega^4 + B_6\omega^6 + ... + B_{2n}\omega^{2n}
$$

Załóżmy teraz, że funkcja  $|K(j\omega)|$  ma być jak najbardziej płaska – jej kolejne pochodne dla  $\omega$ =0 powinny być równe zeru, stąd:

$$
\frac{d^{k} (K(j\omega))^{2}}{d(\omega^{2})^{k}}\Big|_{\omega=0} = 0 \quad \text{dla } k = 1, 2, ..., n-1
$$

Z poprzedniego wyrażenia wynika, że  $B_2 = B_4 = B_{2(n-1)} = 0$  a funkcja charakterystyczna przyjmuje postać:

$$
|K_n(j\omega)|^2 = B_{2n}\omega^{2n} = \varepsilon^2 \omega^{2n}
$$

Natomiast kwadrat modułu transmitancji jest równy (wprowadzono oznaczenie  $B_{2n} = \varepsilon^2$ ):

$$
|T_n(j\omega)|^2 = \frac{1}{1 + B_{2n}\omega^{2n}} = \frac{1}{1 + \varepsilon^2 \omega^{2n}}
$$
  
0.6  
0.6  
0.6  
0.6  
0.7  
0.9  
0.4  
0.4  
0.4  
0.5  
0.6  
0.4  
0.5  
0.5  
0.6  
0.4  
0.5  
0.5  
0.6  
0.4  
0.5  
0.5  
0.6  
0.4  
0.5  
0.6  
0.6  
0.4  
0.5  
0.6  
0.6  
0.6  
0.6  
0.7  
0.8  
1.2  
1.6  
2.0

Jeśli założymy, że  $\varepsilon = 1$ , wówczas:

$$
T_n(j\omega)\big|^2 = \frac{1}{1+\omega^{2n}}
$$

Właściwości wynikające z powyższego równania są następujące:

- brak zer transmitancji,
- $|T_n(i0)|=1$  niezależnie od *n*,
- $|T_n(j1)|=1/2^{0.5}=0,707$  co odpowiada  $-3dB$  na charakterystyce amplitudowej,
- $\cdot$  dla dużych pulsacji  $\omega$  mamy spadek charakterystyki amplitudowej równy 20*n*/dekadę.

Można matematycznie dowieść, że położenie biegunów transmitancji Butterwortha jest równomierne na kole jednostkowym. Pokazano to rys.52.

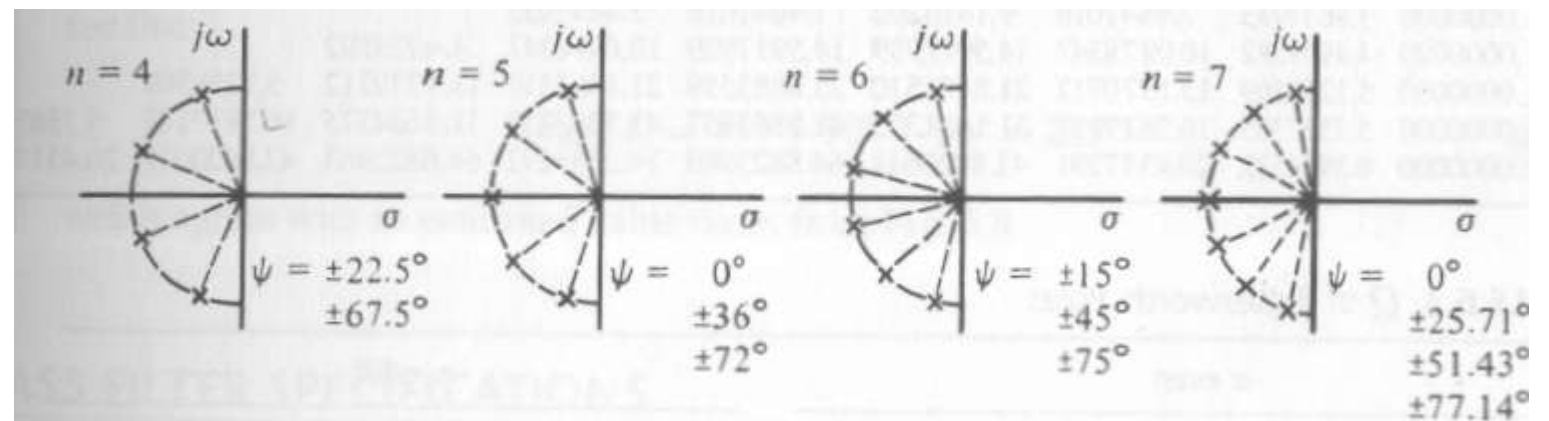

Rys. 52. Położenie biegunów transmitancji Butterwortha dla rzędów od n=1 do 7 [1].

> Rys. 53. Charakterystyki fazowe Butterwortha dla rzędów od n=1 do 10 [1].

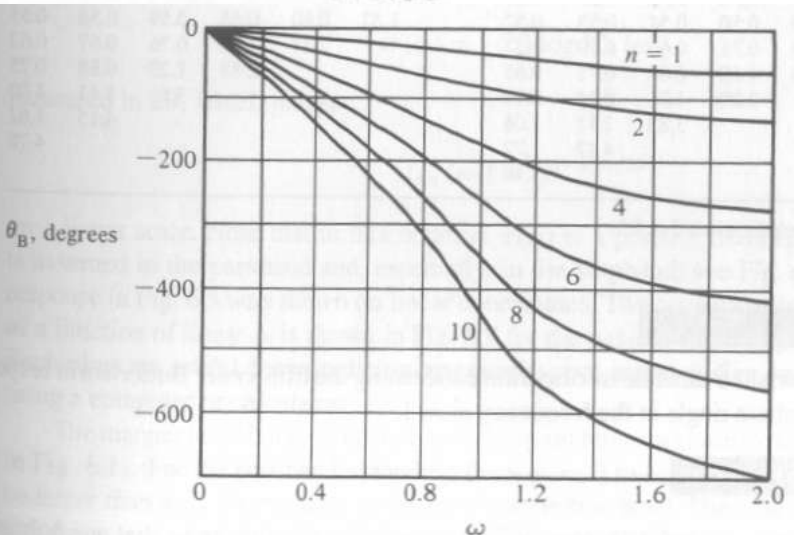

Położenie biegunów transmitancji Butterwortha (1):

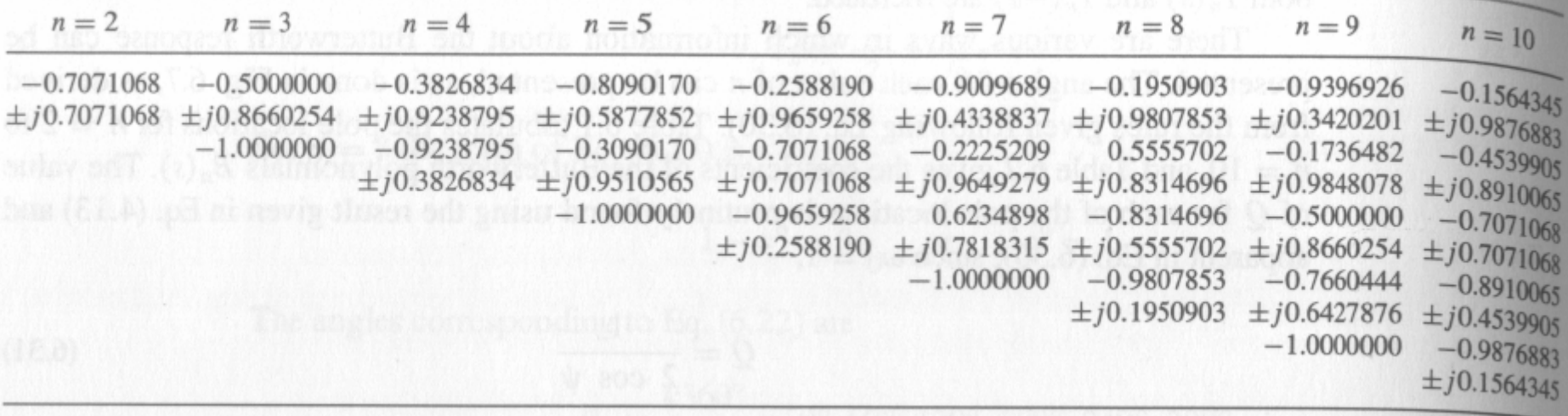

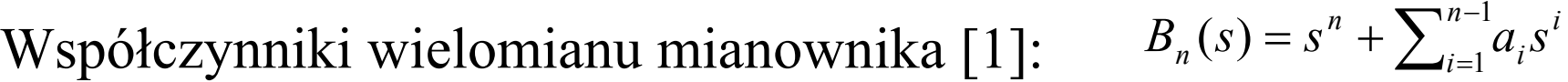

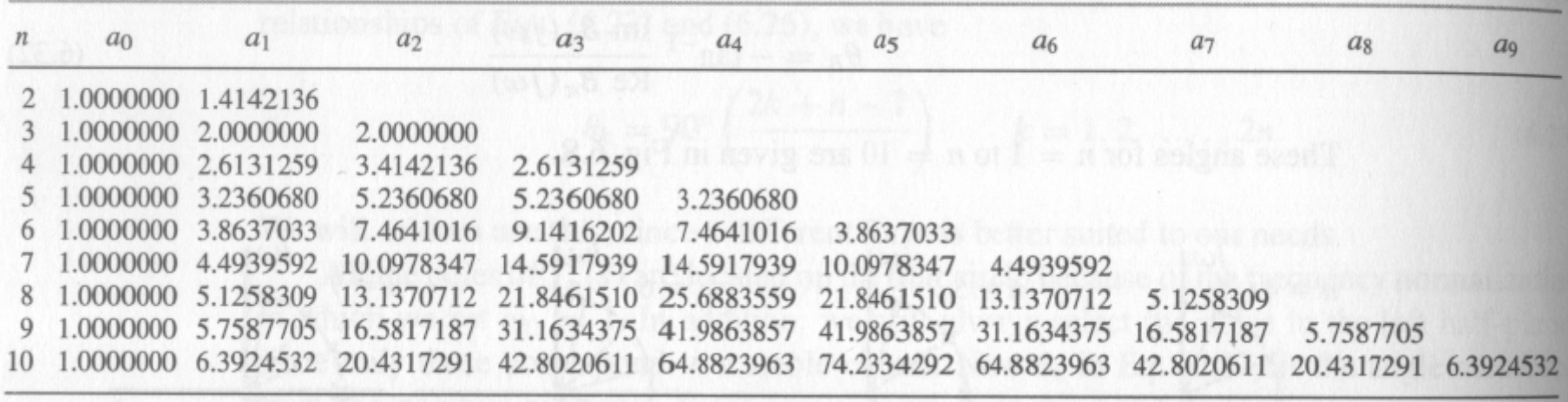

#### Dobroci *Q* biegunów Butterwortha:

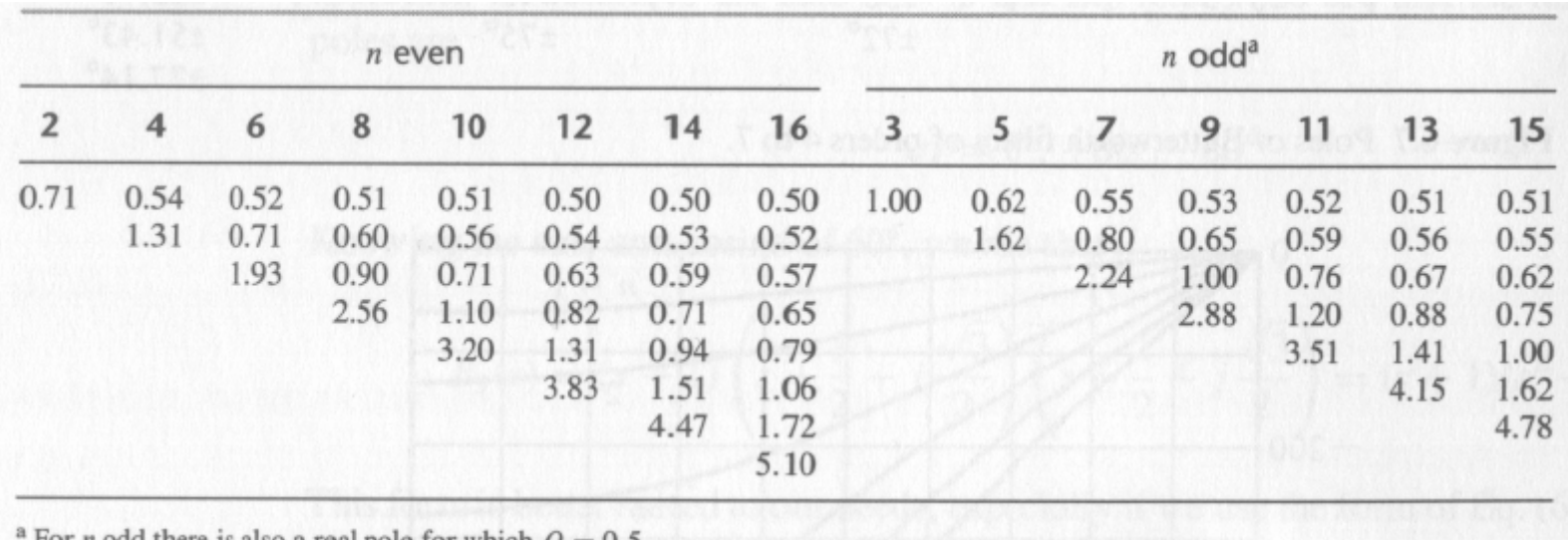

For *n* odd there is also a real pole for which  $Q = 0.5$ 

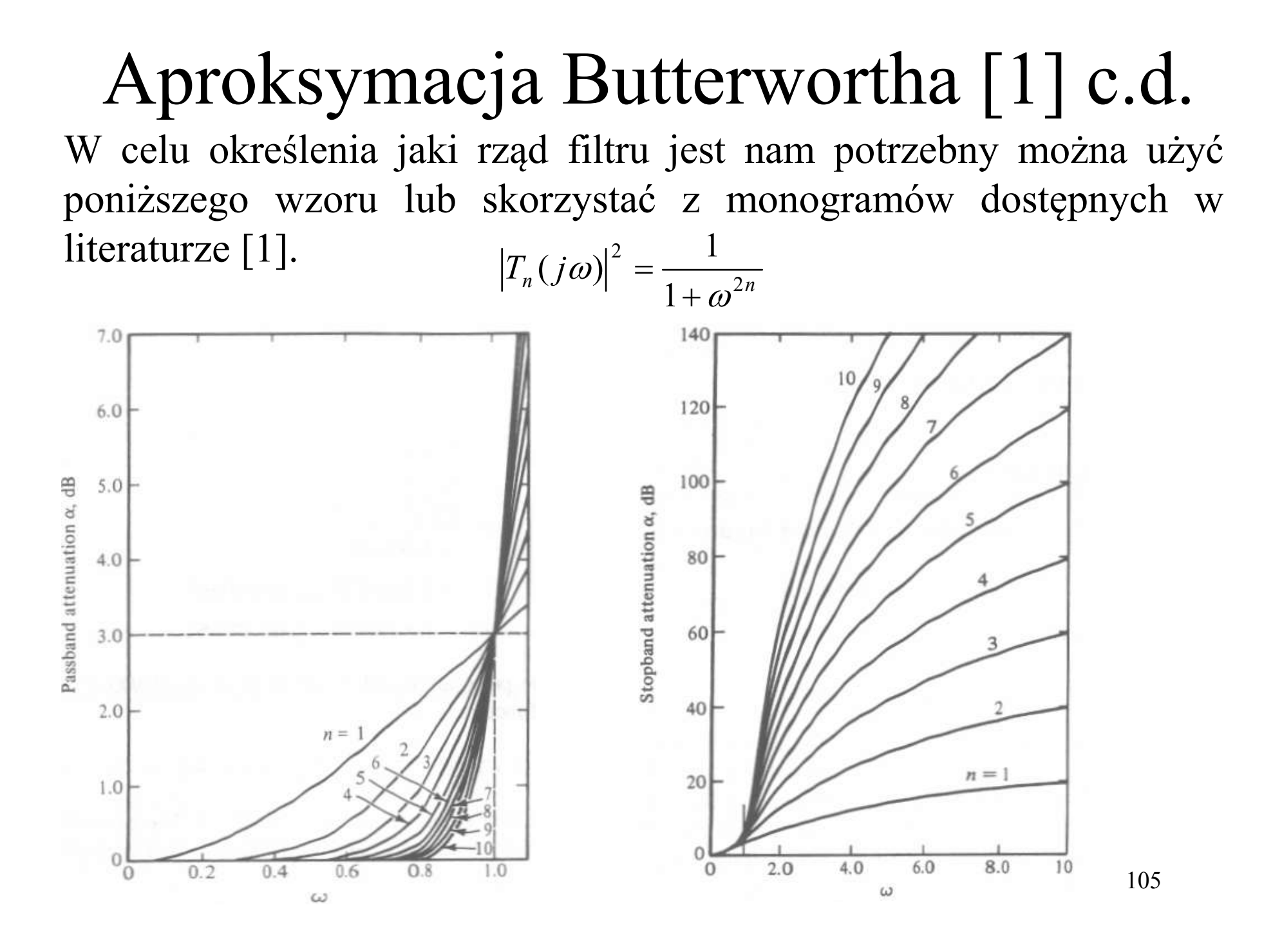

## Przykład obliczeniowy – realizacja kaskadowa (#4)

Należy zaprojektować dolnoprzepustowy filtr o aproksymacji Butterwortha rzędu 7 na częstotliwość 50kHz w realizacji kaskadowej.

Rozwiązanie: Z tabeli dla dobroci biegunów transmitancji Butterwortha odczytujemy wartości: Q=0,55, Q=0,8, Q=2,24 oraz biegun rzeczywisty. Stąd nasz filtr będzie się składał z 3 sekcji bikwadratowych (np. na OTA, WA, CCII+ lub innych realizacjach rzeczywistych) i sekcji z biegunem rzeczywistym (np. RC)

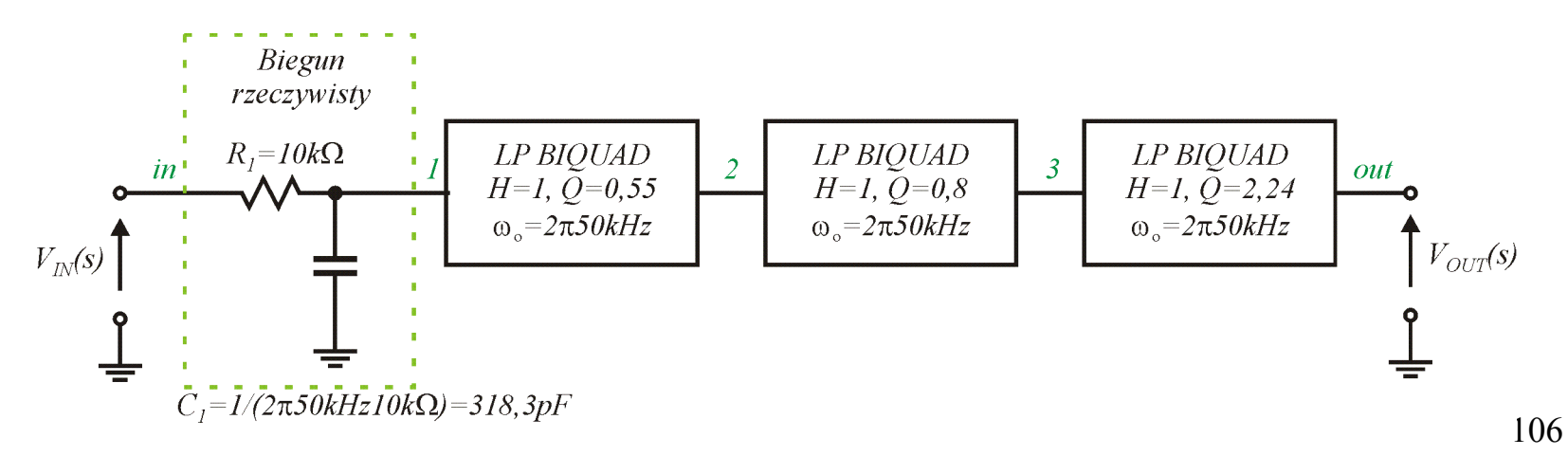

Rys. 54. Realizacja filtru z przykładu obliczeniowego.

# Przykład obliczeniowy – sprawdzenie przy pomocy symulatora PSPICE

#### Plik PSPICE:

```
Filtr Butterwortha VII rzędu dolnoprzepustowy
.param f=50k
.param w = \{2*3.1415*f\}Vin in 0 dc 0 ac 1 sin(0 1 1) - - weiscie
.subckt biquad lp id out in params: wo=1 Q=1 -- deklaracja sekcji biquad
E1 out 0 laplace \{V(in)\}=\{wo*wo/(s*stwo/Q*stwo*wo)\}\.ends
.subckt real pole out in params: wo=1 -- dekl. sekcji bieg. rzeczy.
E1 out 0 laplace \{V(in)\} = \{wo/(s+wo)\}.ends
************** Filtr właściwy
X1 2 1 biquad lp id params: wo={w} Q=0.55X2 3 2 biquad lp id params: wo={w} Q=0.8
X3 out 3 biquad lp id params: wo=[w] Q=2.24
X4 1 in real pole params: wo={w}
RL out 0 1 -- obciażenie
************** Analizy
.ac dec 100 .001 100
.tran 0.01 10 9 0.01
.probe
.end
```
#### Wyniki symulacji

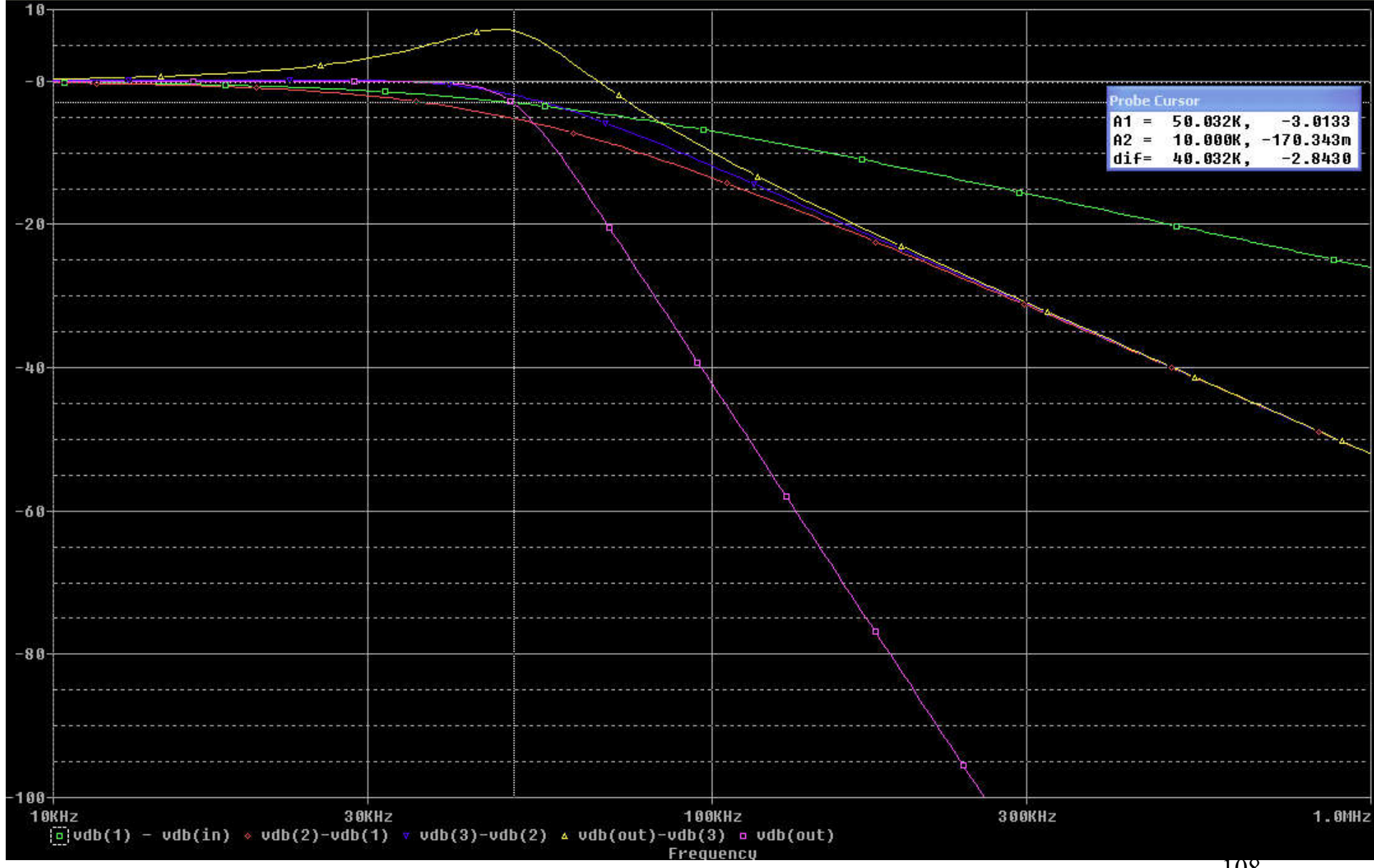

108
# Filtry bazujące na prototypach drabinkowych RLC [1]

Filtry RLC nie są scalonymi filtrami aktywnymi jednak mają duże zastosowanie w projektowaniu filtrów aktywnych ze względu na:

- niskie wrażliwości parametrów filtru na zmiany wartości elementów dla filtrów obustronnie obciążonych,
- filtry te do dzisiaj są powszechnie stosowane dla wysokich częstotliwości lub dla układów bezmocowych,
- filtry aktywne projektuje się bazując na pasywnych prototypach co daje przeniesienie dobrych własności na ich aktywne odpowiedniki,
- 109 • można wykorzystać już znaną wiedzę aproksymacji i syntezy filtrów.

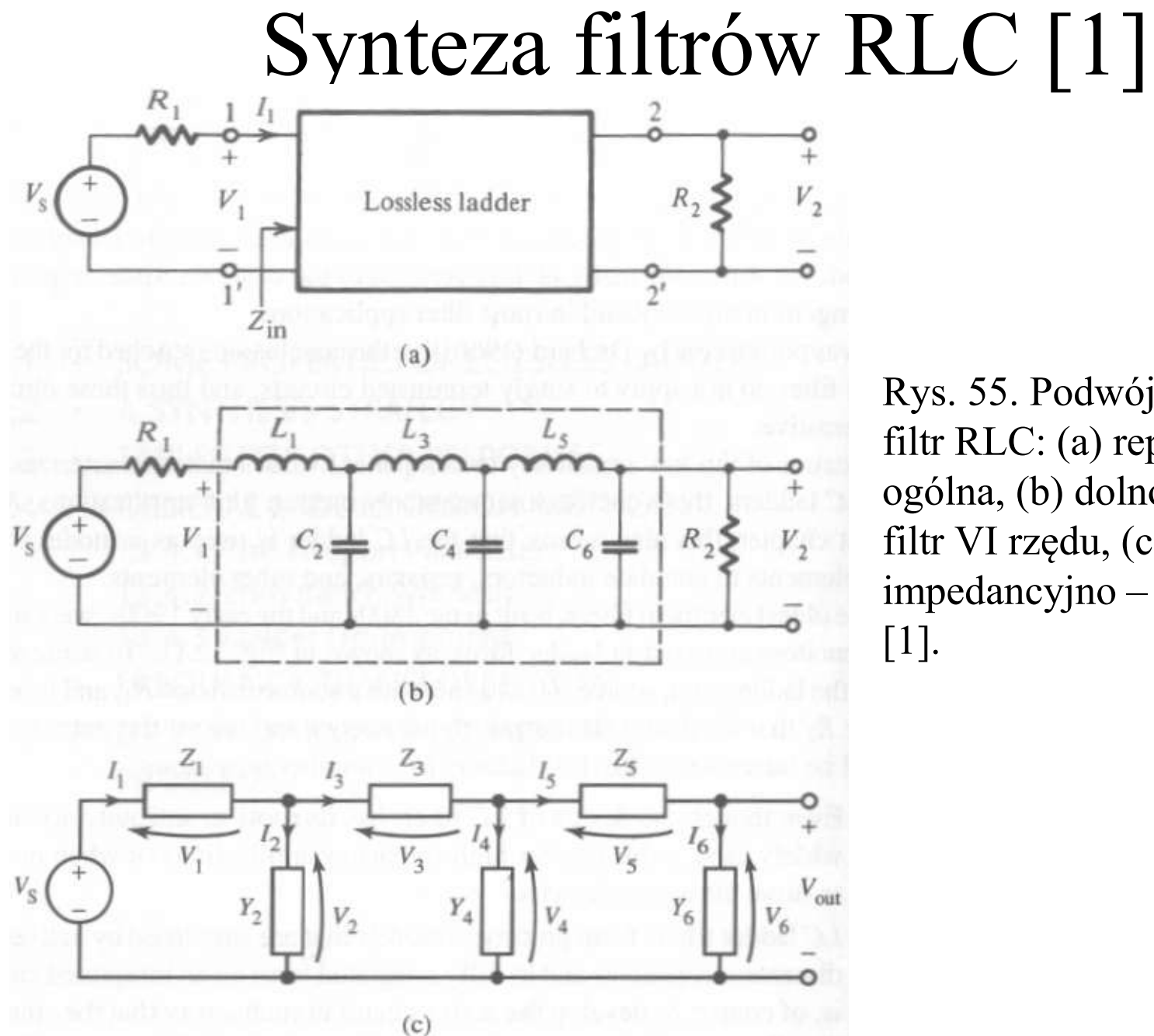

Rys. 55. Podwójnie obciążony filtr RLC: (a) reprezentacja ogólna, (b) dolnoprzepustowy filtr VI rzędu, (c) reprezentacja impedancyjno – admitancyjna [1].

Impedancja wejściowa filtru z rys. 55(a) jest równa:

 $Z_{in} = R_{in} + jX_{in}$ 

A prąd wejściowy można określić jako równy:

$$
I_1 = \frac{V_S}{R_1 + Z_{in}}
$$

Ponieważ układ jest bezstratny, więc cała moc wchodząca do filtru tracona jest na rezystancji obciążającej:

$$
P_1 = R_{in} |I_1(j\omega)|^2 = \frac{|V_2(j\omega)|^2}{R_2}
$$
 a stad wynika:

$$
\frac{R_{in}|V_{S}(j\omega)|^{2}}{|R_{1}+Z_{in}|^{2}} = \frac{|V_{2}(j\omega)|^{2}}{R_{2}}
$$
 co dalej daje:  $\frac{|V_{2}(j\omega)|^{2}}{|V_{S}(j\omega)|} = |T(j\omega)|^{2} = \frac{R_{2}R_{in}}{|R_{1}+Z_{in}|^{2}}$ 

Mnożymy teraz  $T(s)$  przez współczynnik sqrt $(4R_1/R_2)$  w celu otrzymania transmitancji H(S) znormalizowanej do 1 dla pasma przepustowego:

$$
\left|H(j\omega)\right|^2 = \frac{4R_1}{R_2} \left| \frac{V_2(j\omega)}{V_S(j\omega)} \right|^2 = \frac{4R_1R_{in}}{\left|R_1 + Z_{in}\right|^2} \le 1
$$

Podstawiając jeden z poprzednich wzorów otrzymujemy:

$$
|H(j\omega)|^{2} = 1 - \frac{|R_{1} - Z_{in}|^{2}}{|R_{1} + Z_{in}|^{2}} = 1 - |\rho(j\omega)|^{2}
$$

Przy czym  $\rho(j\omega)$  nazywane jest współczynnikiem odbicia. Z powyższego równania można wyznaczyć współczynnik odbicia jako:  $12$ 

$$
\rho(j\omega)\bigg|^{2} = |\rho(s)||\rho(-s)|_{s=j\omega} = \frac{|R_{1} - Z_{in}(j\omega)|^{2}}{|R_{1} + Z_{in}(j\omega)|^{2}}
$$

A dalej:  $(s)$  $(\int w)^2 = |\rho(s)||\rho(-s)|_{s = i\omega} = \pm \frac{R_1 - Z_{in}(s)}{R_1 - Z_{in}(s)}$ 1  $1 - \log |a(x)||_{Q(-s)} = + \frac{R_1}{s}$  $R_{1} + Z_{in}(s)$  $R_{1} - Z_{in}$  (s  $j\omega$ <sup>2</sup> =  $\left[\rho(s)\right]\rho(-s)$ *in in*  $s=j\omega$   $R_1 +$  $p(j\omega)\bigg|^{2} = |\rho(s)||\rho(-s)|_{s=j\omega} = \pm \frac{R_{1} - R_{2}}{R_{2} + R_{3}}$ 

co daje 2 możliwe wartości impedancji wejściowej równej:

$$
Z_{in}(s) = R_1 \frac{1 + \rho(s)}{1 - \rho(s)} \text{ lub } Z_{in}(s) = R_1 \frac{1 - \rho(s)}{1 + \rho(s)}
$$

Powyższe dwie wartości impedancji realizują naszą poszukiwaną realizację transmitancji. Procedura syntezy prototypu RLC jest więc następująca:

- mamy zadane  $H(s)$  a stad odnajdujemy  $\rho(s)$ ,
- następnie ustalamy jakieś wartości *R<sub>1</sub>* i *R<sub>2</sub>* i otrzymujemy 2 możliwe wartości *Zin(s)* realizujące zadaną transmitancję,
- układamy drabinkę RLC o wyznaczonej impedancji *Zin(s)*.

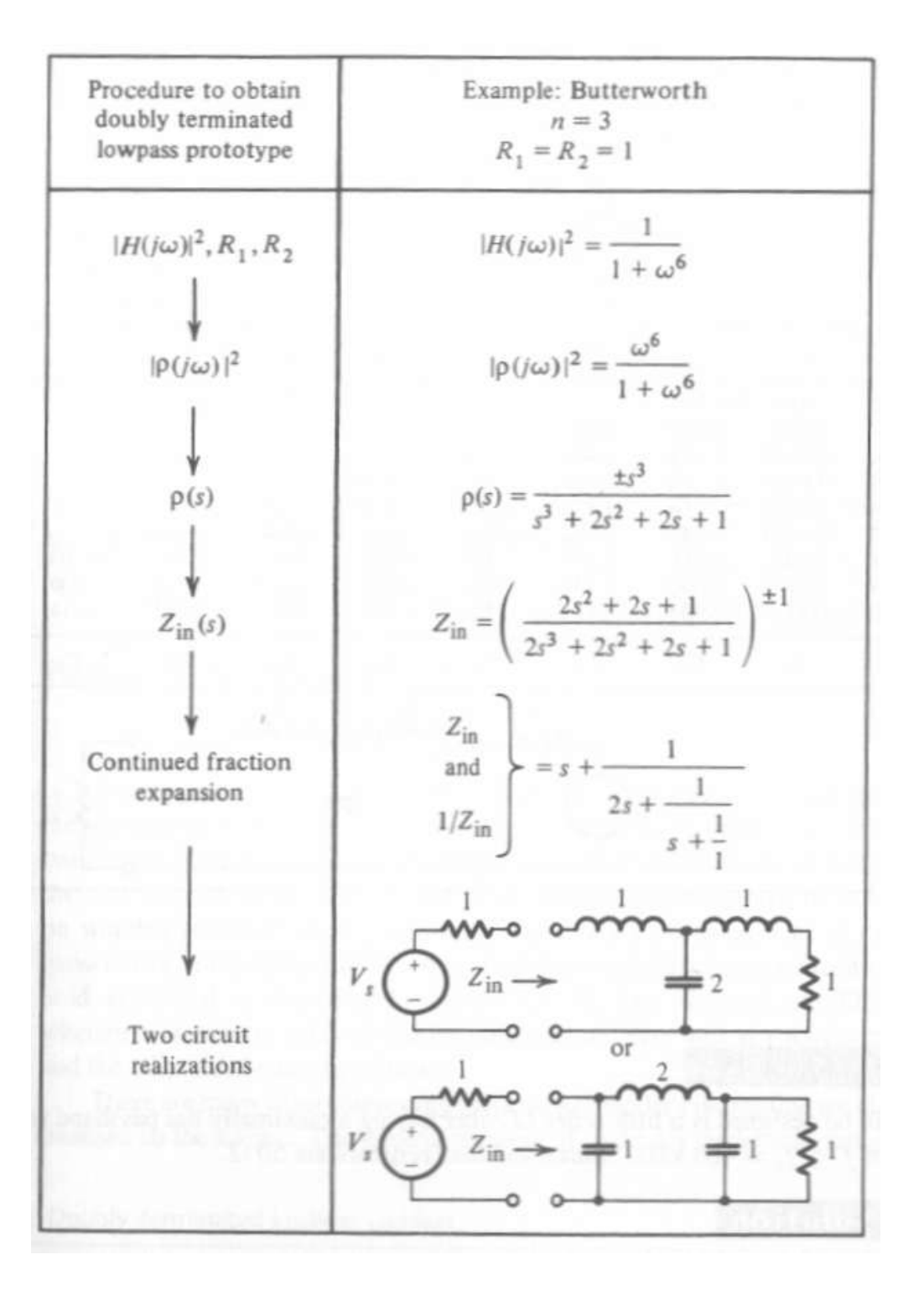

Rys. 56. Procedura syntezy filtrów RLC z ich transmitancji [1].

![](_page_114_Figure_1.jpeg)

115 Rys. 57. Tabela wartości znormalizowanych elementów filtru RLC o aproksymacji Butterwortha [1].

Przykład obliczeniowy – realizacja RLC LP Butterworth VII rząd (#5) Należy zaprojektować dolnoprzepustowy filtr o aproksymacji Butterwortha rzędu 7 na częstotliwość 50kHz w realizacji RLC.

Rozwiązanie: wybieramy jedną z realizacji z tabeli znormalizowanej, wybieramy rezystancję normalizującą równą np.  $20k\Omega$  a następnie na podstawie wartości elementów znormalizowanych odczytanych z tabeli (rys. 57) obliczamy wartości rzeczywiste jako:

$$
C = \frac{1}{R_S \omega_S} C_n \qquad L = \frac{R_S}{\omega_S} L_n \qquad R = R_S R_n \qquad \omega_S = 2\pi 50kHz
$$

![](_page_115_Figure_3.jpeg)

Wyniki obliczeń:

116 R1=R2=20k, C1=70,82pF, L2=79,38mH, C3= 286,8pF, L4=127,3mH, C5=286,8pF, L6= 79,38mH, C7= 70,82pF

#### Przykład obliczeniowy (#5) – symulacja PSPICE

![](_page_116_Figure_1.jpeg)

117 Rys. 58. Wyniki symulacji PSPICE filtru Butterwortha zrealizowanego techniką kaskadową (zielony) i przy użyciu prototypu RLC (czerwony).

#### Zadanie domowe 3

Należy zaprojektować filtr 6 rzędu o transmitancji Butterwortha kaskadowy (realizacja OTA-C) oraz RLC na częstotliwość 3dB równą 100kHz. Do dyspozycji są wzmacniacze OTA o transkonduktancjach równych 100µS, rezystory o wartościach w zakresie  $10 - 30k\Omega$  oraz kondensatory o dowolnych wartościach. Należy wykonać symulację PSPICE zaprojektowanego filtru w celu weryfikacji jego poprawności.

# Filtry aktywne bazujące na filtrach drabinkowych RLC

- Ze względu na dobre właściwości wrażliwościowe, filtry RLC są często wzorcem, który się realizuje na 2 następujące sposoby:
- symulacja bezpośrednia prototypu RLC,
	- metoda bezpośredniej zamiany elementów (+ transformacje impedancyjne),
	- transformacja Brutona,
	- technika Gorskiego Popiela.
- symulacja grafu przepływu sygnałów.

![](_page_119_Figure_0.jpeg)

Rys. 58. Żyrator (a) oraz jego symbol (b) oraz zastosowanie jako imitacja cewki [1].

Żyrator opisany jest następującymi równaniami, gdzie *gm* jest konduktancją żyracji:

$$
I_1 = -gmV_2 \text{ oraz } I_2 = gmV_1
$$

Jeśli na wrotach 2 żyratora umieścimy impedancję Z<sub>L</sub> wówczas od wejścia będzie widziana impedancja:

$$
Z_{in}(s) = \frac{1}{gm^2} \left( -\frac{I_2}{V_2} \right) = \frac{1}{gm^2} \frac{1}{Z_L(s)}
$$

# Bezpośrednia symulacja prototypu RLC - żyrator

Czyli przy obciążeniu żyratora kondensatorem, na wejściu widziana jest cewka o indukcyjności równej *L=C/gm2*:

$$
Z_{in}(s)|_{Z_L=1/(sC)} = \frac{1}{gm^2} \frac{1}{1/(sC)} = sL
$$

Jak zrealizować żyrator? Korzystając z równań żyratora, np. bezpośrednio, poprzez zastosowanie wzmacniaczy transkonduktancyjnych.

![](_page_120_Figure_4.jpeg)

121

# Bezpośrednia symulacja prototypu RLC – żyrator c.d.

![](_page_121_Figure_1.jpeg)

Rys. 60. Realizacja żyratora nieuziemionego za pomocą wzmacniaczy transkondultancyjnych różnicowych.

![](_page_121_Figure_4.jpeg)

![](_page_121_Figure_5.jpeg)

Rys. 61. Realizacja cewki nieuziemionej za pomocą 2 żyratorów [1].

122

# Bezpośrednia symulacja prototypu  $RLC - \dot{z}$ yrator c.d.

![](_page_122_Figure_1.jpeg)

Rys. 62. Realizacja cewek nieuziemionych symetrycznych za pomocą 2 żyratorów ze wzmacniaczy OTA symetrycznych.

#### Zadanie domowe 4

123 W jaki sposób można zrealizować żyrator na wzmacniaczach operacyjnych oraz konwejorach prądowych II generacji? Należy podać schematy i wartości współczynników konduktancji/rezystancji żyracji.

### Bezpośrednia symulacja prototypu  $RLC - c.d.$

Podsumowanie techniki:

• elementy które można bezpośrednio zrealizować wykonuje się bez zmian, przykłady: kondensatory, czasami rezystancje,

• elementy pozostałe realizuje się poprzez aktywną symulację, przykłady:  $L \implies$  żyrator+C,  $R \implies$  OTA w połączeniu rezystorowym ...

• wyliczenie elementów rzeczywistych następuje drogą denormalizacji prototypu RLC, na podstawie znanych wartości częstotliwości filtru oraz możliwych do zrealizowania wartości elementów aktywnych i pasywnych

#### Przykład obliczeniowy (#6)

Należy zaprojektować symetryczny, dolnoprzepustowy filtr V rzędu o aproksymacji Butterwortha typu gm-C na częstotliwość 3dB równą 20MHz. Należy użyć techniki bezpośredniej symulacji prototypu RLC. Dostępne są wzmacniacze o transkonduktancji równej 50µS.

Rozwiązanie: odnajdujemy na rys. 57 wartości elementów prototypu RLC znormalizowanego. Są dwie możliwe realizacje zawierające 3 cewki i 2 kondensatory lub 3 kondensatory i 2 cewki. Wybieramy realizację z mniejszą liczbą cewek, gdyż te elementy są realizowane metodą symulacji. Prototyp filtru RLC jest więc następujący:

![](_page_124_Figure_3.jpeg)

 $C_i = 0.618$   $C_i = 2$   $C_i = 0.618$ Rys. 63. Znormalizowany prototyp filtru dolnoprzepustowego V rzędu o 125 aproksymacji Butterwortha [1].

 $\frac{R_{1}}{W_{2}} = \frac{4}{R_{1}}\oint_{\Omega} \frac{1}{\xi}R_{1} \implies \frac{4}{R_{2}}\oint_{\Omega} \frac{1}{\xi}R_{2}$  $L_{2}/2$  $\frac{1}{\sqrt{2}}\frac{1}{\sqrt{2}}$  $\frac{\omega_T}{\rho_T}$  $L_{2}/2$  $Rt$ 

126

![](_page_126_Figure_0.jpeg)

![](_page_126_Figure_1.jpeg)

Rys. 64. Znormalizowany prototyp filtru dolnoprzepustowego V rzędu o aproksymacji Butterwortha zrealizowany metodą symulacji prototypu.

Wartości poszczególnych elementów można natomiast obliczyć na podstawie denormalizacji:

 $R_s = 1/gm = 1/50 \mu S = 20k\Omega$   $\omega_s = 2\pi 20MHz = 125,66Mrad/sec$ 

$$
C_1 = \frac{1}{R_S \omega_S} C_{1n} = \frac{50 \,\mu\text{S}}{125,66 \,\text{Mrad}/\text{sec}} \cdot 0,618 = 245,9 \,\text{fF}
$$

$$
C_3 = \frac{1}{R_S \omega_S} C_{3n} = \frac{50 \mu S}{125,66 M rad/sec} \cdot 2 = 795,8 fF
$$

$$
C_5 = \frac{1}{R_S \omega_S} C_{5n} = \frac{50 \mu S}{125,66 Mrad/sec} \cdot 0,618 = 245,9 fF
$$

$$
C_2 = L_2 g m^2 = \frac{1}{g m \cdot \omega_S} L_{2n} \cdot g m^2 = \frac{g m}{\omega_S} L_{2n} = \frac{50 \mu S}{125,66 M rad/sec} \cdot 1,618 = 643,8 f F
$$
  

$$
C_4 = L_4 g m^2 = \frac{1}{g m \cdot \omega_S} L_{4n} \cdot g m^2 = \frac{g m}{\omega_S} L_{4n} = \frac{50 \mu S}{125,66 M rad/sec} \cdot 1,618 = 643,8 f F
$$

![](_page_128_Figure_0.jpeg)

Rys. 65. Drabinka immitancyjna reprezentująca filtr RLC.

Rys. 65 przedstawia typową drabinkę immitancyjną filtru RLC. Liczba elementów *Z/Y* wynosi *n*. W przypadku nieparzystego rzędu filtru, tzn. gdy *m=n-1*, elementy  $Y_1$  lub  $Z_n$  muszą reprezentować tylko rezystancję. Elementy admitancyjne mają nieparzyste indeksy, natomiast impedancyjne – parzyste. Dla rozróżnienia oznaczane będą one odpowiednio literami *i* oraz *j*. Napięcia wejściowe i wyjściowe oznaczone są odpowiednio przez  $V_0$  oraz  $V_n$ . Zgodnie z rys. 65 prądy gałęzi *Y* oraz napięcia na gałęziach *Z* można przedstawić za pomocą następujących równań:

$$
I_1(s) = (V_0(s) - V_2(s))Y_1 \qquad V_2(s) = (I_1(s) - I_3(s))Z_2
$$
  

$$
I_3(s) = (V_2(s) - V_4(s))Y_3 \qquad V_4(s) = (I_3(s) - I_5(s))Z_4
$$

...

$$
I_{n-1}(s) = (V_{n-2}(s) - V_n(s))Y_{n-1} \qquad V_j(s) = (I_{j-1}(s) - I_{j+1}(s))Z_j
$$

Równania powyższe można zapisać w postaci ogólnej:

$$
I_i(s) = (V_{i-1}(s) - V_{i+1}(s))Y_i \qquad V_j(s) = (I_{j-1}(s) - I_{j+1}(s))Z_j
$$

Zależności te są słuszne dla nieparzystych wartości *i* z zakresu od *1* do *n-1* oraz parzystych wartości *j* z zakresu od *2* do *n*, przy czym *In+1(s)=0*. W każdym z powyższych równań występują prądy i napięcia odnoszące się do odpowiednich gałęzi. Równania powyższe mnożymy i dzielimy przez rezystancję skalującą *R\** i otrzymujemy:

$$
R_*I_i(s) = (V_{i-1}(s) - V_{i+1}(s))Y_iR_* \qquad V_j(s) = (I_{j-1}(s)R_* - I_{j+1}(s)R_*)Z_j/R_*
$$

Oznaczając dalej jako:

$$
R_* I_i(s) = V_{I_i}(s) \qquad Y_i R_* = T_{Y_i} \qquad Z_j / R_* = T_{Z_j}
$$

otrzymujemy:

$$
V_{Ii}(s) = (V_{i-1}(s) - V_{i+1}(s))T_{Yi} \qquad V_j(s) = (V_{Ij-1}(s) - V_{Ij+1}(s))T_{Zj}
$$

A następnie równania te możemy zrealizować za pomocą napięciowego grafu sygnałowego jak przedstawiono to poniżej na rysunku.

![](_page_130_Figure_5.jpeg)

131 Rys. 66.Sygnałowy graf przepływowy realizujący symulację prototypu filtru z rys. 65.

![](_page_131_Figure_0.jpeg)

Rys. 67. Dolnoprzepustowy filtr RLC.

Filtr dolnoprzepustowy może zawierać szeregowe obwody R-L w gałęziach poziomych oraz równoległe R-C w gałęziach pionowych. Stąd odpowiednie wartości immitancji filtru dolnoprzepustowego można wyrazić zależnościami:

$$
Z_j(s) = \frac{1}{sC_j + 1/R_j} \qquad Y_i(s) = \frac{1}{sL_i + R_i}
$$

Przy braku elementów rezystancyjnych równania powyższe przyjmują postać: *Y s*

$$
Z_i(s) = \frac{1}{sL_i} \qquad Z_j(s) = \frac{1}{sC_j}
$$

Po pomnożeniu / podzieleniu przez rezystancję skalującą *R\** otrzymujemy transmitancje:

$$
T_{Y_i} = Y_i(s)R_* = \frac{1}{sL_i/R_* + R_i/R_*}
$$
 
$$
T_{Z_j} = Z_j(s)/R_* = \frac{1}{sC_jR_* + R_*/R_j}
$$

$$
T_{Y_i} = Y_i(s)R_* = \frac{1}{sL_i/R_*}
$$
  

$$
T_{Z_j} = Z_j(s)/R_* = \frac{1}{sC_jR_*}
$$

Transmitancje powyższe stanowią integratory stratne lub idealne odpowiednio dla gałęzi z rezystancjami lub bez nich.

133 Filtr LP RLC można więc zrealizować stosując integratory i sumatory aktywne!

### Realizacja symulacji grafu sygn. filtru LP RLC w technice OTA-C

Układy praktyczne filtrów OTA-C są zazwyczaj wykonane przy użyciu wzmacniaczy różnicowych. W celu uproszczenia schematów przedstawianych realizacji filtrów zastosowano symbolikę z wykorzystaniem elementów niesymetrycznych.

![](_page_133_Figure_2.jpeg)

Rys. 68. Realizacja gałęzi sumująco – całkującej w technice układów OTA-C.

134

Porównując poprzednie wyrażenia z opisem układu z rys. 68 oraz stosując denormalizację prototypu RLC, transmitancje typu  $T_{Y_i}$  można realizować w sposób pokazany na rys. 69. W tym przypadku wartości parametrów układu obliczyć można z zależności:

$$
\frac{gm_{1i}}{C_{Gi}} = \frac{R_* \omega_S}{L_{Pi} R_S} \qquad gm_{2i} = gm_{1i} \frac{R_S}{R_*} R_{Pi}
$$

gdzie: *gm1i*, *gm2i*, *CGi*– wartości realizowanych fizycznie elementów gałęzi *i*,  $R_*$  - rezystancja skalująca,  $R_S$  - rezystancja normalizująca.

![](_page_134_Figure_3.jpeg)

135 Rys. 69. Realizacja transmitancji  $T_{Y_i}$  filtru dolnoprzepustowego.

Podobnie jak powyżej dla transmitancji  $T_{Z_i}$  otrzymujemy:

$$
\frac{gm_{1j}}{C_{Gj}} = \frac{R_S \omega_S}{C_{pj} R_*} \qquad \qquad gm_{2j} = gm_{1j} \frac{R_*}{R_S R_{pj}}
$$

gdzie: *gm1j*, *gm2j*, *CGj*– wartości realizowanych fizycznie elementów gałęzi j, *R*  $_{*}$  - rezystancja skalująca, *R<sub>S</sub>* - rezystancja normalizująca.

![](_page_135_Figure_3.jpeg)

Rys. 70. Realizacja transmitancji  $T_{Z_i}$  filtru dolnoprzepustowego.

# Przykład obliczeniowy (#7)

Należy zaprojektować symetryczny, dolnoprzepustowy filtr V rzędu o aproksymacji Butterwortha typu gm-C na częstotliwość 3dB równą 20MHz. Należy użyć techniki symulacji grafu sygnałowego prototypu RLC. Dostępne są wzmacniacze o transkonduktancji równej 50µS.

Rozwiązanie: odnajdujemy na rys. 57 wartości elementów prototypu RLC znormalizowanego. Są dwie możliwe realizacje zawierające 3 cewki i 2 kondensatory lub 3 kondensatory i 2 cewki. Wybieramy dowolną realizację np. jak tą poniżej

![](_page_136_Figure_3.jpeg)

Rys. 71. Prototyp RLC filtru dolnoprzepustowego V rzędu.

#### Na podstawie rys. 69 i rys. 70 ustalamy schemat ostateczny filtru jak na rysunku 72.

![](_page_137_Figure_1.jpeg)

Rys. 72. Realizacja OTA-C filtru LP V rzędu z użyciem sygnałowych grafów przepływowych. Można w miejsce wzmacniaczy OTA zastosować zarówno wzmacniacze symetryczne jak i uziemione.

Aby wyznaczyć końcowe wartości elementów ustalamy, że rezystancja normalizująca jest równa rezystancji skalującej  $R_s = R_*$ oraz, że wszystkie transkonduktancje są równe *gm=50uS* stąd otrzymujemy:

 $R_s = 1/gm = 1/50 \mu S = 20k\Omega$   $\omega_s = 2\pi 20MHz = 125,66Mrad/sec$ 

$$
C_{G1} = \frac{gm}{\omega_S} \cdot L_{P1} = \frac{50 \,\mu\text{S}}{125,66 \,\text{Mrad}/\text{sec}} \cdot 0,618 = 245,9 \,\text{fF}
$$

$$
C_{G2} = \frac{gm}{\omega_S} \cdot C_{P2} = \frac{50 \,\mu\text{S}}{125,66 \,\text{Mrad/sec}} \cdot 1,618 = 643,8 \,\text{fF}
$$

$$
C_{G3} = \frac{gm}{\omega_S} \cdot L_{P3} = \frac{50 \,\mu\text{S}}{125,66 \,\text{Mrad/sec}} \cdot 2 = 795,8 \,\text{fF}
$$

$$
C_{G4} = \frac{gm}{\omega_S} \cdot C_{P4} = \frac{50 \,\mu\text{S}}{125,66 \,\text{Mrad/sec}} \cdot 1,618 = 643,8 \,\text{fF}
$$

$$
C_{G5} = \frac{gm}{\omega_S} \cdot L_{P5} = \frac{50 \,\mu\text{S}}{125,66 \,\text{Mrad/sec}} \cdot 0,618 = 245,9 \,\text{fF}
$$

### Transformacje częstotliwościowe [1]

Dotychczas na wykładzie przedstawiono techniki aproksymacji i syntezy filtrów dolnoprzepustowych. Transformacje częstotliwościowe umożliwiają przeniesienie znanych technik dla filtrów dolnoprzepustowych do filtrów o innych charakterystykach. Jest znanych wiele różnych transformacji częstotliwościowych a tutaj zostaną przedstawione 2 podstawowe:

- transformacja LP HP,
- transformacja LP BP.

Stosowana symbolika będzie następująca:

• współrzędne związane z prototypem LP będą opisywane wielkimi literami S= $\Sigma + j\Omega$ ,

• współrzędne dla filtru docelowego opisywane będą mąłymi literami  $s = \sigma + i\omega$ .

# Transformacje częstotliwościowe [1]

Problem, który chcemy rozwiązać można przedstawić następująco:

- mamy transmitancję dolnoprzepustową  $T_L(S)$  o znanych i pożądanych parametrach,
- poszukujemy funkcji *X* transformującej tą transmitancję do funkcji górnoprzepustowej lub środkowoprzepustowej lub innej pożądanej:

#### $\Omega = X(\omega)$

- transformujemy tylko oś poziomą modułu  $[T_i(i\Omega)]$ , bez zmiany w osi pionowej – wszelkie zafalowania amplitudy funkcji po transformacji zostaną więc zachowane,
- parzystą pulsacji zdefiniowaną również dla pulsacji ujemnyc $\mathtt{h}_1$ • trzeba również pamiętać, że transmitancja  $|T_L(j\Omega)|$  jest funkcją

#### Transformacja LP – HP [1,5]

Transformacja jest realizowana poprzez podstawienie:

$$
\Omega=-\frac{1}{\omega}
$$

Co dla zmiennej zespolonej odpowiada przekształceniu:

![](_page_141_Figure_4.jpeg)

142 Rys. 73. Przekształcenie częstotliwości w transformacji LP - HP [1].

Procedura projektowania filtru HP z wykorzystaniem transformacji:

- normalizacja częstotliwościowa filtru HP,
- przeniesienie zadanych częstotliwości / tłumienności (gabarytów) do formy dolnoprzepustowej używając reguły odwracania wartości (z pominięciem znaku), przedstawione jest to na rys. 74,
- wybór transmitancji odpowiedniego filtru spełniającego gabaryty LP (aproksymacja),
- wyznaczenie transmitancji filtru HP poprzez podstawienie S=1/s,
- realizacja wyznaczonej transmitancji (synteza).

![](_page_142_Figure_6.jpeg)

Rys. 74. Przekształcenie gabarytów filtru HP na gabaryty równoważnego 143 filtru LP [1].

# Uwagi do realizacji (syntezy) nowej transmitancji typu HP

W przypadku realizacji kaskadowej z sekcji bikwadratowych, transmitancja LP zamienia się następująco:

![](_page_143_Figure_2.jpeg)

Stąd wniosek, że w przypadku realizacji kaskadowej transformacja częstotliwościowa zamienia sekcje bikwadratowe LP na HP.
# Uwagi do realizacji (syntezy) nowej transmitancji typu HP c.d.

W przypadku realizacji filtru bazującego na prototypie RLC następuje zamiana elementów, którą można wyznaczyć na zasadzie porównania immitancji:

$$
Y_{C,LP} = SC \, \text{dla } S = 1/s \, \text{odpowiada} \, \text{admitancji } Y_{C,HP} = \frac{1}{s} C
$$
\n
$$
Z_{L,LP} = SL \, \text{dla } S = 1/s \, \text{odpowiada impedancji } Z_{C,HP} = \frac{1}{s} L
$$

Stąd wniosek, że kondensator C w filtrze LP zamienia się na cewkę o wartości 1/C w filtrze HP. Podobnie cewka o wartości L w filtrze LP zamienia się na kondensator o wartości 1/L w filtrze HP.

Pozostałe elementy (bezinercyjne) zachowane są bez zmian.

### Transformacja LP=>HP nie zmienia rzędu filtru.

## Przykład obliczeniowy (#8) projekt filtru HP

Należy zaprojektować filtr górnoprzepustowy, który ma tłumić mniej niż 3dB sygnały o częstotliwościach powyżej 50kHz oraz więcej niż 40dB sygnały o częstotliwości poniżej 12,5kHz.

Rozwiązanie: wykonujemy procedurę zgodnie z zasadami stosowania transformacji LP=>HP:

• normalizacja 50kHz -> 1rad/sec, 12,5kHz ->0,25rad/sec,

• normalizacja wymagań do LP: tłumienie dla 1rad/sec pozostaje na 3dB, natomiast tłumienie 40dB dla 0,25rad/sec zamienia się na tłumienie równe 40dB dla 1/0,25=4rad/sec dla odpowiednika LP,

• używamy aproksymacji Butterwortha, z wykresu na str. 104 znajdujemy rząd filtru równy co najmniej 4,

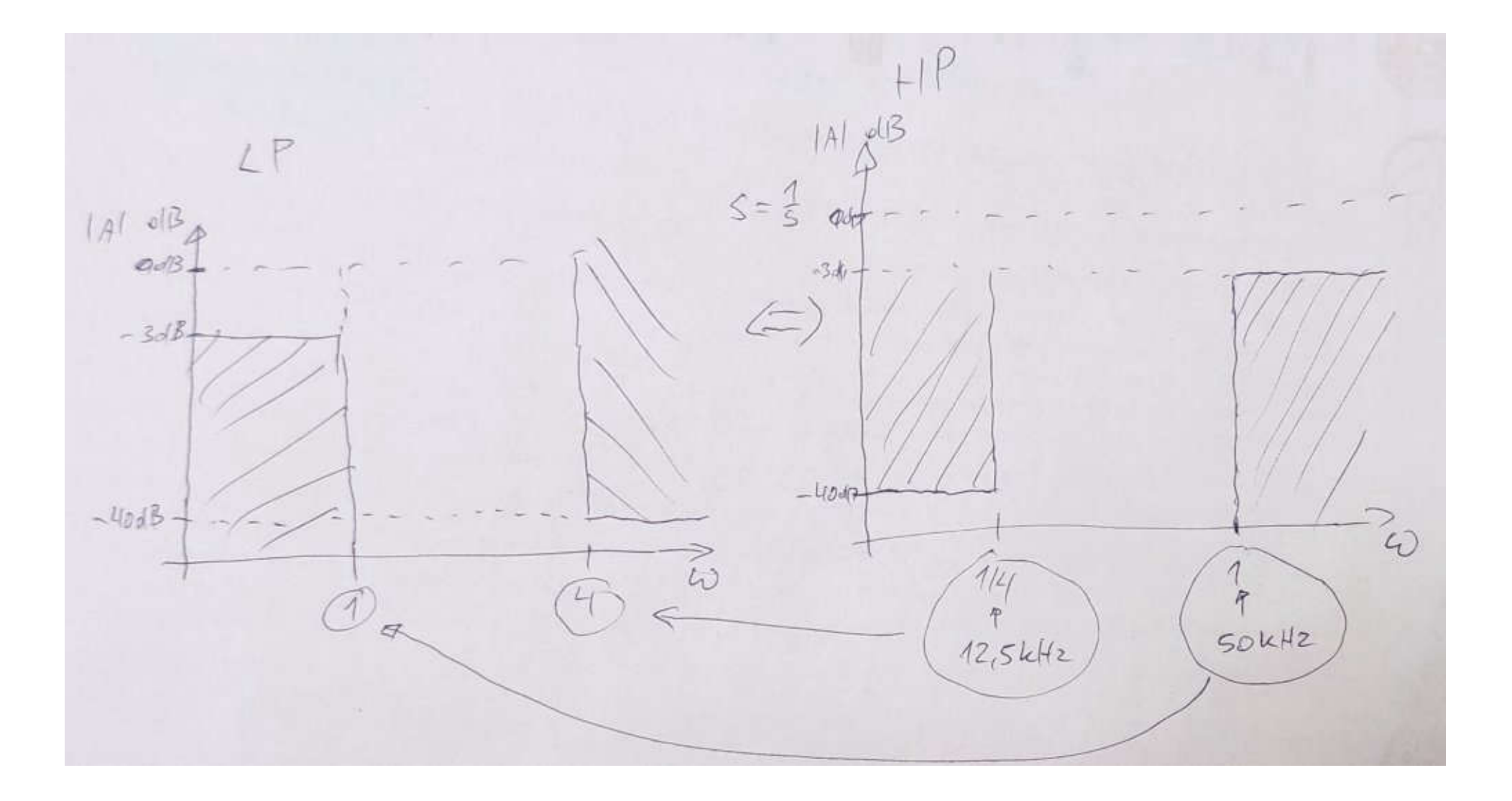

Przy realizacji w postaci kaskadowej otrzymujemy 2 sekcje bikwadratowe HP o dobrociach Q=0,54 i Q=1,31 (tabela na str. 103) i częstotliwości charakterystycznej 50kHz.

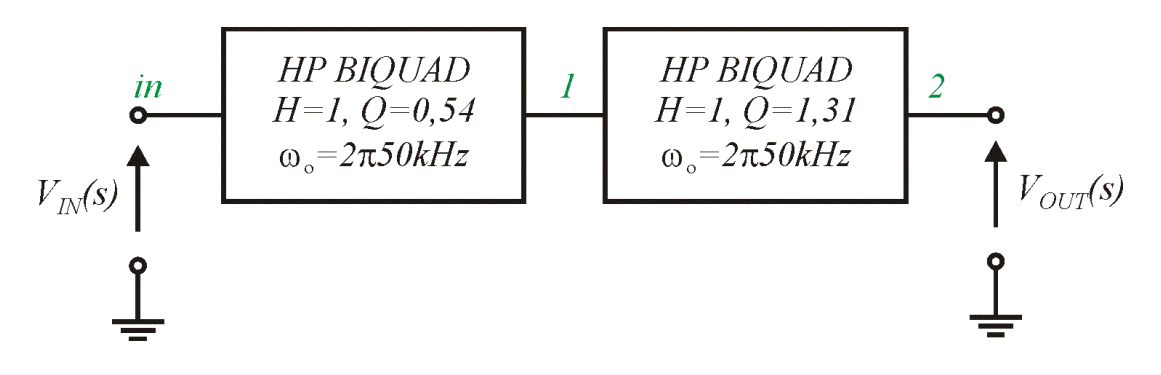

Rys. 75. Realizacja kaskadowa filtru górnoprzepustowego.

Przy realizacji RLC najpierw mamy prototyp LP RLC jak przedstawiony poniżej (ze strony 114 rys. 57).

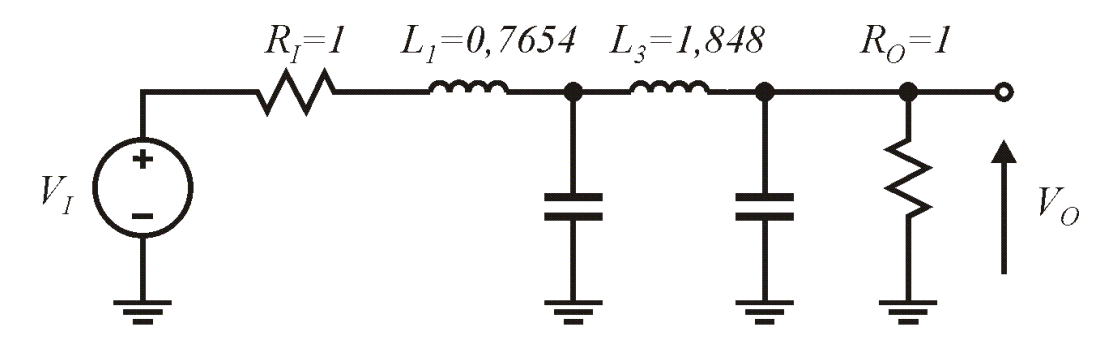

 $C_2=1,848$   $C_4=0,7654$ Rys. 76. Prototyp LP RLC IV rzędu Butterwortha [1].

Następnie prototyp LP zamieniamy na prototyp HP, co daje układ jak poniżej.

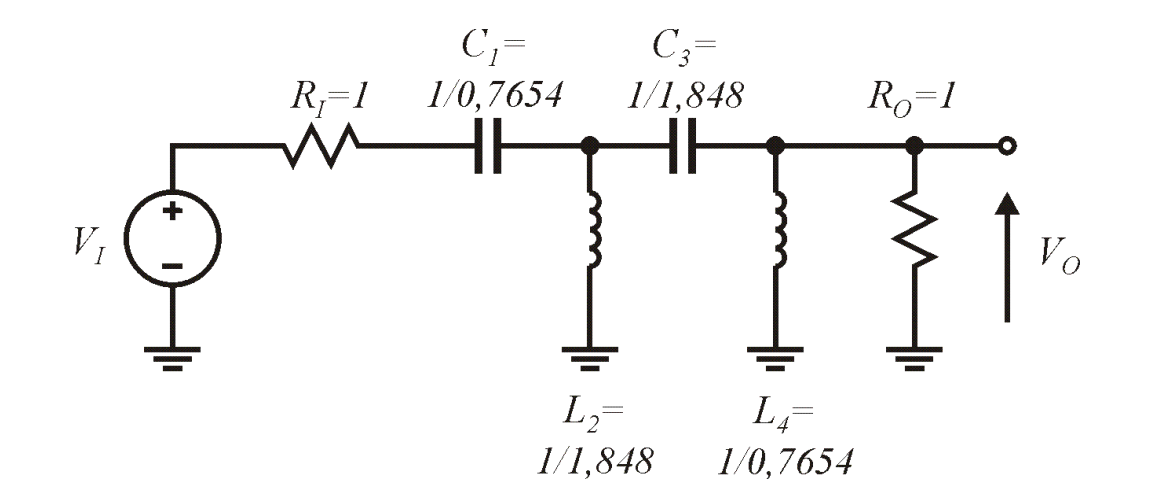

Rys. 77. Prototyp HP RLC IV rzędu Butterwortha wyznaczony w oparciu o prototyp LP.

W końcu prototyp HP RLC denormalizujemy i realizujemy w postaci aktywnej dowolną metodą, np. bezpośrednią lub imitacji grafu sygnałowego.

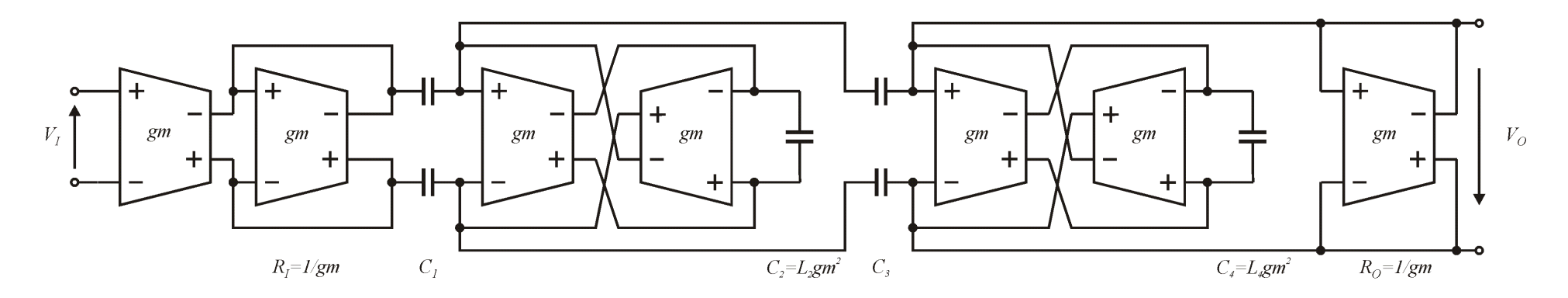

Rys. 78. Filtr HP IV rzędu Butterwortha w realizacji symetrycznej OTA-C.

 $\omega_{S} = 2\pi 50kHz$  *R<sub>S</sub>* = 1/gm = 1/81,04 $\mu$ S Załóżmy, że dysponujemy wzmacniaczami OTA o transkonduktancjach równych *gm*=81,04µS wówczas wartości poszczególnych kondensatorów można wyznaczyć z zależności:

$$
C_1 = 2 \cdot \frac{1}{0,7654} \cdot \frac{gm}{\omega_S} = 674,85pF
$$
  
\n
$$
C_2 = L_2gm^2 = \frac{1}{1,848} \cdot \frac{1}{\omega_S gm}gm^2 = \frac{1}{1,848} \cdot \frac{gm}{\omega_S} = 139,58pF
$$
  
\n
$$
C_4 = \frac{1}{0,7654} \cdot \frac{gm}{\omega_S} = 337,02pF
$$

#### Netlista PSPICE do przykładu (#8)

Example No 8 \* Parameter settings .param fo=50k .param  $wo = \{2*3.1415*fo\}$ 

```
* Input source
Vin in 0 dc 0 ac 1
* Input for balanced filter
Ep in p 0 in 0 0.5
Em in m 0 in 0 -0.5
```
\* Declaration of ideal HP biquad subcircuit .subckt biquad hp id out in params: wo=1 Q=1 E1 out 0 laplace  $\{V(in)\} = \{s*s/(s*s+wo/Q*s+wo*wo)\}\$ .ends

\* Cascaded ideal filter version, output node (2) X1bq 2 1 biquad hp id params: wo={wo}  $Q=0.54$ X2bq 1 in biquad hp id params: wo={wo} Q=1.31 RL 2 0 1

\* RLC HP denormalized prototype, output node (7) .param  $rs = \{1/qm\}$ .param gm=81.04u Ri in 5  $\{1*rs\}$  $C1 5 6 {1/0.7654/wo/rs}$ L2 6 0  $\{1/1.848/wo*rs\}$ C3 6 7 {1/1.848/wo/rs} L4 7 0  $\{1/0.7654/wo*rs\}$ Ro 7 0 {1\*rs}

\* Power supply for OTAs vdd vdd 0 2.5V vss vss  $0 -2.5V$ 

```
*OTA subcircuit declaration
    Name out+ out- in+ in- Vdd Vss
.sub OTA out p out m in p in m Vdd Vss
M1 1 in p 3 vdd pfet w=12u l=4u
M2 2 in m 3 vdd pfet w=12u l=4u
M3 1 1 vss vss nfet w=2u l=2u
M4 2 2 vss vss nfet w=2u l=2u
M5 out m 2 vss vss nfet w=2u l=2u m=4
M6 out p 1 vss vss nfet w=2u l=2u m=4
M7 3 7 4 vdd pfet w=4u l=2u m=2
M8 out m 7 5 vdd pfet w=4u l=2u m=4
M9 out p 7 5 vdd pfet w=4u l=2u m=4
M10 7 7 6 vdd pfet w=4u l=2u m=1
M11 4 0 vdd vdd pfet w=2u l=2u m=2
M12 5 out m vdd vdd pfet w=2u l=2u m=4
M13 5 out p vdd vdd pfet w=2u l=2u m=4
M14 6 0 vdd vdd pfet w=2u l=2u m=1
Ibias 7 vss 10u
.ends
* OTA-C fully balanced HP filter, output nodes (16,15)
C1gma 11 13 674.85pF
C1gmb 12 14 674.85pF 
C2gm 13b 14b 139.58pF
C3gma 13 15 279.18pF
C3gmb 14 16 279.18pF 
C4gm 15b 16b 337.02pF
X1 12 11 in_p in_m Vdd Vss OTA
X2 12 11 11 12 Vdd Vss OTA
X3 16 15 15 16 Vdd Vss OTA
X5 14b 13b 13 14 Vdd Vss OTA
X6 14 13 14b 13b Vdd Vss OTA
```
\* analysis .ac dec 100 1k 1000meg .lib ami\_c5.lib .probe .end

X7 16b 15b 15 16 Vdd Vss OTA X8 16 15 16b 15b Vdd Vss OTA

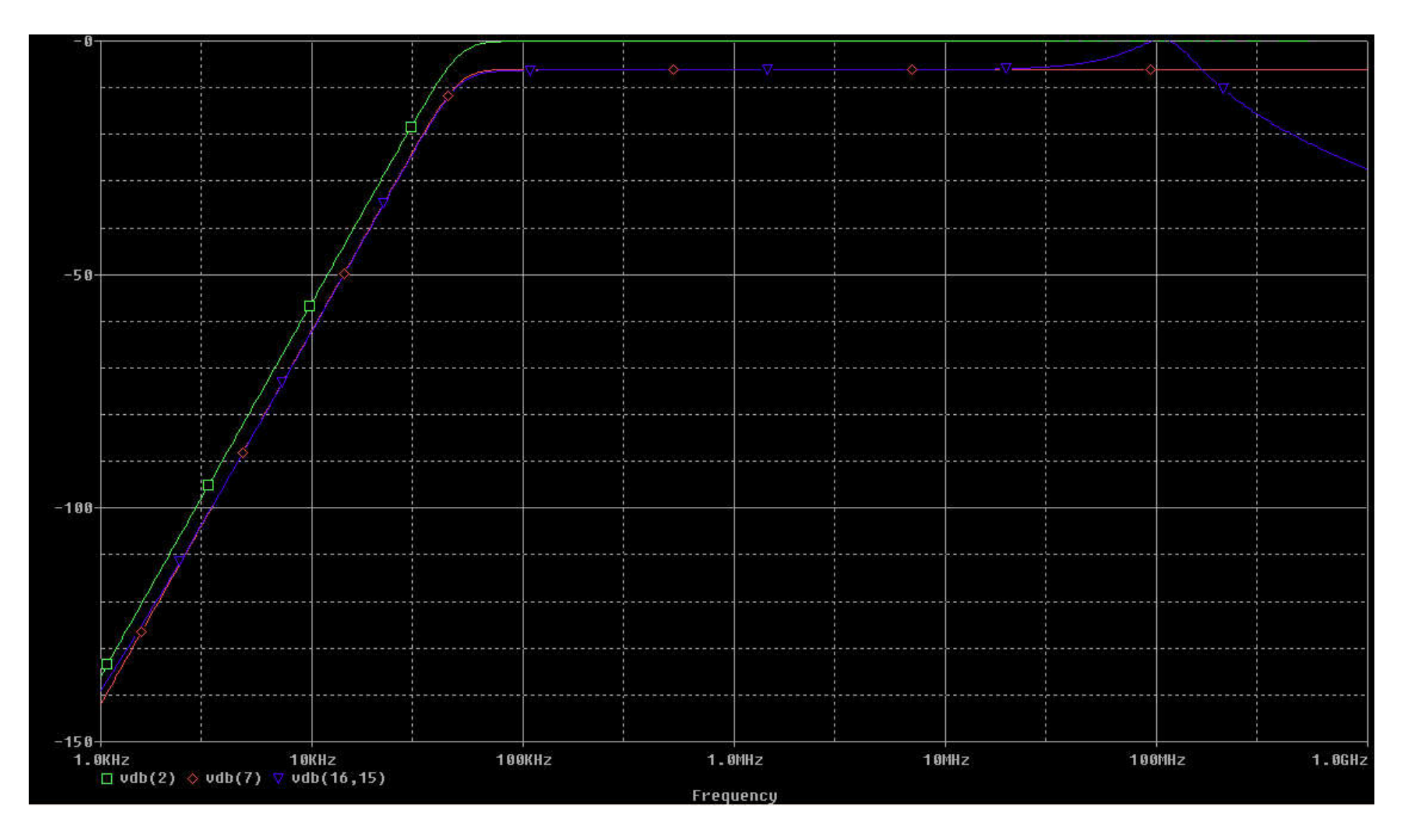

użyciem rzeczywistych wzmacniaczy OTA CMOS (jak w ćw. lab. nr 1). Rys. 79. Wyniki symulacji PSPICE filtru HP IV z przykładu (#8), (zielony) realizacja kaskadowa z idealnych sekcji bikwadratowych, (czerwony) zdenormalizowany prototyp HP RLC, (niebieski) realizacja symetryczna OTA-C z

## Transformacja LP – BP [1,5]

Zasady transformacji są takie same jak dla LP=>HP, zmienia się tylko funkcja transformująca.  $\omega_0^2 = \omega_2 \omega_1$ 

$$
\Omega = \frac{1}{BW} \frac{\omega^2 - \omega_o^2}{\omega} \qquad \Longrightarrow
$$

Dla zmiennej zespolonej S odpowiada to przekształceniu:

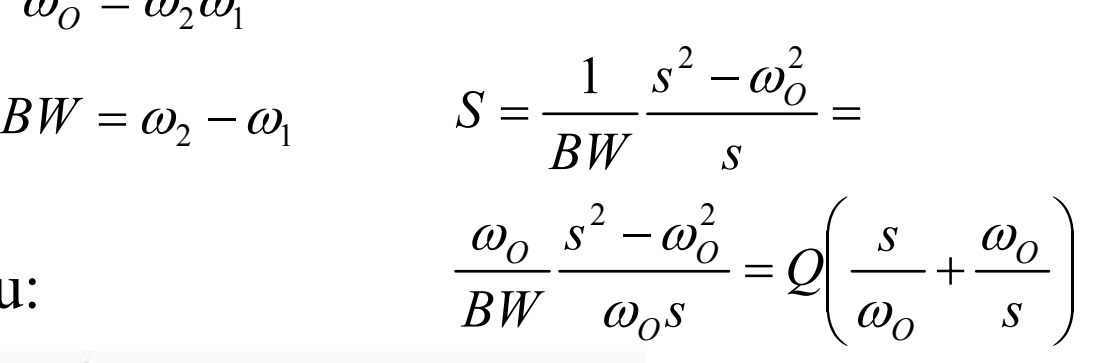

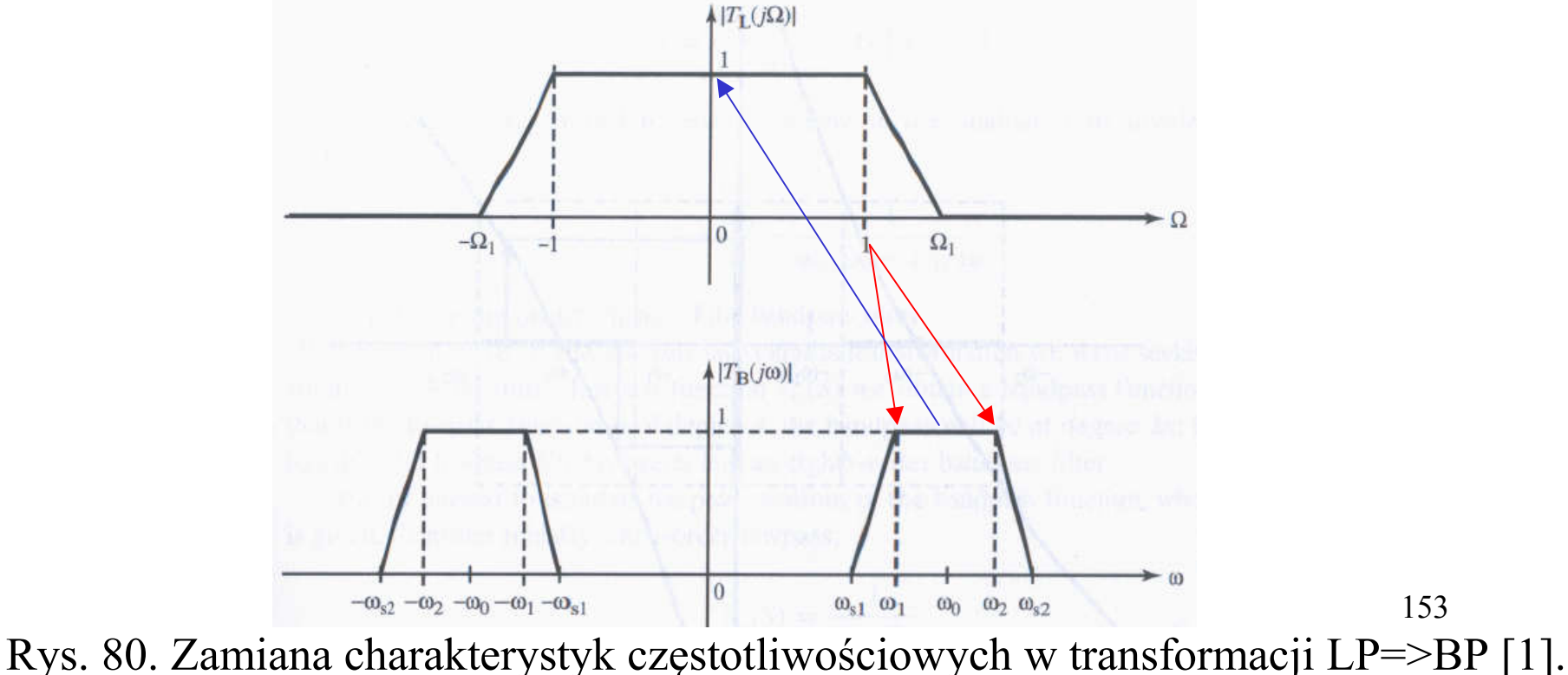

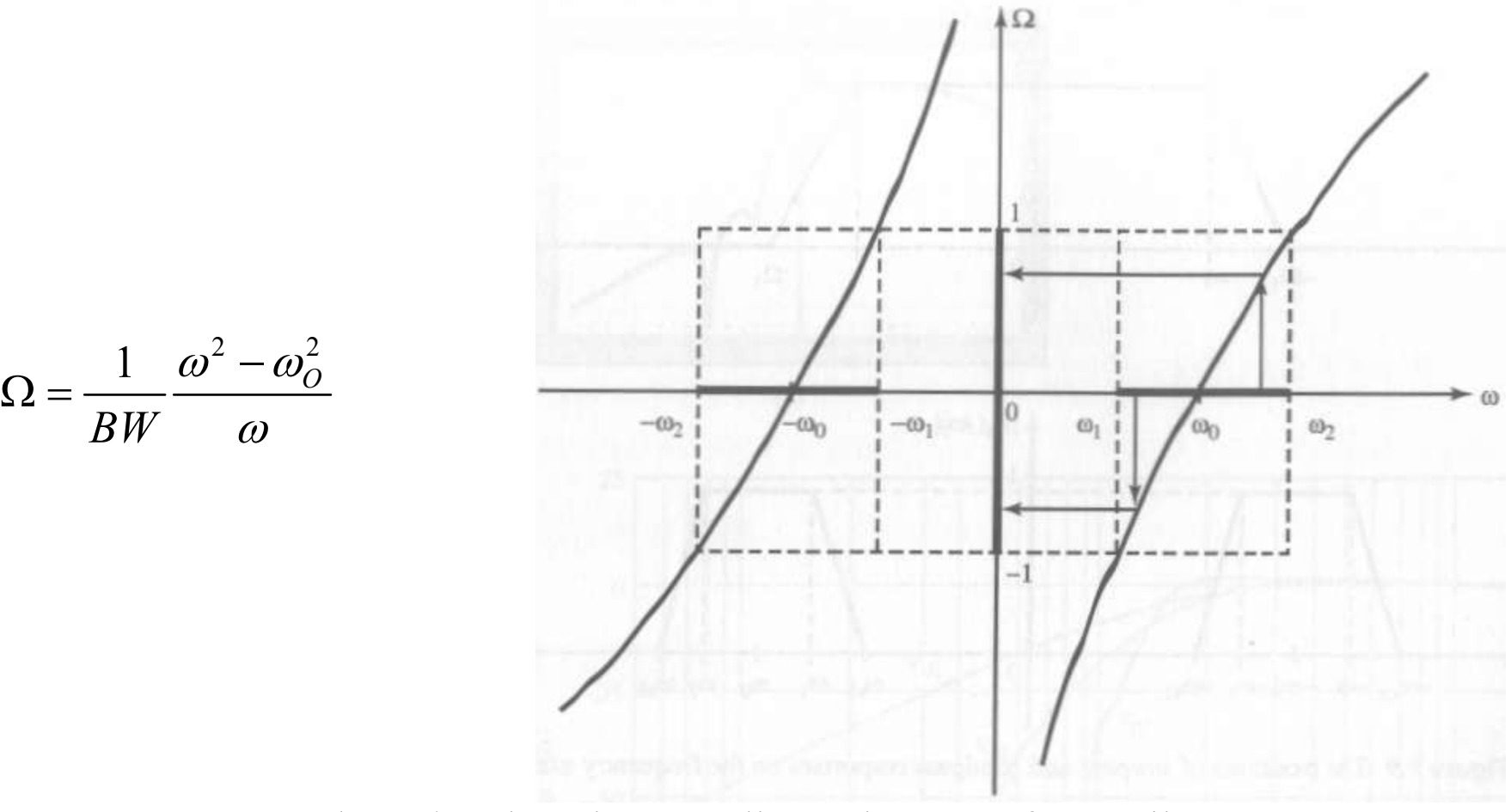

Rys. 81. Przekształcenie osi częstotliwości w transformacji LP=>BP [1].

Podstawienie *S=f(s)* dla transformacji LP=>BP zmienia rząd filtru wynikowego do rzędu dwukrotnie wyższego niż filtr LP.

Zamiany elementów filtru LP na odpowiedniki BP można natomiast wyliczyć korzystając z porównania immitancji:

$$
Y_{C,LP} = SC \text{ dla } S = \frac{\omega_O}{BW} \left( \frac{s}{\omega_O} + \frac{\omega_O}{s} \right) \text{odpowiada admitancji } Y_{C,BP} = C \frac{s}{BW} + C \frac{\omega_O^2}{BWs}
$$
  

$$
Z_{L,LP} = SL \text{ dla } S = \frac{\omega_O}{BW} \left( \frac{s}{\omega_O} + \frac{\omega_O}{s} \right) \text{odpowiada impedancji } Z_{C,BP} = L \frac{s}{BW} + L \frac{\omega_O^2}{BWs}
$$

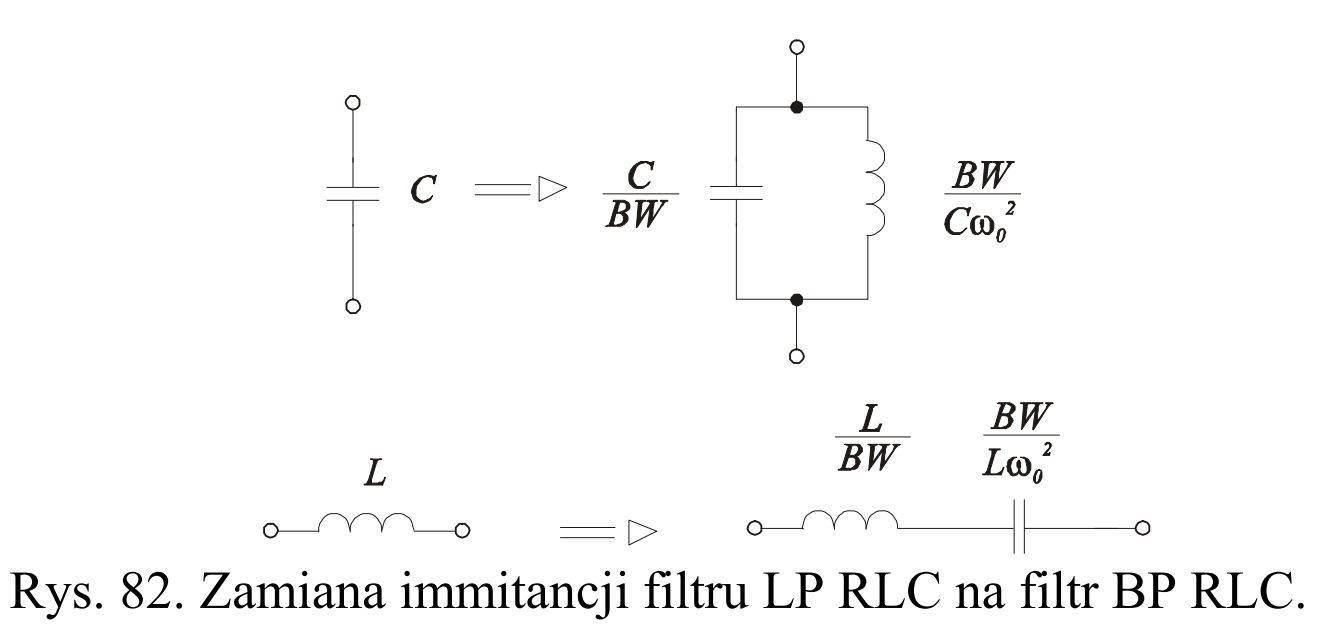

# Przykład obliczeniowy (#9) projekt filtru środkowoprzepustowego

Należy zaprojektować filtr środkowoprzepustowy z tłumieniem nie większym niż 3dB w paśmie 900kHz – 1100kHz. Dla częstotliwości poniżej 800kHz oraz powyżej 1200kHz tłumienie filtru powinno być co najmniej 15dB.

Rozwiązanie: wykonujemy procedurę jak dla filtru HP:

Normalizacja wymagań filtru do  $\omega_{o} = 1$ :

$$
f_O = \sqrt{f_2 f_1} = \sqrt{1100kHz}900kHz = 995kHz
$$
  
\n
$$
\omega_S = 2\pi f_O = 62518krad/sec
$$
  
\n
$$
f_{1BP} = 900kHz = > \omega_{1BP} = 2\pi f_I / \omega_S = 900kHz / 995kHz = 0,9045
$$
  
\n
$$
f_{2BP} = 1100kHz = > \omega_{2BP} = 2\pi f_I / \omega_S = 1100kHz / 995kHz = 1,1055
$$
  
\n
$$
BW = \omega_{2BP} - \omega_{1BP} = 1,1055 - 0,9045 = 0,201
$$

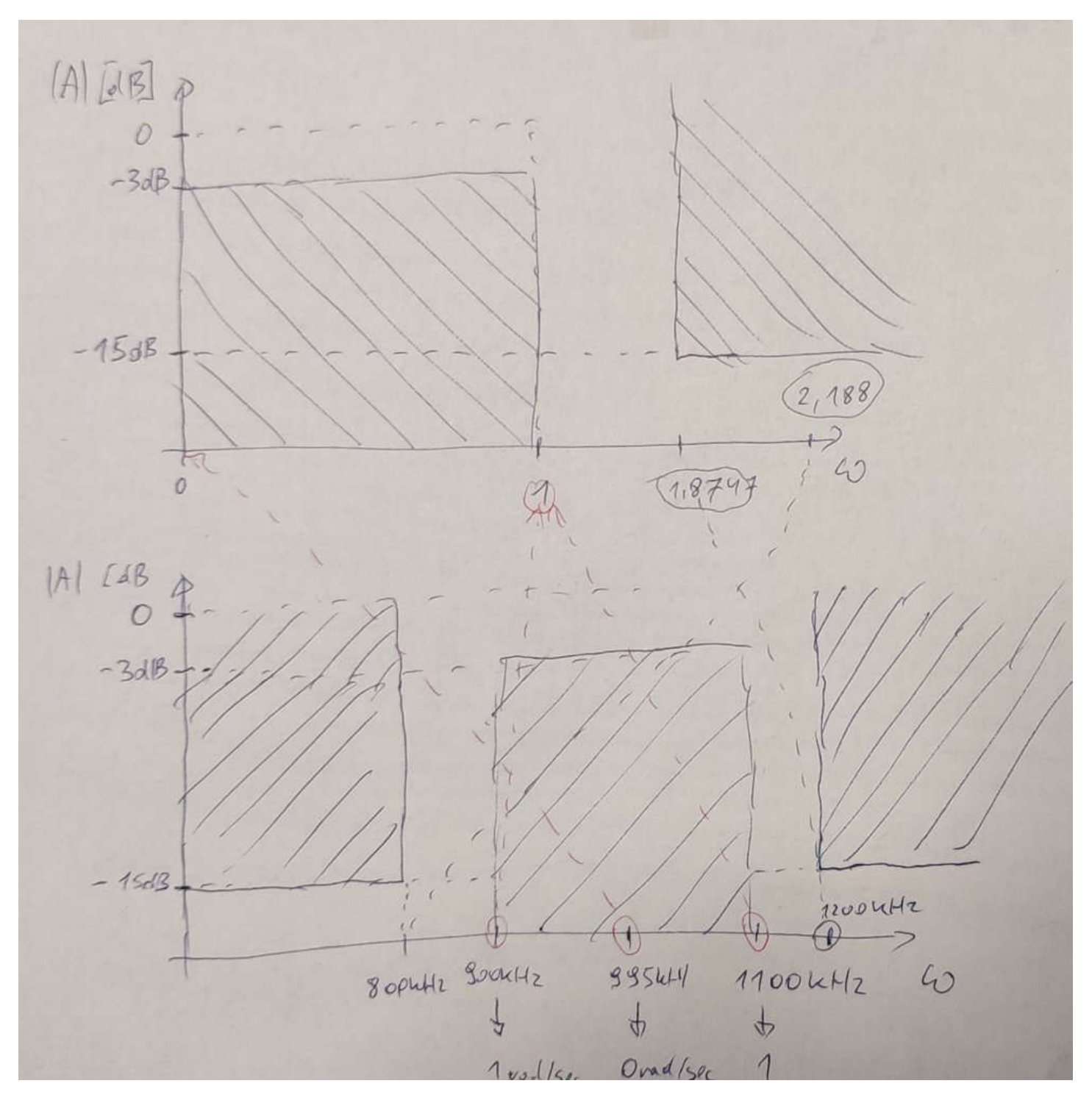

$$
f_{3BP} = 800kHz \implies \omega_{3BP} = 2\pi f_3 / \omega_S = 800kHz / 995kHz = 0,804
$$
  

$$
f_{4BP} = 1200kHz \implies \omega_{4BP} = 2\pi f_4 / \omega_S = 1200kHz / 995kHz = 1,206
$$

Przeniesienie pulsacji znormalizowanych BP do pulsacji LP:

$$
\Omega = \frac{1}{BW} \frac{\omega^2 - \omega_0^2}{\omega}
$$
  
\n
$$
\Omega_1 = \frac{1}{0.201} \frac{0.9045^2 - 1^2}{0.9045} = -1
$$
  
\n
$$
\Omega_2 = \frac{1}{0.201} \frac{1.1055^2 - 1^2}{1.1055} = 1
$$
  
\n
$$
\Omega_3 = \frac{1}{0.201} \frac{0.804^2 - 1^2}{0.804} = -2.188
$$
  
\n
$$
\Omega_4 = \frac{1}{0.201} \frac{1.206^2 - 1^2}{1.206} = 1.8747
$$

158 W wyliczonych powyżej pulsacjach należy pominąć znak minus. Zadane tłumienie dla  $\Omega_4$  jest bardziej rygorystyczne niż dla  $\Omega_3$ . Wybieramy aproksymację Butterwortha i korzystając z rysunku ze strony 104 widzimy że w zakresie pulsacji równych 1,8747 rysunek ten jest za mało dokładny aby oszacować wymagany rząd filtru LP.

Korzystamy więcej z zależności analitycznej: 
$$
|T_n(j\omega)|^2 = \frac{1}{1+\omega^{2n}}
$$
  
\n
$$
n = \frac{1}{2} \log_{\omega} \left[ \frac{1}{|T_n(j\omega)|^2} - 1 \right] = \frac{1}{2} \log_{1,8747} \left[ \frac{1}{(10^{-15/20})^2} - 1 \right] = \frac{1}{2} \log_{1,8747} (30,623) = \frac{1}{2} \frac{\ln 30,623}{\ln 1,8747} = \frac{1}{2} \frac{3,422}{0,6284} = 2,723
$$

Wybieramy wartość całkowitą *n*=3. Teraz pozostało zrealizować filtr LP 3 rzędu Butterworha odpowiednio zdenormalizowany i przekształcony do wersji BP. Wybieramy metodę bezpośredniej symulacji prototypu RLC.

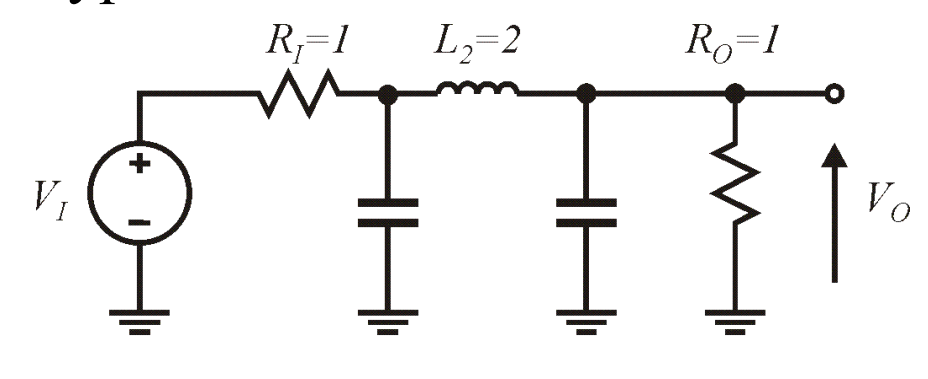

 $C_i = I$   $C_i = I$ Rys. 83. Prototyp znormalizowany Butterwortha RLC III rzędu LP[1]. <sup>159</sup>

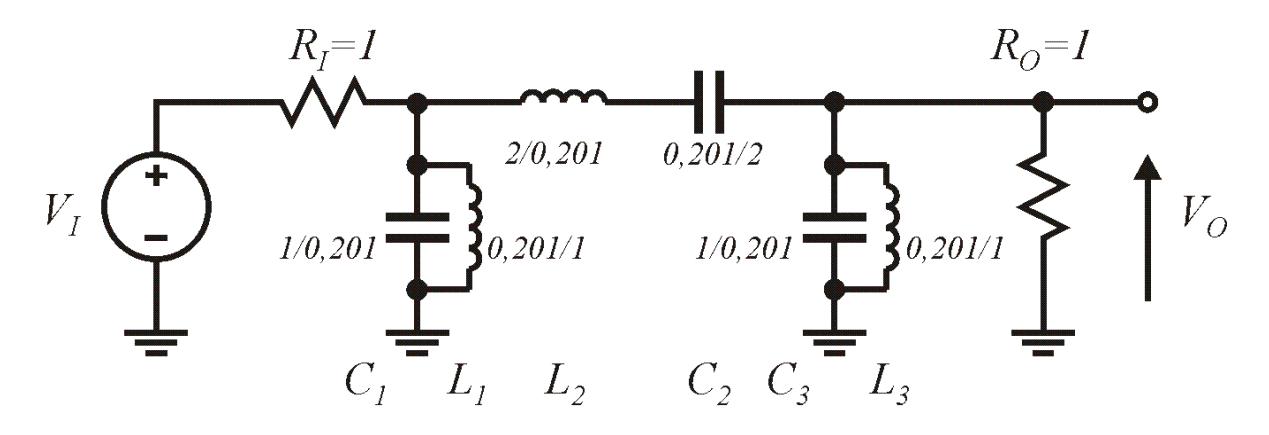

Rys. 84. Prototyp znormalizowany Butterwortha RLC VI rzędu BP odpowiadający filtrowi LP z rys. 83 dla *BW*=0,201.

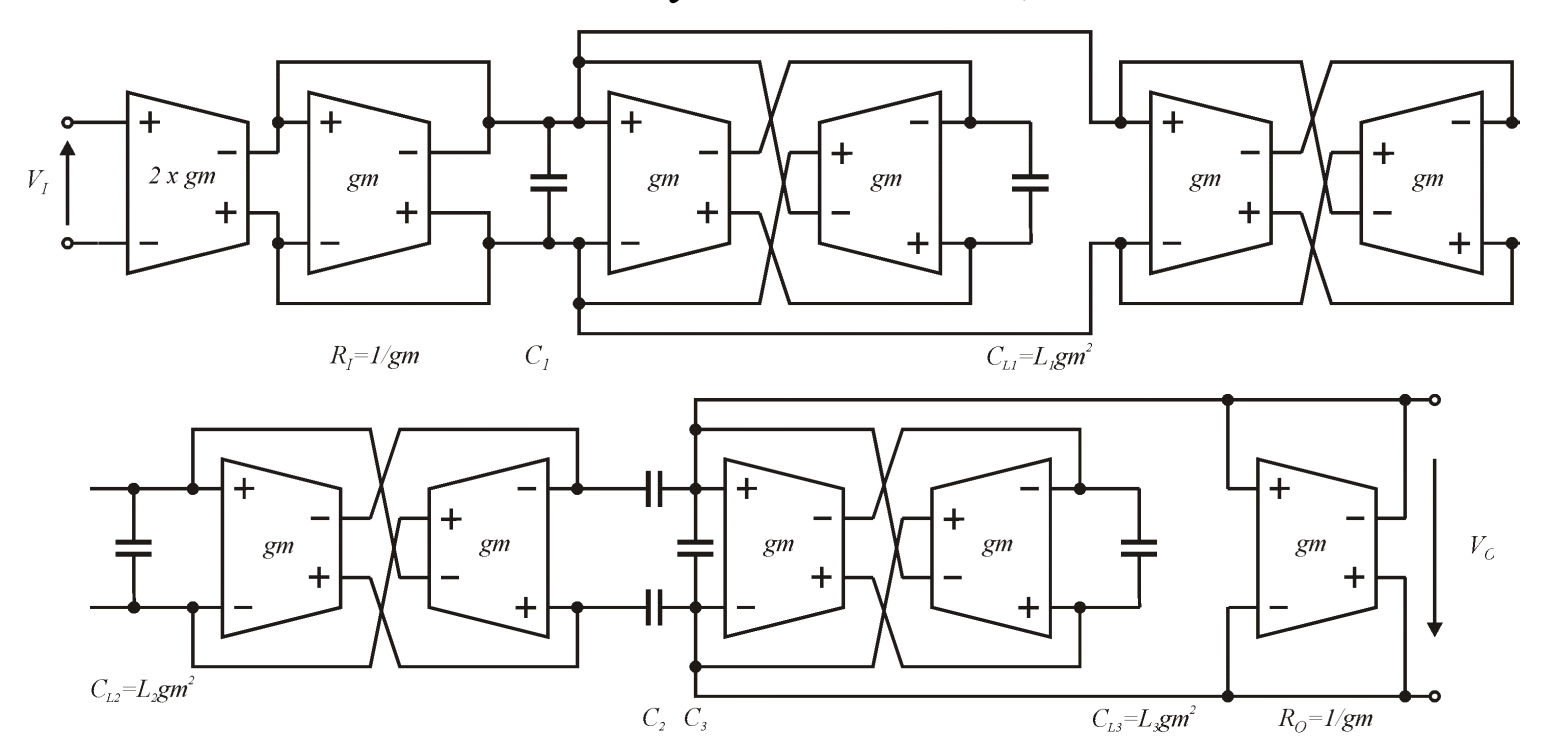

Rys. 85. Realizacja OTA-C filtru z rys. 84.

Wartości liczbowe kondensatorów wyznaczamy stosując standardowe wzory denormalizujące, zakładamy, że *gm*=81,04µ,S:

$$
C_1 = \frac{1}{0.201} \cdot \frac{gm}{\omega_s} = 64,49 \, pF
$$
\n
$$
\omega_s = 2\pi f_o = 6251,8 \, krad \, / \, \text{sec}
$$

$$
C_{L1} = L_1 g m^2 = \frac{0,201}{1} \cdot \frac{1}{\omega_S g m} g m^2 = 0,201 \cdot \frac{g m}{\omega_S} = 2,6055 pF
$$

$$
C_2 = 2 \cdot \frac{0,201}{2} \cdot \frac{gm}{\omega_S} = 2,6055 pF
$$
  

$$
C_{L2} = L_2 gm^2 = \frac{2}{0,201} \cdot \frac{1}{\omega_S gm} gm^2 = \frac{2}{0,201} \cdot \frac{gm}{\omega_S} = 128,98 pF
$$

$$
C_3 = \frac{1}{0,201} \cdot \frac{gm}{\omega_s} = 64,49 \, pF
$$

$$
C_{L3} = L_3 g m^2 = \frac{0,201}{1} \cdot \frac{1}{\omega_S g m} g m^2 = 0,201 \cdot \frac{g m}{\omega_S} = 2,6055 pF
$$

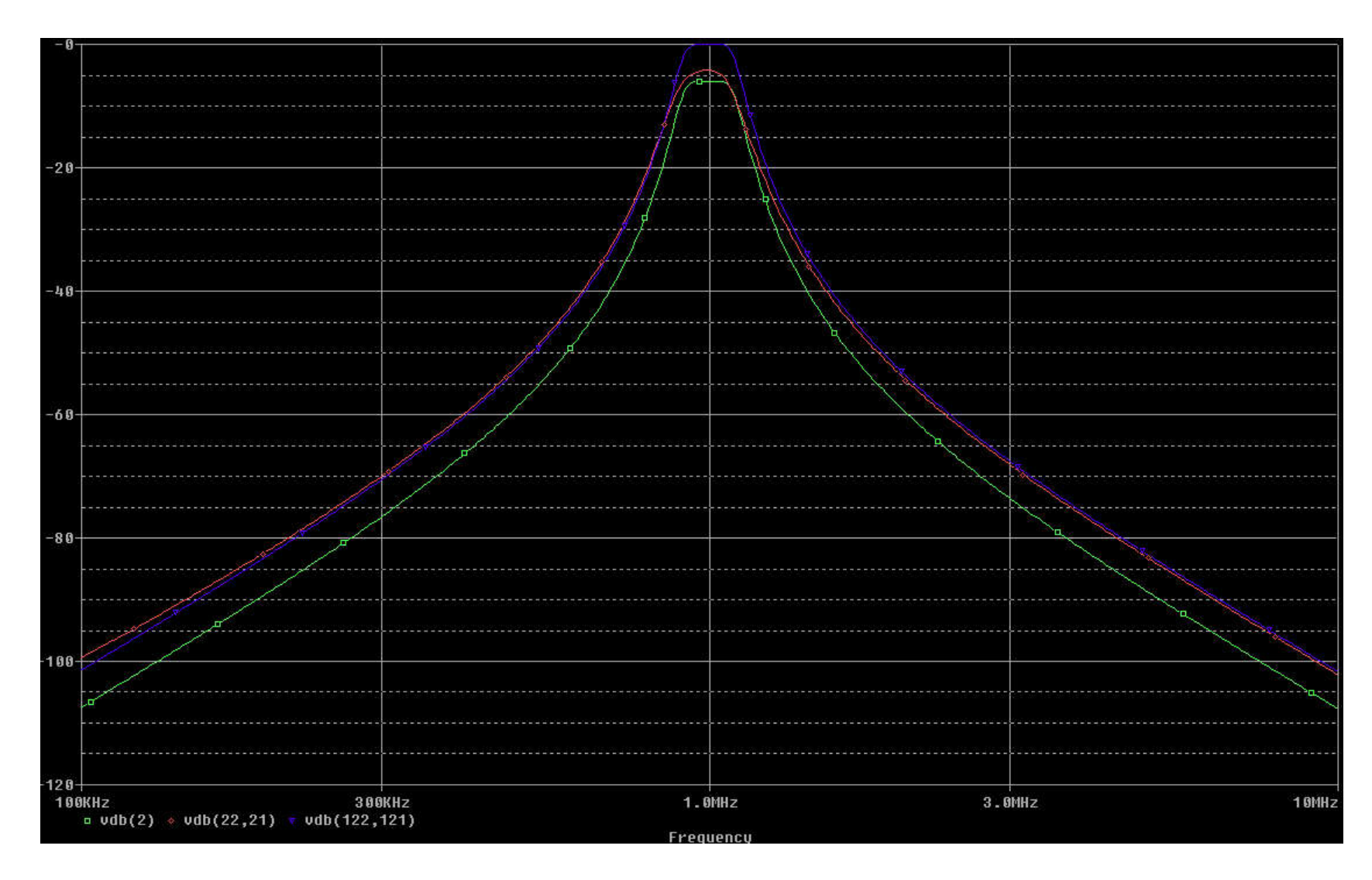

Rys. 86. Wyniki symulacji PSPICE, (zielony) prototyp RLC, (niebieski) układ jak na rys. 85 z idealnymi wzmacniaczami OTA i (czerwony) wzmacniacze OTA jak w ćw. lab. 1.

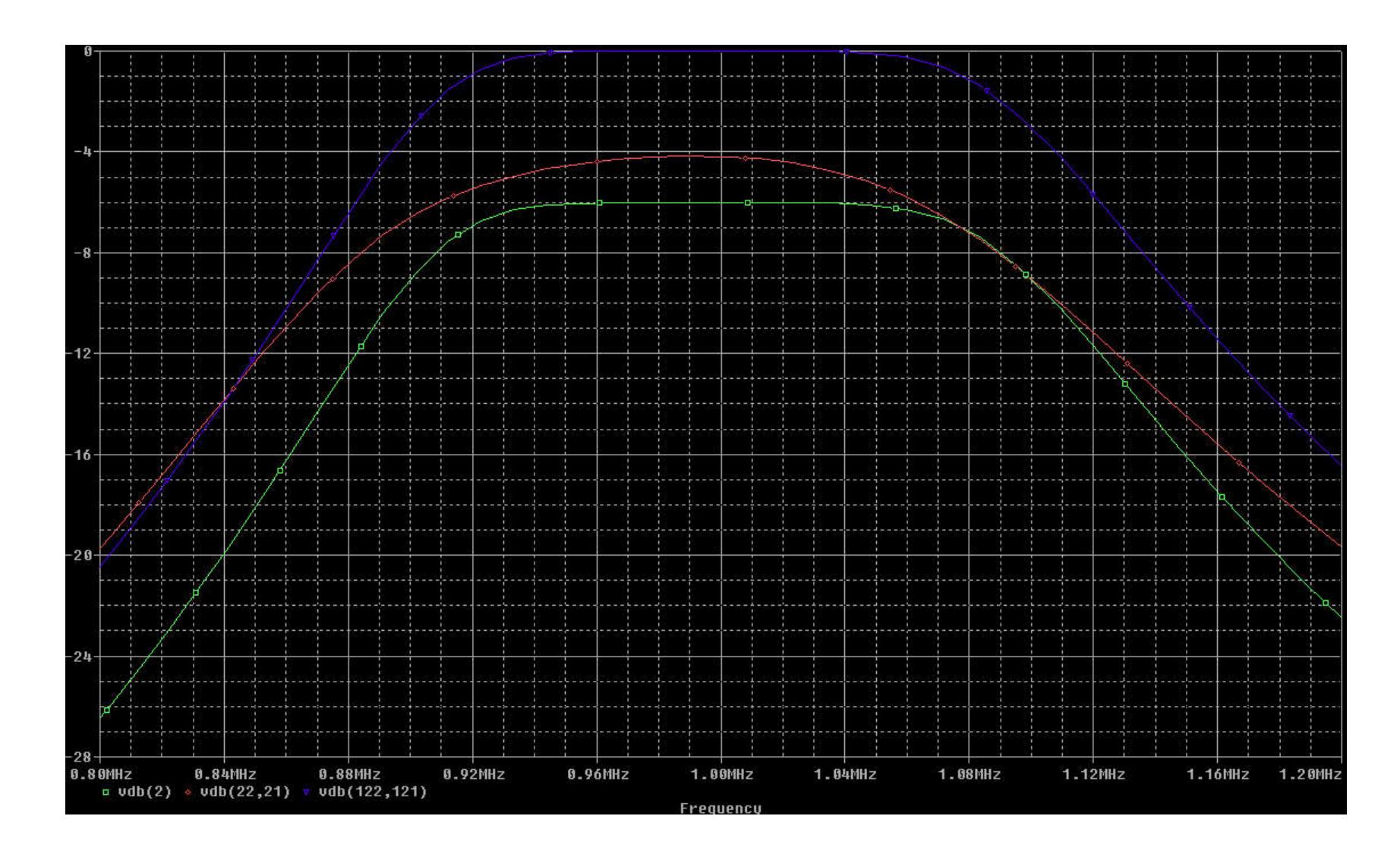

Rys. 87. Wyniki symulacji PSPICE wokół *fo*, (zielony) prototyp RLC, (niebieski) układ jak na rys. 85 z idealnymi wzmacniaczami OTA i (czerwony) wzmacniacze OTA jak w ćw. lab. 1.